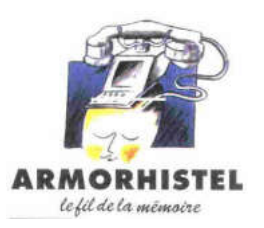

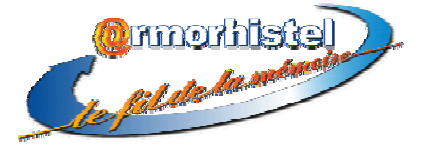

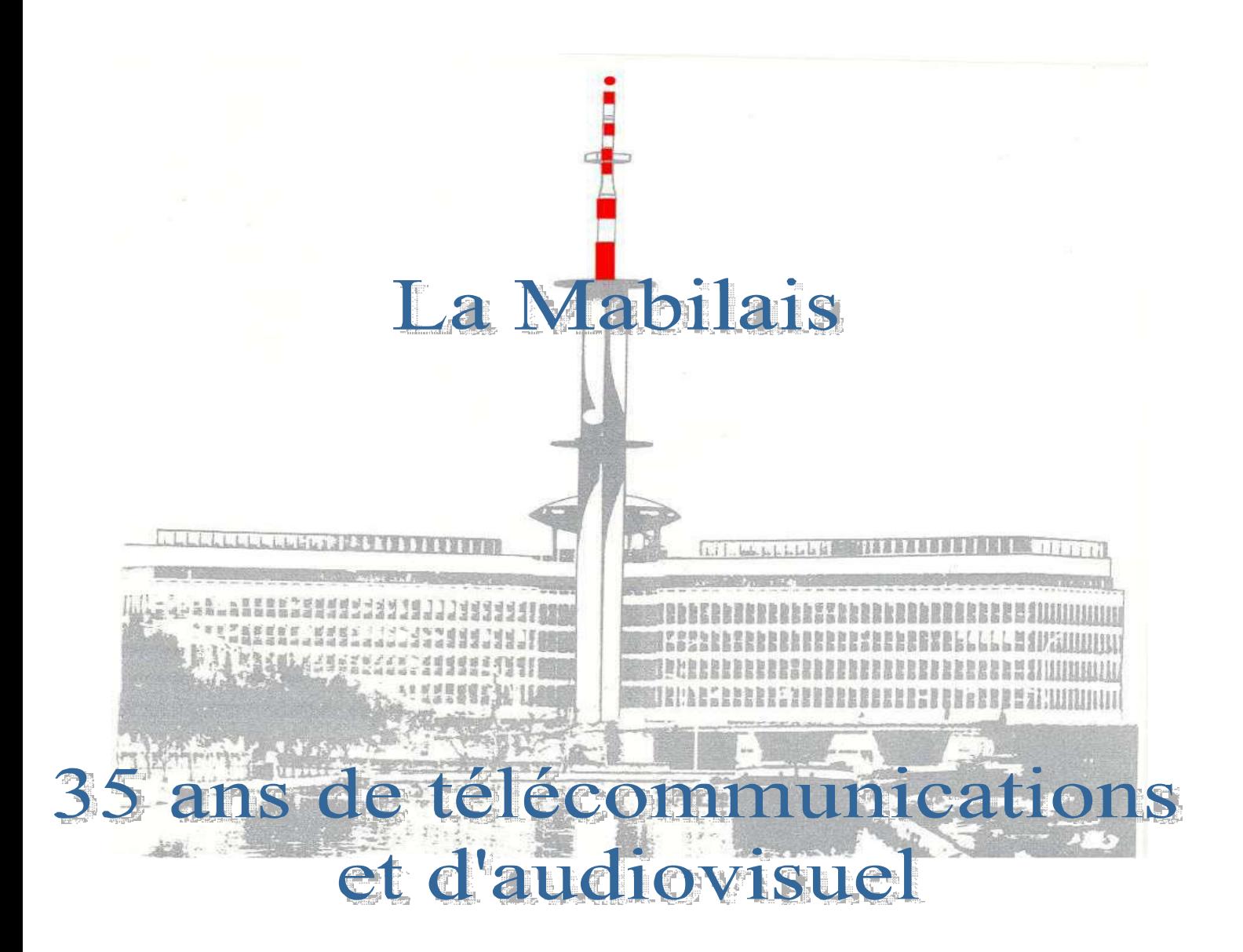

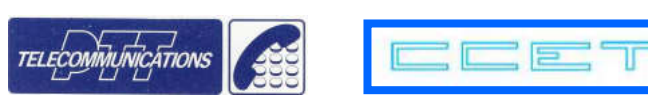

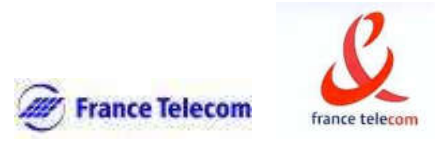

# La Mabilais

# 35 ans de télécommunications et d'audiovisuel

Copyright février 2008 - ARMORHISTEL Crédit photos : France Télécom Bretagne, Claude Veillot, Jean Michel Rémois, Jean-Yves Geffroy

#### REMERCIEMENTS

Les auteurs remercient particulièrement Jean-François BODIN, responsable adjoint des bâtiments à la Direction Régionale France Télécom de Bretagne lors de la construction du bâtiment de la Mabilais et ayant suivi celle-ci pour son aide, ainsi que les membres de l'association ARMORHISTEL qui ont participé à la relecture du document et ont permis son enrichissement par leurs remarques et suggestions.

## AVANT-PROPOS

En ce début d'année 2008, et alors que la Direction Régionale de Bretagne de France Télécom s'apprête à quitter définitivement le bâtiment de la Mabilais, il a semblé opportun à ARMORHISTEL :

o qui y est née en 1992,

o dont nombre d'adhérents y ont travaillé, à un titre ou à un autre.

de retracer brièvement l'histoire de ce bâtiment emblématique du développement des télécoms en Bretagne.

Rappeler :

- o la genèse du projet,
- o les grandes étapes de sa réalisation,
- o quelques éléments marquants de 35 années d'occupation par la Direction Régionale des Télécoms (DRT) de Bretagne, dont 10 partagées avec le Centre Commun d'Etudes de Télédiffusion et de Télécommunications (CCETT)

telle est toute l'ambition de ce document.

# LA GENESE

### Le contexte

En Mai 1945, la Seconde Guerre Mondiale se termine en Europe. La France en sort exsangue. Les destructions ont anéanti tout son potentiel industriel et souvent les biens des particuliers.

Bientôt, avec l'aide du Plan Marshall, le pays commence à reprendre espoir. Les mines de charbon permettent d'approvisionner les entreprises industrielles, de rétablir l'alimentation en électricité.

La priorité est aussi donnée aux moyens de communication : les routes, le chemin de fer, les ports, les aéroports.

En Bretagne, en particulier, le sous-développement est fortement ressenti : la position géographique, l'importance prépondérante de l'agriculture, la sous-industrialisation ont eu comme conséquence de faire apparaître de nombreux problèmes socio-économiques.

Il faut avoir en mémoire certains faits, comme la révolte des paysans du Léon incapables de vendre leur production et saccageant la sous-préfecture de Morlaix, la désespérance des pêcheurs et mareyeurs du Finistère et du Morbihan ne pouvant livrer leurs produits en temps voulu …

C'est ainsi qu'entre 1949 et 1951 naît le Comité d'Etudes et de Liaisons des Intérêts Bretons (CELIB) avec René Pleven et Joseph Martrey. Le premier Plan Breton voit le jour en 1953.

En 1956 la Bretagne obtient enfin le premier Plan de Développement Régional.

Plusieurs autres plans verront le jour, avec des résultats inégaux en raison du niveau des finances nationales.

Le CELIB et les Comités d'Expansion restèrent toujours actifs. Cependant, en raison de leur composition, certaines actions avaient une priorité plus importante que d'autres : les routes, les ports, l'agriculture, l'énergie, …

Le 21 octobre 1966, le cinquième plan (1966-1970) est le premier depuis la fin de la guerre à inclure un programme de développement des télécommunications.

En France, les candidats au téléphone attendent en moyenne 14 mois avant de disposer d'une ligne.

Le Général de Gaulle, conscient des entraves au développement, tant économique que technique et commercial que cela provoque, décide de faire des télécommunications un secteur prioritaire.

Depuis des années, des techniciens des PTT – lignes, téléphone, télégraphe, LGD… regroupés au sein d'une association transformée en syndicat : la Fédération Nationale des Télécommunications (F.N.T.), luttent pour pouvoir répondre aux demandes des abonnés et de ceux qui souhaitent le devenir. Ils cherchent à s'affranchir de la tutelle des cadres de la Poste qu'ils pensent responsables de cet état de fait par leur méconnaissance de la technique et de ses problèmes. Les services techniques dépendent de la Poste aux lettres depuis le début de la  $3^{\text{eme}}$  République. En effet, après la guerre de 1870, le Télégraphe, seul moyen de transmission électrique de messages alors rattaché au ministère de l'Intérieur depuis le Second Empire et dont les cadres étaient majoritairement polytechniciens et bonapartistes, fut intégré à la Poste, républicaine.

Par ailleurs, pour se donner les moyens de sa politique, le gouvernement décide une réorganisation des services du Ministère des PTT. Les Directeurs Régionaux des

Télécommunications, qui dépendaient jusque là financièrement et hiérarchiquement des Directeurs des Postes, deviennent autonomes. Dans leurs services, ils ont des fonctions et des responsabilités équivalentes à celles des Directeurs Régionaux des Postes.

La Direction Générale des Télécommunications est réorganisée en trois services : Programmes et Etudes Economiques, Equipements et Marchés, Exploitation.

Le 2 octobre 1967, les directeurs régionaux des télécommunications obtiennent la gestion de leurs bâtiments. Georges Gallet en sera le premier responsable pour la région Bretagne.

Le 3 octobre la CNT (Caisse Nationale des Télécommunications) est créée pour financer leur développement. Un premier emprunt de 150 millions de Francs est lancé.

Le 31 décembre, un CIAT (Comité Interministériel d'Aménagement du Territoire) confirme qu'un effort particulier sera fait en Bretagne, en particulier à Rennes, pour le développement de l'électronique et des activités qui lui sont liées.

La Bretagne est choisie comme région pilote pour le développement des télécommunications en partie grâce à l'action du Comité d'Etudes et d'Intérêts Bretons, le CELIB, mais aussi

la présence du CNET à Lannion,

l'action de son Directeur, Pierre Marzin,

ses succès dans la lande bretonne, avec la réalisation en 1962 de la première transmission transatlantique d'images vidéo par satellite, depuis le Radome de Pleumeur-Bodou …

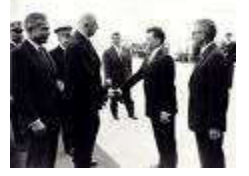

Le 1er janvier 1968, Pierre Marzin, alors Directeur du CNET d'Issy les Moulineaux est nommé Directeur Général des Télécommunications.

Le 11 juillet 1968, Yves Guéna, ministre des PTT, lance une politique de modernisation et de décentralisation des télécommunications. Chaque directeur des télécommunications gérera son budget.

En préparation en 1969, le 6ème plan (1970/1975) prend en considération le retard de la France en matière de téléphone.

#### Les PTT à Rennes fin des années 60, début des années 70

Les Directions Régionales (Bretagne) et Départementale (Ille et Vilaine) des P.T.T., la Recette Principale de la Poste, Rennes Inter urbain, le télégraphe,…la Direction Régionale des Télécommunications ont, depuis sa construction au début du vingtième siècle, toujours été logés dans les locaux du Palais du Commerce. C'est d'ailleurs dans ce bâtiment que fût installé le premier émetteur breton de la radio nationale dont Francis Blanche fut nommé directeur à la Libération.

Fin des années 60, François Thomas, ingénieur nommé à la Direction des Postes de Rennes en 1938, devenu Ingénieur en Chef en 1945 se voit confié, avec le grade d'Ingénieur Général, l'automatisation du réseau téléphonique d'Etampes.

Pierre Letort, son adjoint, assurera l'intérim quelques mois.

Le 12 juillet 1969, Robert Galley est nommé ministre des PTT.

Le 1<sup>er</sup> septembre, Louis-Joseph LIBOIS succède à Pierre Marzin à la tête de la Direction Générale des Télécommunications.

Toujours courant 1969, Roger Légaré est nommé Directeur Régional des Télécommunications de Bretagne avec pour missions principales d'améliorer la qualité de service du téléphone et d'augmenter le nombre de ses abonnés en Bretagne, choisie comme région pilote. Forte personnalité, doté de réels moyens, il va savoir motiver les hommes et mettre en place une organisation qui restera efficace jusqu'à la fin du rattrapage du téléphone (environ 100000 abonnés en Bretagne à son arrivée, 1,2 million en fin de rattrapage).

*" A l'époque, la Bretagne connaît une activité très intense au plan politique; il y avait des mouvements autonomistes, pas bien méchants d'ailleurs. Il y avait René Pleven qui était le patron du Coder ; il y avait les Finistériens... Guillomard le président de la chambre de commerce, le PDG paysan de Saint Pol de Léon, Alexis Gourvennec - un gars terrible qui avait pris d'assaut la sous-préfecture de Morlaix d'assaut - il y avait tout un lobby politique qui voulait que la Bretagne soit désenclavée et les deux plans prioritaires à l'intérieur du plan général de désenclavement c'étaient les routes et les Télécommunications" . Roger Légaré*  Doté de nouveaux moyens et de nouveaux pouvoirs (*voir plus haut*) il a dû loger ses nouveaux services et leurs personnels dans des locaux loués dans toute la ville de Rennes (route de Lorient, avenue François Château, à Villejean, rue Jean Jaurès, rue Surcouf, …) La construction d'un bâtiment est un temps envisagée prés de l'ESEAT (l'Ecole Supérieure de l'Electronique de l'Armée de Terre) et de la tour hertzienne, à Cesson Sévigné. Ce projet sera vite abandonné.

## LES PROJETS / LA CONSTRUCTION

Le 30 janvier 1970, le Directeur du C.N.E.T. précise, dans une lettre référencée 350 BSI, au Directeur Régional des Télécommunications de Rennes ses besoins pour un « *Centre de Téléinformatique »* à prévoir dans le futur immeuble dont la construction est envisagée à Rennes. La demande est accompagnée de croquis précisant le projet vu du CNET.

*« J'ai l'honneur de vous transmettre une série de croquis précisant les besoins du C.N.E.T. pour le Centre de Téléinformatique dans le futur immeuble 'tour' (12 à 14 étages) dont vous envisagez la réalisation à Rennes.* 

- *Au dernier étage un calculateur IRIS 80*
- *A l'avant dernier étage les services qui s'en occupent*
- *Dessous la salle des équipements hertziens FH 664*
- *Le niveau inférieur est réservé à l'extension éventuelle du Centre de téléinformatique.*
- *Les deux étages suivant étant réservés à la D.S.E. »*

Suit la signature de Louis Joseph Libois, Directeur du C.N.E.T.

Roger Légaré envisage dès lors construire un seul bâtiment hébergeant les services du C.N.E.T. et ceux de la nouvelle DRT de Bretagne.

Le 23 décembre 1971, est annoncée la création à Rennes, à l'initiative de l'Office de Radiodiffusion et de Télévision Française et du CNET, d'un Centre Commun d'Etudes de Télévision et de Télécommunications (CCETT). Placés sous une seule autorité, ses moyens, personnels, crédits, équipements, seront concentrés sur un objectif commun : le développement des techniques de production, transmission, distribution des signaux audiovisuels.

De ce nouveau centre, Daniel Pommier, alors directeur du CCETT, dira 20 ans plus tard : *« lors de sa création, en 1972, les techniques de radiodiffusion et celles des télécommunications qui semblaient avoir été séparées définitivement depuis quelques années sous l'influence des services et du législateur, n'avaient alors en commun que quelques principes physiques ou quelques modèles mathématiques enseignés aux étudiants ».* Mais, depuis, *« les réseaux à large bande, puis les techniques de codage, ou de traitement du signal et enfin l'informatique ont été les principaux acteurs du rapprochement des composantes diffusées et interactives de la communication audiovisuelle ».*

Roger Légaré responsable des Bâtiments pour sa région est chargé dans un premier temps de pourvoir provisoirement aux besoins d'hébergement du nouveau centre, en attendant une solution définitive (le C.N.E.T. a prévu des crédits pour acheter un terrain et construire un bâtiment pour le nouveau centre).

Il trouve rapidement des locaux vacants pour accueillir les premiers volontaires quittant le CNET et le service des études de l'ORTF et, dès septembre 1972, les premiers arrivants aménagent dans des locaux de l'Education Nationale inutilisés et remis à neuf qu'il a fait équiper aux frais des télécommunications, quai Dujardin.

Parallèlement, pressentant l'importance que prendra le nouveau centre, il revoit à nouveau le projet en cours pour essayer de satisfaire l'ensemble des besoins dans le bâtiment prévu sur le terrain qu'il a acquis en 1970.

Mais, revenons quelque temps en arrière…

## Le Terrain.

La ville de Rennes a ouvert, le 16 avril 1968, un nouvel abattoir, route de Lorient. Les anciens bâtiments, vétustes, ont été depuis démolis.

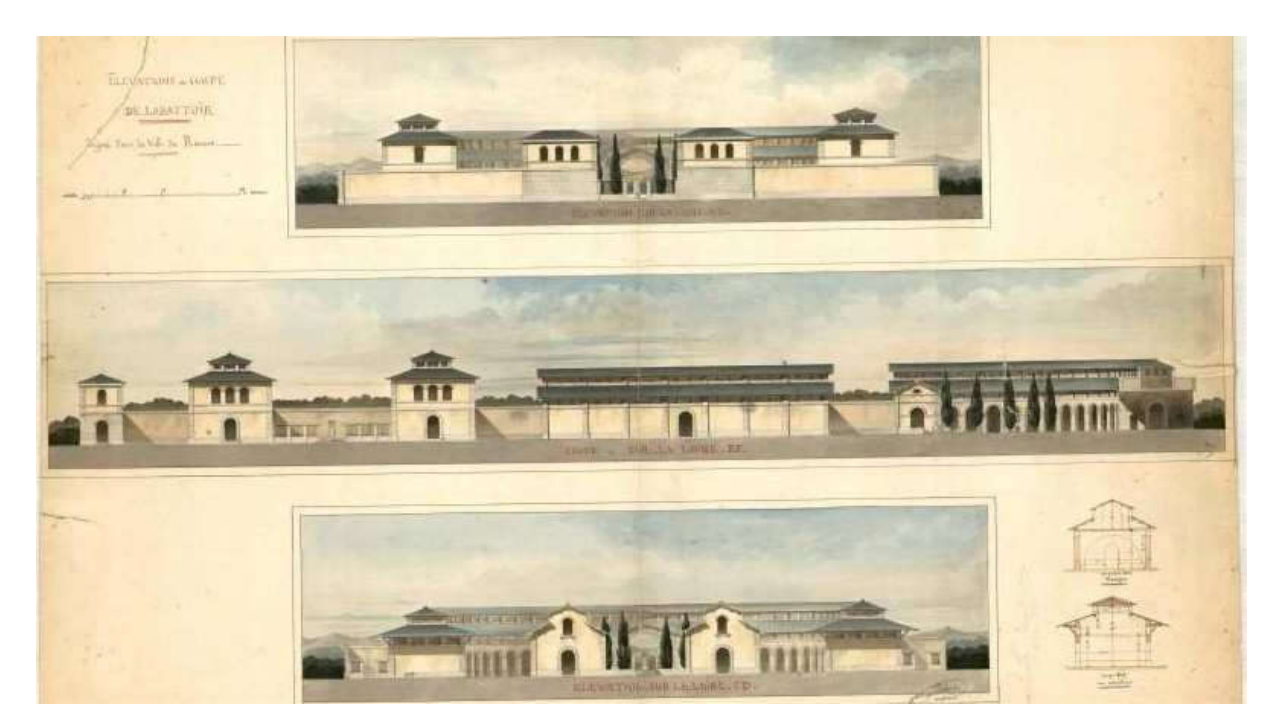

Le projet de construction d'une caserne centrale de sapeurs pompiers, prévue initialement à cet emplacement, a été abandonné. Les difficultés de circulation en ville risquaient de retarder les interventions et il a été jugé plus sage de créer des petites unités de S.P disséminées dans la ville. Le terrain de treize mille cent mètres carrés se trouve libre le long de la Vilaine, en face les chèques postaux mais sur la rive gauche. Il est bordé au nord par la Vilaine, à l'est par la rue Malakoff, à l'ouest, la rue Jean Guy et au sud, la rue de la Mabilais.

Très tôt après sa prise de fonction à Rennes, Roger Légaré découvre l'existence de ce terrain de 13000 mètres carrés, libre, sur les bords de la Vilaine, et à 1100 mètres seulement de son bureau du Palais du Commerce ce qui permettrait, s'il pouvait l'acquérir et y construire sa direction, d'y déplacer à moindre frais les nappes de câbles qui arrivent au Palais du Commerce.

Il ne sait pas encore qu'il sera nommé à un autre emploi à Paris et remplacé à Rennes avant d'avoir pu s'installer et apprécier les bâtiments neufs de la direction qu'il va faire construire. Il l'aurait su, son comportement n'aurait d'ailleurs certainement pas changé

La Mabilais, nom qui sera utilisé plus tard par ses occupants pour désigner le nouvel immeuble, est celui d'un manoir ancien, situé au 20 de la rue. Ce manoir, classé, appartint au Chapitre de Rennes et fut vendu entre autre, en 1304 par Théobalde Mabile et Guillemette son épouse. C'est la plus ancienne trace qui en reste sur les grimoires du moyen âge. Un évènement historique s'y est déroulé. Du 31 mars au 31 avril 1795, des réunions entre les chefs de l'armée républicaine (les « bleus » de la ville de Rennes) et de l'armée royaliste (les chouans, « blancs » des campagnes avoisinantes) aboutirent à la trêve, éphémère, du  $1<sup>er</sup>$ floréal an 3.

La ville de Rennes avait acheté ce terrain à des particuliers pour une part le 30 novembre 1852, pour l'autre, le 25 avril 1891.

Des discussions s'engagent entre Henri Fréville, Maire de Rennes, et le Directeur des Télécommunications, Roger Légaré. Elles se finalisent lors de la séance du *Conseil Municipal de Rennes du 26 juin 1970*, présidée par M. Fréville, qui met en avant la nécessité pour la ville d'y favoriser l'implantation de la Direction des Télécommunications. M. Le Men, conseiller municipal, inspecteur central des PTT, en fonction aux chèques postaux, lit le rapport de la commission plénière concernant l'opération. En résumé, par lettre en date du 15 mai 1970, la Direction des Télécommunications donne son accord pour acquérir ce terrain. Le prix au m2 est celui fixé par la direction des services fiscaux d'Ille et Vilaine, 100F le m2 soit au total 1 310 .000 Francs. Le financement est assuré par le *fonds de décentralisation pour le transfert à Rennes de l'option informatique de l'Ecole Nationale Supérieure des Télécommunications et du C.N.E.T.* Les conseillers municipaux doivent décider de l'aliénation du terrain au profit de l'état, autoriser le maire à signer, la recette étant inscrite au budget supplémentaire de 1970. Les conclusions du rapport sont adoptées par l'ensemble du Conseil Municipal.

Le 26 août 1970, Roger Légaré informe le préfet d'Ille et Vilaine d*es intentions de son administration d'acquérir le terrain des anciens abattoirs de la ville de Rennes* et joint en annexe le descriptif de ce qui doit être construit sur les 13000m2 de surface :

*1° Un immeuble permettant d'abriter :* 

*-Le service téléinformatique du C.N.E.T.* 

*-La section informatique de l'Ecole Nationale Supérieure des Télécommunications.* 

*-Les services de la Direction Régionale des Télécommunications de Bretagne* 

 *2° Un bâtiment à 4 niveaux de 45 x 12 pour loger 2 centraux téléphoniques automatiques, l'un pour le rattachement des autocommutateurs du groupement de Rennes, l'autre en remplacement du central urbain du Palais du Commerce desservant le centre de la ville. 3° Un bâtiment a un seul niveau d'environ 900 m de surface utile permettant de regrouper les services sociaux nécessaires à l'ensemble du personnel (500 en phase finale d'équipement).* 

Il n'est pas encore question du CCETT.

La *Commission Régionale des Opérations Immobilières de l'Architecture et des Espaces Protégés de Bretagne* présidée par Jacques Pélissier, préfet d'Ille et Vilaine, donne dans sa séance du 29 octobre 1970 (dossier 17-70) un avis favorable à l'acquisition projetée et demande que la section d'Architecture et d'Urbanisme soit saisie rapidement de l'avant projet de construction de l'ensemble immobilier. Le montant de la construction à réaliser est estimé à 15 millions de Francs !!! environ.

Le 14 décembre 1970 à Paris, le Ministre des Postes et Télécommunications, et la Direction des bâtiments et transports, bureau B3, autorisent au vu des documents présentés l'acquisition au prix fixé, qui sera imputé sur les crédits d'équipement-bâtiments chapitre 69520, article 695204, ligne 695204.

## La construction (1971- 1974)

Ce sera un Bâtiment de prestige... pour la première « nouvelle Direction Régionale des Télécommunications en France ».

Louis Arretche, architecte en chef des Bâtiments Civils et Palais Nationaux, est désigné pour la réalisation de cette opération.

La Direction Régionale des

.

Télécommunications assure les fonctions de maître d'ouvrage et de maître d'œuvre pour les installations techniques du bâtiment.

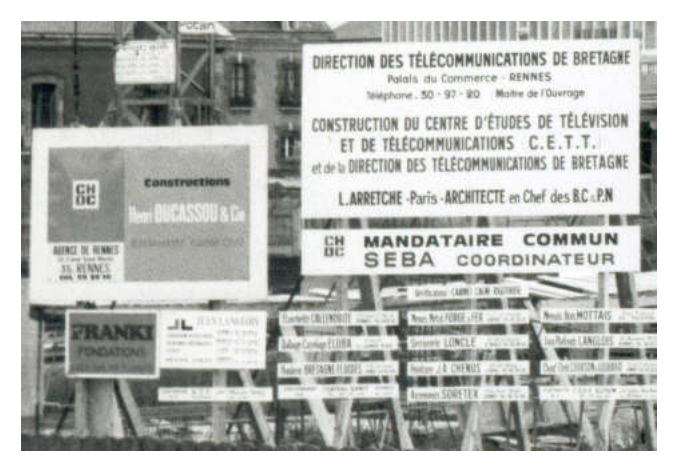

Le projet initial a du être adapté en cours d'études pour tenir compte de l'évolution des besoins résultant en particulier de la décision de créer le C.C.E.T.T.

Notons qu'une première esquisse de tour de 15 étages a vite été abandonnée en raison de la nature du sol et des contraintes de sécurité.

Le projet définitif, approuvé par la Commission Régionale des Opérations Immobilières et de l'Architecture, et pour lequel a été délivré le permis de construire, comprend un bâtiment principal et une tour hertzienne ; un restaurant et des parkings couverts occupant le reste du terrain.

Le bâtiment principal se compose de 3 ailes de 5 niveaux réparties en hélice autour d'un noyau central assurant les liaisons horizontales et verticales. Les 4 premiers niveaux sont aménagés en bureaux et laboratoires, tandis que le 5ème et les superstructures abritent des locaux spécifiques (amphithéâtre, centre de calcul, studio expérimental de télévision…). La Direction Régionale des Télécommunications occupera les deux premiers niveaux, les trois autres l'étant par le C.C.E.T.T.

La Direction Générale des Télécommunications (D.G.T.) donne son accord à cette répartition et au financement de l'opération.

Pour la petite histoire, afin d'aider au financement du projet, Roger Légaré disposera sur son bureau, au Palais du Commerce, une prémaquette de la tour, aménagée en tirelire, sollicitant ses visiteurs pour le financement de son projet …pharaonique !!! … Une fois l'obole déposée dans la sébile, la main d'un singe, en ratissant, fait tomber les pièces dans la tirelire !…

Les travaux sont attribués, après Appels d'Offres et avis favorable des commissions, à l'entreprise générale DUCASSOU de Lorient pour ce qui concerne les structures et le second œuvre ; et à des entreprises séparées pour les installations techniques (énergie, climatisation, levage…).

La SEBA, mandataire commun, assure la coordination des travaux, tandis que le bureau d'études SIMECSOL est chargé des études de sol, particulièrement délicates sur ce site bordant la vilaine.

Il faut rappeler à ce sujet qu'une lettre anonyme reçue par la DRT avait prévenu qu' « *en aucune façon un immeuble ne pourrait être construit et tenir debout sur ce terrain des anciens abattoirs gorgé du sang caillé des animaux* ».

Malgré cette mise en garde, les travaux débuteront en novembre 1971 et le bâtiment sera toujours debout plus de 35 ans après, lorsque la DRT, après le C.C.E.T.T., sera amenée à le quitter. Les difficultés rencontrées lors de l'occupation du terrain par les entreprises seront surmontées grâce à la bonne volonté et aux efforts de tous.

Mais revoyons la chronologie des faits.

Le 9 février 1971, dans une lettre au maire, Roger Légaré indique « qu'une aire de stockage pour des tourets de câbles a été aménagée au Nord Ouest et un empierrement a permis de regrouper les véhicules des télécommunications jusqu'alors en stationnement dans plusieurs endroits de la ville et en particulier sur le Champ de Mars».

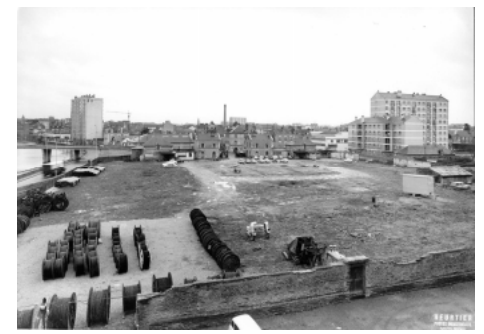

Il faut dire qu'à l'époque, ont voyait à travers toute la ville, dans les rues et les chantiers, nombres de véhicules jaunes des télécommunications et de tourets dans les fossés…

Un forain, autorisé par la mairie à occuper les lieux jusqu'à la fin janvier pour repeindre son matériel va être mis en demeure de les quitter pour la fin de la semaine.

Le 17 mars 1971, sur le terrain, quatre maisons bordaient encore la rue Malakoff.

Dans l'angle de la rue de la Mabilais et de la rue Jean Guy un pavillon type Baltard était toujours utilisé.

Sur la rive gauche de la Vilaine, entre le pont Robert Schumann et la rue Jean Guy, des tourets de câbles pour la construction des lignes téléphoniques étaient déposés, des remorques du service des lignes stationnaient éparses sur le terrain marquant à qui en doutait, la main mise des services des télécommunications des PTT sur le terrain.

Le 17 novembre 1971, « l'entreprise s'est présentée sur le chantier pour prendre possession du terrain ; il n'a pas été possible de pénétrer dans les bâtiments qui sont tous fermés ».

Les « matériels et outillages … seront à pied d'œuvre le 6 décembre et les travaux commencent par l'aile du bâtiment qui se situe à l'emplacement du bâtiment où sont entreposés les décors de théâtre ». Le premier coup de pioche était à peine donné que le café qui faisait face au terrain modifiait son nom : de Café des Abattoirs en Café des Télécom !!!

Le 16 février 1972, il ne restait plus que trois maisons, le pavillon Baltard avait été démonté, les fondations des trois ailes de l'immeuble creusées.

 Le 24 mars 1972, les fondations des ailes sud est (C -verte) et sud ouest (B -orange) étaient coulées.

Le 3 mai 1972, les ouvriers, dans le béton jusque mi jambe, au milieu d'une forêt de tiges métalliques, coulaient les fondations de la tour hertzienne. Quelques curieux les observaient. Vu les moyens mis en œuvre, elle doit être indestructible ! Sa surface sera plus tard couverte d'émaux de Briare blancs et gris. Pour la terminer, fusée blanche et rouge sur son pas de tir*, la bir... à L....* sera mise en place entre le 7 mai et le 18 juillet 1974. De son sommet la vue sur la ville est imprenable, meilleure encore que de la soucoupe volante qu'il avait été envisagé un temps équiper en salle de réunion ou en restaurant panoramique…les problèmes de sécurité ne l'auront pas permis.

Mais revenons à la construction du bâtiment.

Dès mai 1973 les deux premières ailes construites sont occupées. Au deuxième étage, dans l'aile orange d'abord, des services de la direction régionale avec Georges Gallet, Jean Yves Le Gall, Mme Courtais, Georges Morel …Puis, au premier, dans l'aile orange les services des bâtiments avec Potier, Jean François Bodin…

Le 26 juillet 1973 commence la construction de la tour hertzienne dont les fondations et le socle avaient été coulés en juin 1972. Cette opération, très spectaculaire, est menée en un temps record grâce à un procédé de coffrage glissant à 3 niveaux qui permet de faire pousser ce champignon de plusieurs mètres par jour. La presse locale ne manque pas de s'intéresser à cet exploit, publiant des photos presque quotidiennement.

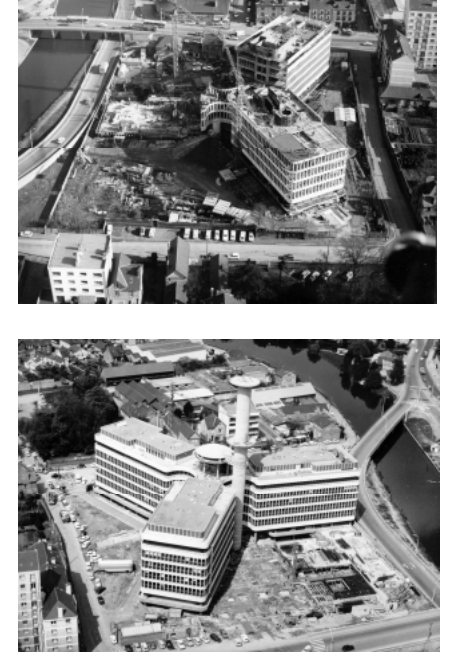

La tour atteindra 60 mètres de haut, niveau auquel sera fixé le pylône des faisceaux hertziens qui, suivant l'axe de la Vilaine, relieront les installations du nouveau bâtiment à celles des buttes de Couësmes, lieu de passage de l'autoroute électronique de l'Ouest.

Le 31 juillet 1973, une remorque Pentaconta, équipée à 400 postes, est installée devant le bâtiment, côté rue de la Mabilais, pour la desserte du bâtiment. Un autocommutateur de technique électronique spatiale de type Centrex METACONTA 10 LP à réseau de connexions Micro-Bar (celui de l'aéroport de Roissy sera équipé de matrices de connexion à relais Reed) desservira par la suite les services de la DRT et du CCETT.

Le constructeur, la CGCT, équipait les bureaux de prises télécom à usages multiples (téléphone, fax, transmissions de données, … ) L'architecte n'ayant pas prévu d'installation téléphonique ( !!! ) il était nécessaire de percer des trous dans la dalle pour faire passer les câbles des faux-plafonds au sol de l'étage supérieur : comme les trous étaient distants d'environ 2 mètres, l'architecte vitupérait craignant que sa chape ne s'écroule !!! Elle a tenu.

Dans les premières années, aucun groupe électrogène n'était installé !!! Des batteries, énormes de plus d'un mètre de hauteur, disposées sur claies, étaient installées au rezde-chaussée, des redresseurs et des groupes tournants au premier étage, près du central téléphonique et de la salle des opératrices …

Le 13 octobre 1973, M. Pierre Messmer, Premier Ministre, visite le chantier accompagné de MM. Dondoux, Directeur du CNET, Rémy, Directeur du CCETT et Arrivet, le nouveau Directeur Régional des Télécommunications de Bretagne, nommé le 15 février 1973 en remplacement de Roger Légaré nommé à Paris. Certains services de la DRT et du CCETT ont déjà pris possession de leurs nouveaux locaux depuis plusieurs mois.

Le 13 octobre 1973

#### M. PIERRE MESSMER, PREMIER MINISTRE, A VISITÉ LE CHANTIER DU NOUVEAU BATIMENT DE LA D.R.T.

Le séjour que M. Messmer a effectué en Bretagne, dans le courant du mois d'octobre, a été l'occasion pour le Premier Ministre de visiter le chantier du nouveau bâtiment de la D.R.T.

Accueilli par MM. Dondoux, Directeur du C.N.E.T., Rémy, Directeur du C.C.E.T.T., et Arrivet, Directeur Régional des Télécommunications, le Premier Ministre a pu constater l'avancement des travaux puisque certains services du C.C.E.T.T. et de la D.R.T. ont déjà pris possession des nouveaux locaux.

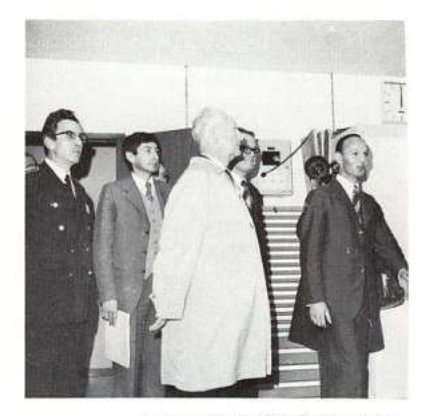

Au cours de la visite des nouveaux locaux. Entourant le Premier Milocaux. Entourant le Premier Mi-<br>nistre, on reconnaît, de gauche<br>à droite, M. Philip, Préfet de à droite, M. Philip, Préfet de<br>Région, M. Arrivet, Directeur Régional des Télécommunications, légèrement masqué, M. Dondoux, Directeur du CNET et M. Rémy, Directeur du CCETT.

Le 1<sup>er</sup> avril 1974, la société Henri Ducassou, 26 canal Saint Martin à Rennes demande à la DRT de prendre contact avec les services voirie de la ville pour l'aménagement du trottoir, rue de la Mabilais.

Le 17 avril 1974, dans un article paru dans Ouest France sous le titre « **O.V.N.I.** ? SOUCOUPE VOLANTE ? » Bernard Morin attire l'attention des piétons rennais sur *« le très bel ensemble architectural planté très exactement dans l'axe de la Vilaine »*. Il note *« entre les deux ailes de cet ensemble aux lignes légères,…la tour coupe en deux parties égales un ovoïde… un O.V.N.I., une soucoupe (volante) de bonne taille, 15 mètres de diamètre sur 6 mètres de hauteur, des sas s'ouvrent à la base,…»* suit une description des services qui s'y installent et de leur travaux. Le pari pris 3 ans plus tôt était gagné.

Le 24 avril, Jean François Arrivet écrit au sénateur maire de Rennes pour activer l'opération que les services de la ville n'envisagent pas faire dans l'immédiat.

#### Le 7 mai 1974 toutes les ailes sont occupées.

Le 18 juillet 1974, la tour hertzienne est terminée. Des services emménagent et les travaux extérieurs sont en cours. Mais les travaux de finitions, les abords en particulier ne s'achèveront qu'un peu plus tard. Un litige entre la ville, EDF et l'Administration concernant un transformateur, implanté antérieurement à l'achat en limite de terrain, avec l'accord de la Mairie, retardera la finition des aménagements paysagers et routiers.

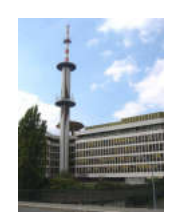

#### LA VIE DANS L'IMMEUBLE

#### La Direction Régionale des Télécommunications

Comme déjà mentionné, Roger Légaré, père du bâtiment, ne s'y installera jamais. Début 1973, dans ses derniers vœux au personnel, peu de temps avant sa nomination comme directeur de Paris Extra-muros, il se félicitera d'un avancement des travaux conforme aux prévisions, laissant espérer un début d'aménagement des locaux (les 2 ailes sud prévues être livrées courant de l'été) vers la fin de l'année, prioritairement par le C.C.E.T.T., et une prise de possession complète du bâtiment courant du premier semestre 1974. Dans le numéro d'avril du bulletin d'informations régionales de « Télécommunications de Bretagne » (bulletin créé début 1972) Jean-François Bodin concluait un article très documenté sur la construction du bâtiment par cette réflexion : « *Cet ensemble constituera pour la Ville une polarisation vers l'Ouest, facilitant ainsi le développement d'un quartier de Rennes jusqu'ici un peu déshérité. Sur le plan régional, il contribuera, à n'en pas douter, à donner des Télécommunications une image dynamique propre à favoriser la vocation électronique de la Bretagne* ».

Le 15 février 1973, Jean-François Arrivet, ingénieur à la DRT d'Orléans, est nommé DRT de Rennes.

Une cérémonie officielle est organisée le 4 mai pour officialiser le départ de Roger Légaré. Elle réunit de nombreuses personnalités, dont le Préfet de Région, M. Olivier Philip, et le Sénateur Maire de Rennes, M. Henri Fréville, qui remet à cette occasion à l'intéressé la médaille d'or de la Ville de Rennes, « *pour le remercier du travail effectué au service de la Région* ».

Dans ses premiers vœux au personnel, début 1974, Jean-François Arrivet se félicite du « *prochain transfert de la Direction Régionale dans son nouvel immeuble de la Mabilais, dont vous avez sans doute déjà pu admirer la belle architecture, où elle connaîtra, j'en suis sûr, pour de nombreuses années une nouvelle croissance dans les meilleures conditions ».* 

1974 sera l'année de la fin des travaux et de l'occupation totale du bâtiment.

A peine en service, il est décidé de le doter de liaisons visiophoniques performantes avec Paris (3 canaux de 6,4 Mbit/s empruntant la nouvelle autoroute électronique projetée entre Paris et la Bretagne, autoroute constituée de liaisons hertziennes numérisées à 38Mbit/s, relayées par les tours de Cesson-Sévigné et de Roc Trédudon).

Le 19 juillet 1974, Pierre Lelong, secrétaire d'état aux PTT, visite les installations téléphoniques de Vitré, Loudéac et Rennes, accompagné de Jean-François Arrivet (visite qualifiée de technique par le ministre lui-même).

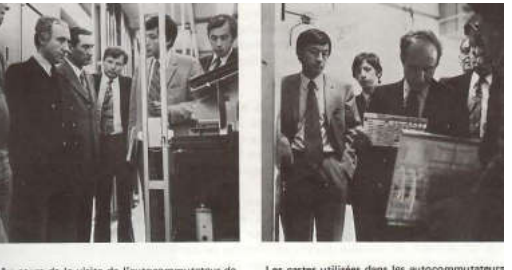

Vitré, on reconnaît, à droite de la photo,<br>M. P. Méhalgnerie, Député, qui était venu

Les cartes utilisées dans<br>électroniques ont partic<br>tention de M. P. Lelong...

Le 7 août, fausse alerte à la bombe (la première) conduisant à une évacuation complète du bâtiment pendant près d'une heure.

Le 19 août, cérémonie en l'honneur du 200 000ème abonné au téléphone de Bretagne, un artisan de Kerfot, dans les Côtes d'Armor. Le 100 000ème avait été fêté au mois de mars 1969.

Les 16 et 17 novembre 1974, un week-end, la Vilaine déborde (comme en 1966). Le samedi 16, à 11H30, la Préfecture déclenche le plan O.R.S.E.C. A 15H les services des télécommunications prennent contact avec la protection civile pour éviter que l'eau qui a envahi les parkings puisse atteindre les organes essentiels de fonctionnement des centraux.

Avec le concours des pompiers une puissante pompe est installée dans les sous-sols du Palais du Commerce qui abritent les équipements d'énergie des centraux téléphoniques de Rennes 1 et Rennes 5, tandis que dans l'immeuble de la

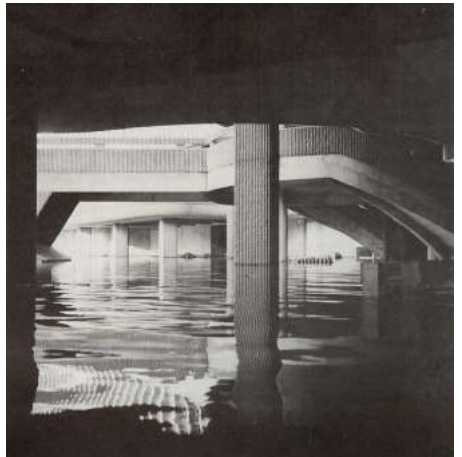

Mabilais, le service des bâtiments élève des murs de protection pour protéger les points sensibles.

Tous les équipements transportables sont mis à l'abri.

Au milieu de la nuit, malgré les pompes mises en action, la Vilaine inonde les soussol sous un demi-mètre d'eau. En raison de ses dimensions importantes, la batterie d'accumulateurs qui alimente l'autocommutateur desservant les 2000 raccordements des services télécoms de Rennes a permis de fonctionner en toute tranquillité !

La décrue commence vers 11H le dimanche 17. Il était temps, l'eau effleurait les bâtis de la cabine haute tension. Mais, compte-tenu des précautions prises, il n'y aura finalement pratiquement que des dommages matériels secondaires. On dira en interne que *« la nuit du 16 au 17 novembre 1974 aura été pour les télécommunications une nuit humide mais chaude* ».

Le bâtiment de la Mabilais avait été envisagé à l'origine par le CNET pour répondre aux besoins de nouveaux services. Les études menées par les différentes équipes exigeaient des ressources importantes en raccordement de télécommunications.

C'est ainsi qu'il avait été nécessaire de tirer dans ce bâtiment des dizaines de kilomètres de câbles d' autant plus que la structure en étoile ne facilitait pas la tâche. Ces liaisons en interne et aussi vers l'extérieur avaient amené les gestionnaires du bâtiment à mettre en place au minimum trois répartiteurs par étage!

Alimenter le CCETT en liaisons pour transmission de données ne suffisait pas, les gens des labos sont aussi des personnes qui parlent beaucoup et il fallut penser à la desserte téléphonique;

La DGT était dans une phase d'incertitude, ne sachant pas encore vers quelle technique s'orienter : la commutation spatiale (avec des prototypes comme Périclès), la commutation temporelle (identique au commutateur Platon de Perros-Guirec) ou la commutation spatio-temporelle (qui verra le jour plus tard). De plus, comme le CCETT était un GIE il était nécessaire de mettre à sa charge le coût des communications.

C'est ainsi que fut proposée la fourniture d'un Centrex prototype, dont deux exemplaires presque identiques fonctionnaient déjà : en Finlande et à l'aéroport de Roissy. Ce Centrex, de structure spatiale (Metaconta LP), fabriquée par la CGCT/LMT permettait le raccordement de 2000 lignes desservant l'ensemble des sites Télécom de la ville de Rennes. Comme prototype il attirait un nombre important de personnalités étrangères : russes, chinoises (une délégation avec à sa tête le Ministre des Télécommunications), allemandes (avec M. Von Siemens), et de nombreux responsables des Télécoms françaises. Il fut l'objet de nombreux tests et fut suivi spécialement pendant plus de 4 ans.

Toutes ces installations demandaient, vu les exigences de certains, une exploitation avec quelques agents, pas toujours occupés à plein temps. Aussi, en complément, ils assuraient d'autres tâches dont des essais de matériels étudiés ou fabriqués par la Socotel, le CNET-Lannion ou les Ateliers Centraux de Lanester.

C'est dans cette période que, pour améliorer la qualité de service ou l'écoulement du trafic, l'on vit surgir dans le service d'exploitation de la DRT des "applications barbares" : HUNS, SAXONS, VISIGOTH, OSTROGOTH, ou de nouveaux matériels comme le DRAGON GREC, le MEROU, suivi pour les besoins de la Télématique par le DEMON, le DIAMANT…

Début Février 1975, lancement d'un appel d'offres international pour l'étude et la réalisation d'un réseau de transmission de données par paquets, technologie tout à fait révolutionnaire pour l'époque. Après des mois d'échanges et d'approfondissements avec les soumissionnaires le marché sera finalement attribué au consortium SESA-TRT-TIT. Cette nouvelle technologie demandait un savoir faire d'informaticiens, encore très peu nombreux au sein de l'administration des PTT, comme s'appelait en ce temps ce qui allait devenir France Telecom, aussi bien que de spécialistes en télécommunications. Les PTT durent recruter des ingénieurs venant du secteur privé pour la plupart, et leur attribuer des postes divers, là où ils étaient vacants, situés dans différentes entités comme la DACI (Direction des Affaires Commerciales et Industrielles), le CNET ou bien le CCETT, ce dernier en charge de tous les aspects techniques de la consultation et du suivi de la réalisation. Les ingénieurs rennais, instruits par la réalisation d'un réseau expérimental, RCP, dont plusieurs équipements avaient été installés à la Mabilais, avaient pour mission d'affiner la définition technique du réseau, de normaliser les protocoles d'accès et de définir, en liaison avec les spécialistes du marketing, ce qu'allait être le mode de tarification du nouveau réseau : les factures seront fondées sur le volume de données transportées, et non plus sur la durée des communications, comme cela se faisait jusque là. Ce fut une aventure de pionniers, au cours de laquelle les membres de « l'équipe TRANSPAC » basés d'abord à La Mabilais, puis avenue de Crimée (aujourd'hui avenue Henri Fréville) ont du convaincre leur entourage plus traditionaliste du bien fondé de leurs choix techniques et commerciaux. La belle aventure était couronnée de succès puisque le réseau, ouvert comme prévu fin 1978, a reçu un succès commercial immédiat.

Courant Mai 1975, Claude Lucant succède à Jean-François Arrivet, nommé à la Direction Générale – Direction Commerciale - à Paris. Le 30 mai, lors d'une manifestation organisée dans la salle du restaurant administratif de la Mabilais, Jean Monfort et Pierre Letort s'adressent au nom du personnel de la DRT au partant, tirant les enseignements des deux années passées par celui-ci à la tête de la DR et lui exprimant les traditionnels souhaits pour la poursuite de sa carrière.

Le 19 juin 1975, Claude Lucant organise une manifestation de sympathie pour le départ de François Le Gall, administrateur à la DR depuis 1966, nommé chef des services administratifs du C.N.E.T. à Lannion.

Le 28 juillet 1975 à 20 heures, tous les abonnés au téléphone de la Région de

Bretagne sont reliés au téléphone automatique. L'automatisation s'achève ainsi avec 5 mois d'avance sur les prévisions initiales et il convient de remarquer qu'elle s'est accompagnée d'un accroissement de 220% du nombre des lignes. Par ailleurs, pas moins de 22 000 équipements nouveaux ont été installés au cours des trois derniers mois.

A compter du  $1<sup>er</sup>$  octobre 1975, Télécommunications de Bretagne édite un supplément hebdomadaire « Une semaine en bref » qui a pour but une diffusion accélérée de l'information au personnel. Une revue de presse quotidienne viendra plus tard compléter l'ensemble.

Le 13 octobre 1975, visite des locaux de la Mabilais par le sénateur-maire de Rennes, M. Henri Fréville, accompagné de ses adjoints et de fonctionnaires de la Ville, *artisans, avec M. Roger Légaré, de cette réalisation remarquable*.

A LA D.R.T.

Le lundi 13 octobre dernier, M. Henri Fréville, Sénateur Maire de Rennes, accompagné de ses adjoints et de fonctionnaires de la<br>ville, a visité, sous la conduite de M. C. Lucant, Directeur régional des télécommunications, les locaux de la D.R.T..

Les visiteurs ont parcouru différents services : centre de documentation, standard téléphonique, salle de l'autocommutateur. infirmerie, ... etc, avant de se rendre dans la coupole, le point le plus élevé du bâtiment, d'où il est possible de voir d'en haut l'ensemble de l'agglomération rennaise.

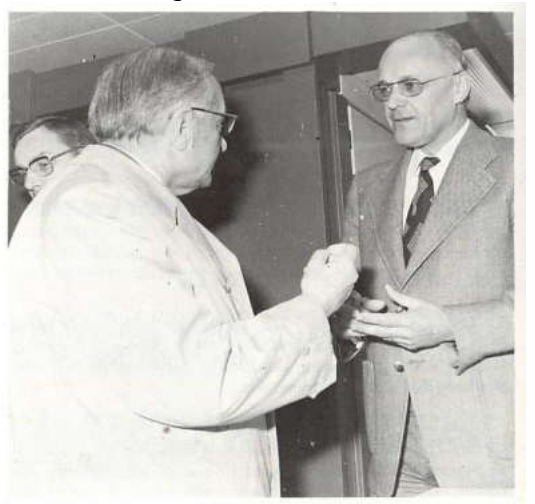

M. H. Fréville, sénateur-maire de Rennes, et M. C. Lucant, Directeur régional, au cours de la visite des installations.

Le 22 octobre, c'est au tour de M. Leslie May, Directeur du « States of Jersey Télécommunications Board » de visiter la Mabilais.

Cette visite s'inscrit dans un programme d'échange d'opératrices de Rennes et de St Hélier.

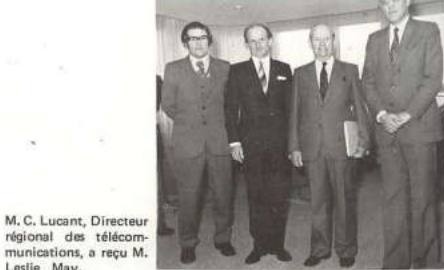

régional des télécom-<br>munications, a reçu M. Leslie May.

Le 24 février 1976, c'est M. Gérard Théry, Directeur Général des Télécommunications, accompagné des Directeurs Régionaux des Télécommunications de Bordeaux, Orléans, Poitiers, et Rouen, visite la DRT.

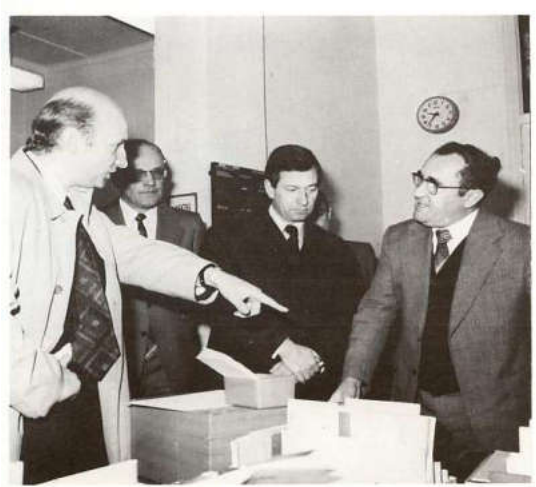

Au cours de la visite du F.T.A. : de gauche à droite, M. Fargette, Directeur de la production,<br>M. Lucant, Directeur régional, M. Théry, Di-<br>recteur général, et M. Thomas, responsable du<br>service du F.T.A. de Rennes.

Le 24 février 1976<br>M. GÉRARD THÉRY DIRECTEUR GÉNÉRAL **DES TÉLÉCOMMUNICATIONS** A VISITÉ LA D.R.T.

La réunion des chefs des services régionaux de l'ouest s'est tenue le 24 février dernier à Rennes, sous la présidence de M. Gérard Théry, Directeur général des télécommunications.

Les directeurs des principaux services de la Direction générale des télécommu-<br>nications accompagnaient M. Théry à cette réunion qui regroupait les Directeurs régionaux des télécommunications de Bordeaux, Orléans, Poitiers, Rennes et Rouen.

Au cours de cette journée, M. Claude Lucant, Directeur régional des télécommunications de Bretagne, a fait visiter aux participants les installations du fichier technique des abonnés du C.P.E. de Rennes et celles du service des lignes de Rennes 35.1, ainsi que l'agence commerciale et le nouveau bâtiment du G.C.I. -grand centre interurbain-, boulevard de Strasbourg.

Le 6 mai 1976, Olivier Philip, Préfet de Région, est reçu par Claude Lucant.

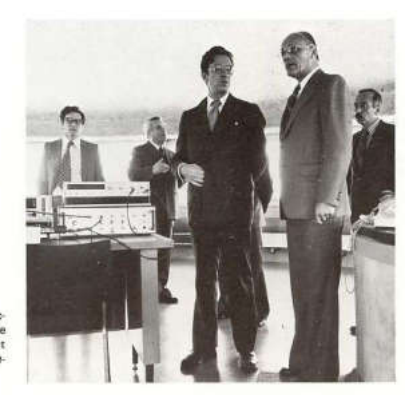

M. C. Lucant, Dir. M. C. Lucant, Directeur régional, présente<br>de M. O. Philip, Préfet<br>de Région, les équipe-<br>ments installés.

Courant juin, la capacité du central téléphonique de Rennes Sud est portée de 10 000 à 13 600 abonnés. En juillet, le central téléphonique de Brest V est inauguré, tandis qu'une extension de 2 000 lignes est réalisée sur l'autocommutateur de Brest IV.

Il n'y a pas de mois sans une mise en service de nouveau central ou une extension de central existant (Quimper, Fougères et Saint-Brieuc en septembre, Lannion et Vitré en octobre, Rennes Villejean en octobre…).

Concernant la recette des commutateurs urbains de grande capacité, Roger Légaré avait demandé aux services de contrôle du CNET de ne plus intervenir en Bretagne et avait chargé le service de l'exploitation de prendre la suite. Le résultat : un gain de quelquefois plusieurs mois, alors qu'à une époque le contrôle régional assurait chaque mois une bonne qualité de service aux abonnés de deux sites !

Le cap des 300 000 abonnés pour la Bretagne a été franchi dans l'été. Celui des 320 000 le sera avant la fin de l'année.

Les visites et inaugurations diverses continueront toute l'année 1977.

Parmi les visites citons celle, courant juin, de M. Norbert Segard, venu découvrir les travaux et les installations du C.C.E.T.T. dirigé depuis 1976 par Pierre-Yves Conruyt successeur de Maurice Rémy, nommé Directeur Général de TDF.

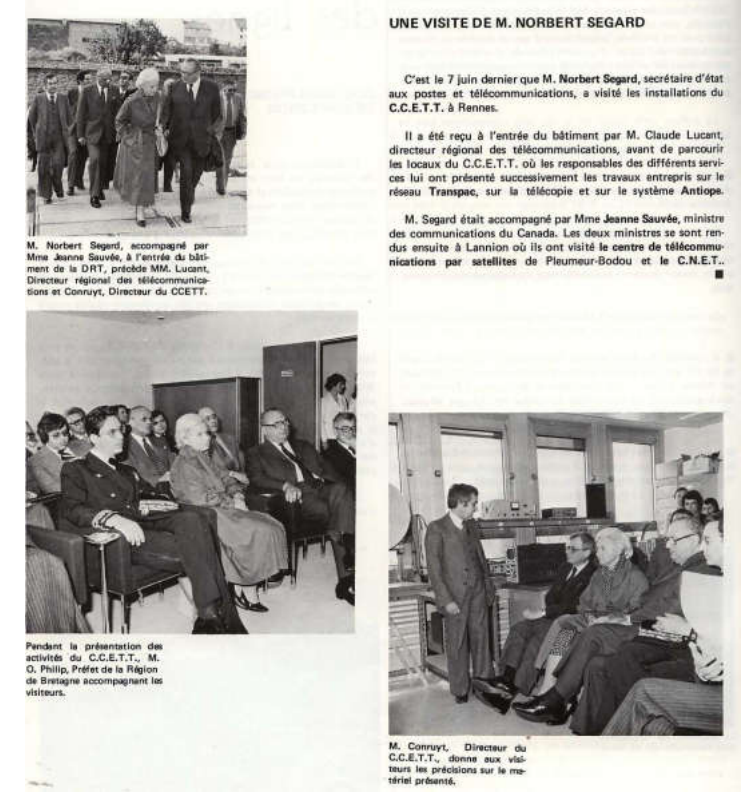

Faisant suite au prototype de Rennes du début des années 1970, les téléboutiques de Concarneau et de Lorient sont inaugurées dans le courant de l'été 1977. Ce ne seront pas les dernières. Ainsi, suivant les précieux conseils de leurs collègues canadiens, les télécommunications se rapprochent de leurs usagers en créant des agences commerciales.

Le 19 octobre, Claude Lucant reçoit des mains de M. Gérard Théry les insignes de Chevalier de la Légion d'Honneur en présence de M. le Préfet de Bretagne.

Le 23 novembre, Claude Lucant, DRT, et Pierre Conruyt, directeur du CCETT, reçoivent une délégation d'ingénieurs chinois conduite par M. Li Lin Chuan, Directeur Général des Télécommunications de la République Populaire de Chine. Le même jour, Gérard Théry inaugure à Brest l'ENST de Bretagne, puis participe le lendemain à Rennes à la réunion des chefs de services régionaux de l'ouest (régions de Bordeaux, Nantes, Orléans, Poitiers, Rennes et Rouen) et visite le chantier de la téléboutique de Rennes qui sera ouverte la semaine suivante.

Début janvier 1978, le cap des 400000 abonnés est franchi (il s'agit d'une finistérienne de Ploudalmézeau qui avait déposé sa demande de raccordement le 6 décembre 1977 et vu son installation réalisée le 30 du même mois) ainsi que celui des 500 000 équipements d'abonné.

Visite, le 23 janvier, du Directeur Général des Télécommunications du Portugal. Le 5 avril, exercice d'alerte à la DRT.

Le 11 mai, le train forum de passage à Rennes présente dans un wagon les produits commercialisés par les télécommunications.

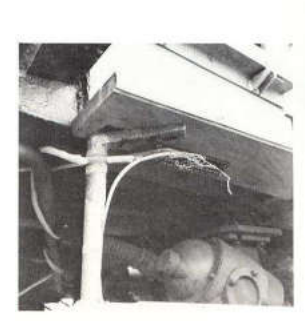

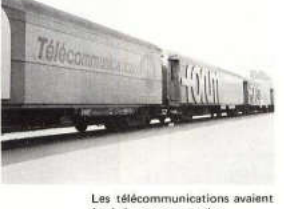

équipé un wagon entier

étape le train était au réseau<br>réglette de téléphon que, La<br>ment était  $1a$ 

Le 11 mai 1978 LE TRAIN FORUM **ÉTAIT DE PASSAGE A RENNES** 

Le train forum, affrêté par la société France-Rail, a stationné à Rennes le 11 mai dernier

A côté des entreprises spécialisées dans l'aménagement et l'équipement de bureaux, les télécommunications a-<br>vaient loué un wagon complet pour vaient présenter les produits commercialisés ; l'accent était mis plus particulièrement<br>sur la téléinformatique et sur le réseau commercial.

Venant quatre jours seulement après la clôture de la foire de Rennes, cette exposition itinérante n'a connu gu'un succès moyen. Elle a toutefois été l'occasion de contacts plus sérieux avec les visiteurs que la cohue des foires expositions avait rebutés.

#### **EXERCICE D'ALERTE** A LA DIRECTION RÉGIONALE

Un exercice d'évacuation du bâti-<br>ment s'est déroulé le 5 avril dernier A la Direction régionale. Le personnel<br>de la D.R.T. et celui du C.C.E.T.T.<br>ont participé à cette opération qui s'est effectuée sous le contrôle d'obser vateurs chargés de contrôler si les consignes de sécurité étaient correctement appliquées.

Les premiers résultats communiqués révèlent qu'il y a eu ..., peu de victimes<br>et que, d'une manière générale, chacun<br>connaissait ce qu'il avait à faire en cas d'alerte.

Les rescapés regagnent<br>travail en fin d'alerte.

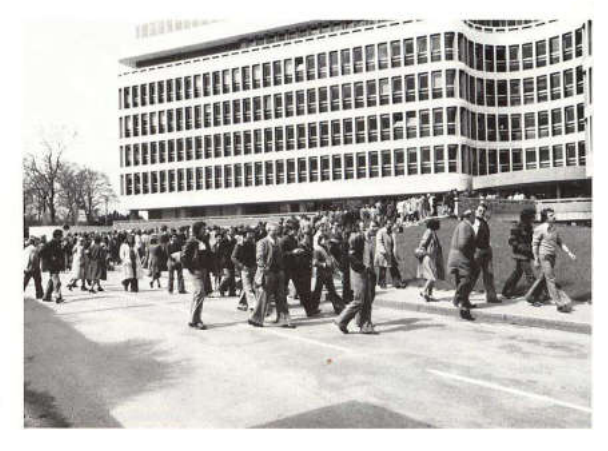

Le 24 mai 1978, M. Claude Lucant fait ses adieux à la DRT pour rejoindre Rouen où il sera Directeur de la Zone Normandie-Centre.

M. Jacques Billard lui succède. Il vient de la Direction Régionale des Télécommunications d'Amiens dont il était le directeur depuis 1976.

Son passage à Rennes sera marqué, entre autres, par l'épopée du Minitel.

En Juin 1978, une équipe « annuaire électronique et terminaux associés» est constituée au sein du CCETT. Jean-Claude Touzalin (décédé l'été 1989 à 42 ans) et Jacques Fradin en font partie.

Courant Octobre, la téléboutique de Brest est ouverte.

En Novembre, exercice incendie à la Mabilais, et mise en place de moyens spéciaux pour couvrir le départ de Saint-Malo de la course du rhum.

Le 6 décembre 1978, suivant les indications du rapport « Nora-Minc » sur l'informatisation de la société le Conseil des Ministres décide de développer six produits nouveaux, dont l'annuaire électronique, Télétel et le TGD (Fax à Très Grande Diffusion).

1978 sera également l'année de la mise en place effective du CRIT de Rennes (Centre Régional d'Informatique des Télécommunications), qui assure la facturation de tous les abonnés bretons. Il est installé dans les locaux de l'avenue François Château.

Le 1erJanvier 1979, le réseau Transpac est ouvert officiellement. Il est supervisé depuis Rennes.

Le 16 janvier, Jacques Billard célèbre, avec M. Raymond Marcellin, Président du Conseil Régional, et M. Jean Perrier, Préfet de la Région Bretagne, le 500000ème abonné au téléphone de la région, M. Joulaud, artisan à Liffré.

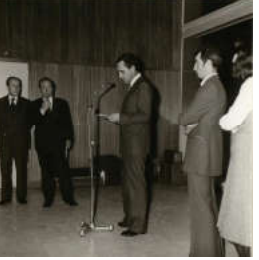

Le 2 mars 1979, M. Gérard Théry, Directeur Général des Télécommunications, lance les programmes Annuaire Electronique et Télétel. Pour l'expérimentation des services Télétel, les 3 V : Versailles, Vélizy, Val de Bièvre, sont retenues.

L'Ille et Vilaine quant à elle est choisie pour l'expérience Annuaire Electronique. A Rennes, une équipe Annuaire Electronique est chargée, sous l'autorité du Directeur Régional, Jacques Billard, de la mise en place et du suivi de l'opération. *A. Erabit* est chargé de la coordination et du budget, JP *Coat* du commercial, *G. Gallet* des questions techniques.

Une importante campagne de mesures est réalisée en coopération avec les services du CCETT ; des pages préenregistrées de vidéotex sont émises depuis les installations de près de 2000 abonnés avec des « Téléflops » vers un système central d'acquisition installé à la Mabilais. Le CCETT, en particulier José Botrel et Françoise Scarabin, traite sur ordinateur IRIS80 les données. Les responsables du groupe Annuaire Electronique de la DRT (commutation, transmission et système d'abonnés) participent à leur interprétation. Plusieurs équipes de techniciens de très bon niveau feront la chasse aux BINI, ces *Bruits Impulsifs Non Identifiés* qui perturbaient gravement les transactions Télématiques et auraient pu anéantir les espoirs mis dans cette nouvelle technique. A l'issue de ces essais une instruction est diffusée à l'échelon national en vue de la réhabilitation des réseaux

Cette campagne de mesures est aussi supervisée par un service du CNET, dirigé par un ancien ingénieur de Rennes, Fernand Jourdan, et sera le prélude à l'introduction d'internet. A la suite de cette campagne, 180 000 installations d'abonnés seront vérifiées et pour nombre d'entre elles (140 000) remises en état. Avec le concours du Service des bâtiments de la DRT, le centre de l'Annuaire Electronique sera ultérieurement réalisé à la Goupillais.

En parallèle, des réunions à l'attention des principaux acteurs économiques et des responsables sont organisées à l'intérieur du Département.

Un test de distribution massive de "Terminaux Annuaire Electronique" est organisé à Betton. 800 appareils seront distribués, les abonnés formeront une queue de plus de 60 m aux abords de la Mairie. Trois semaines plus tard, la foudre tombe sur la ville. 10% des appareils sont HS. EDF est chargée de vérifier les mises à la terre de ses postes. Le CNET vient sur le terrain et trouve rapidement la parade : augmenter la distance entre les lames de l'interrupteur Marche/Arrêt … et la Télématique est sauvée !!!

Le 12 mars 1979, à l'initiative de l'association du personnel du CCETT, les danseurs des ballets roumains de Maramouresh présentent aux usagers du restaurant administratif de la Mabilais leur musique, leurs chants, leurs danses, au cours du repas.

Le 27 mars 1979, Norbert Ségard, inaugure les installations de Transpac dans les locaux du GCI, avenue François Château.

*« l'ouverture du réseau Transpac marque la volonté du gouvernement de promouvoir et de maîtriser le développement de la télématique »… « les décisions du conseil des ministres du 6 décembre dernier concernant le développement des applications informatiques vont trouver avec le réseau Transpac un support efficace pour leur réalisation »… « le point d'accumulation de compétences en recherche et développement que constitue la région Bretagne, et particulièrement Rennes, devrait inciter nombre de ces sociétés de services à venir bénéficier des retombées du savoir »* 

Le 30 mars 1979, une manifestation de sympathie marquait le départ à la retraite de M. Pierre Letort, ingénieur en chef, adjoint de plusieurs Directeurs Régionaux de Bretagne.

Entré aux PTT en 1948 en qualité d'ingénieur des télécommunications, après sa sortie de Polytechnique et de longues années de captivité, il était revenu définitivement à Rennes, dont il était originaire et où il fut fort apprécié, en 1960. Joseph Pilpré lui succédait dans les fonctions d'adjoint au DRT.

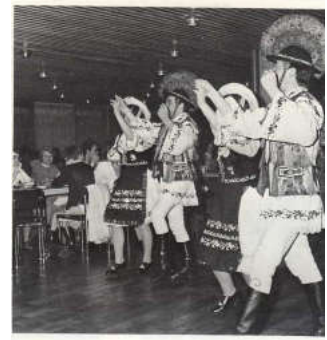

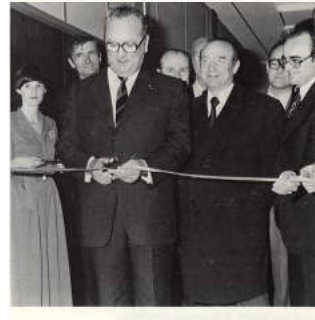

M. Norbert Ségard coupe le ruban tra-<br>ditionnel pour marquer l'inauguration des<br>installations de TRANSPAC.

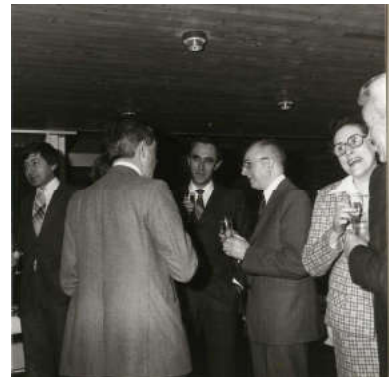

Le 18 juin 1979, la bibliothèque de la DRT est inaugurée en présence de M. Legouet, Directeur du budget et de la comptabilité au Secrétariat aux PTT.

A cette époque, la consommation de papier s'amplifie. Les écologistes se disent inquiets de la destruction des forêts que cela entraîne. Les annuaires téléphoniques papier sont mis en cause. Leur nombre et leur volume augmentent de façon significative chaque année. Opportunément, la DRT organise pendant l'été une opération « récupération des vieux annuaires ».100 tonnes de papier sont ainsi récupérés en Ille et Vilaine, avec la contribution du Centre Régional d'Approvisionnement des Télécommunications et celui des services postaux du département. A la fin de l'opération, en présence de M. Pons, Directeur Régional des Services Postaux, de M. Labbé, Directeur Départemental des Postes, M Billard remet, à divers œuvres sociales du personnel des PTT, le produit de la vente des annuaires récupérés.

Le 1er octobre 1979, le ministre chinois des Postes et Télécommunications visite Transpac.

Le 18 octobre 1979, c'est au tour du premier ministre Chinois, M. Hua Guofeng, de visiter le CCETT.

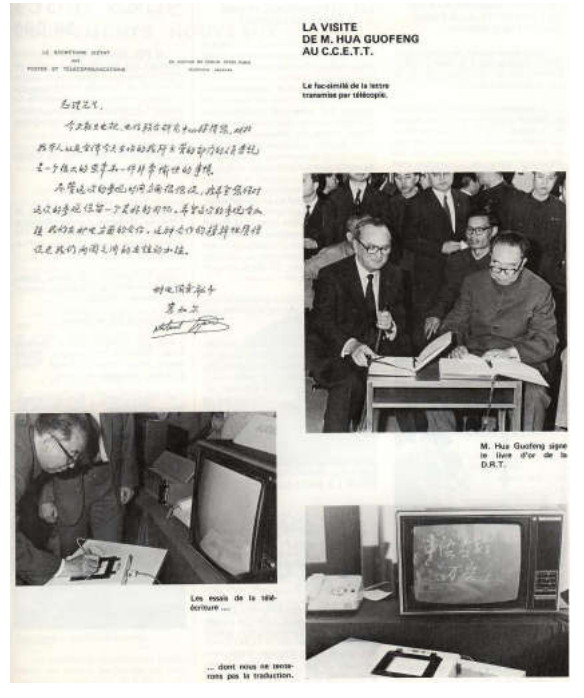

Le 24 octobre 1979, Jacques Billard présente l'Annuaire Electronique à la Presse. Jean Paul Maury, responsable national de l'ensemble des projets télématiques de la DGT, l'assiste dans cette présentation. Trois prototypes de terminaux sont présentés (réalisés par Matra, Radiotechnique et Télic).

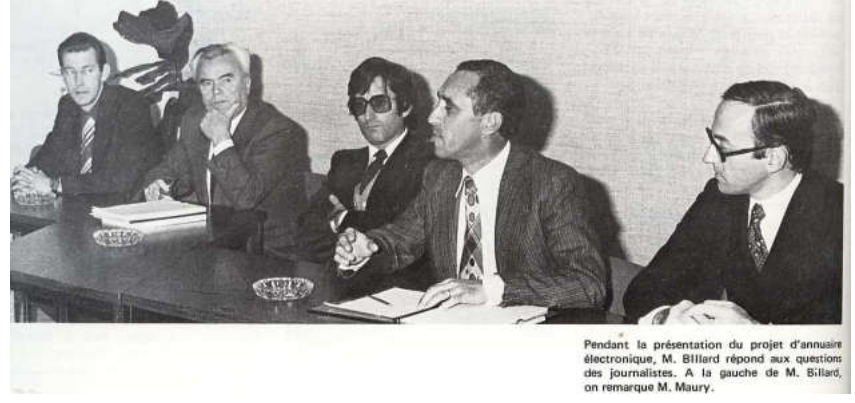

La presse réagit. Elle s'inquiète de son avenir face aux nouveaux médias télématiques pratiquement gratuits et met en avant les risques de diffusions mal contrôlées.

Le 16 novembre 1979, les Zones de Télécommunications sont crées. Au nombre de 9, elles sont dirigées par des délégués inter régionaux aux télécommunications La zone Ouest, dont dépendent les 9 départements de Bretagne et des Pays de la Loire, comporte 4 directions : DRT Rennes (I&V et Côtes du Nord), DOT Angers (Mayenne, Maine-et-Loire, Sarthe), DOT Nantes (Loire Atlantique et Vendée) et DOT Quimper (Finistère et Morbihan). Le DRT de Rennes est adjoint au délégué de Zone qui est basé à Nantes. Celui-ci est Claude Volatier.

Le 21 décembre 1979 la DOT de Quimper est inaugurée, sous la présidence de M. Marc Bécam, secrétaire d'Etat aux collectivités locales et en présence de MM. Fargette et Volatron . François Le Gall en est le premier directeur.

Toujours fin 1979, le « complexe de télécommunications de Rennes Crimée » prévu accueillir le centre de calcul de la DR, le CRIT (rebaptisé entre temps CFRT) et ultérieurement l'annuaire électronique, voit ses travaux débuter.

En 1979 également, de nouveaux Directeurs sont nommés au CNET Lannion :

- Jean-Noël Mereur pour le centre Lannion A
- Jean Jerphagnon pour le centre Lannion B
- Michel Lorand pour le Service Commun Lannionais (SCL)
- tandis que le CCETT est divisé en trois entités :
- des laboratoires du CNET dirigés par Pierre-Yves Schwartz,
- des laboratoires de recherche de TDF dirigés par Yves Guinet,
- un GIE de coordination dirigé par Yves Matras

Le 21 mars 1980, M. François de Joux, ingénieur à la DRT de Rennes est nommé Directeur Régional des Télécommunications de Picardie

A partir du 31 mars 1980, pour préparer la mise en service de l'annuaire électronique en Ille-et-Vilaine, département pilote, 1500 lignes d'abonnés sont testées (voir plus haut).

Le 25 avril 1980, M. Gérard Théry remet les insignes de Chevalier de la Légion d'honneur à M. Joseph Pilpré, adjoint au directeur régional.

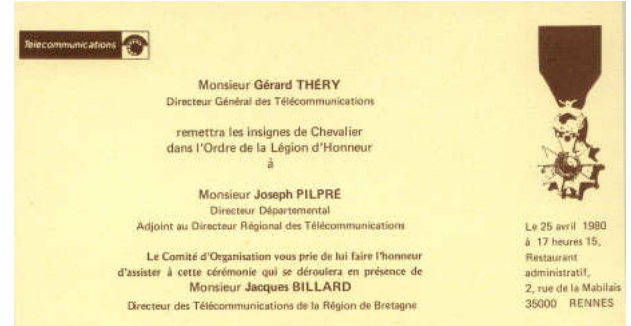

Le 23 mai 1980, la téléboutique de Saint-Malo est inaugurée en présence de M. François Henrot, Directeur des Affaires Commerciales et Télématiques à la DGT. L'annuaire électronique est le thème unique du stand des télécommunications à la foire internationale de Rennes.

Le 24 juin, M. Norbert Segard, accompagné de son épouse, inaugure l'ENST de Bretagne.

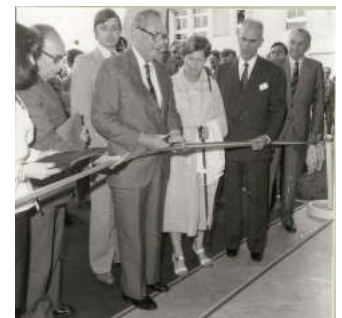

Du 15 Juillet au 15 septembre 1980, est lancé un *test d'acceptabilité de l'Annuaire Electronique (en particulier le clavier alphabétique)* portant sur 70 abonnés de Saint Malo, puis sur 1000 abonnés de Rennes et de sa périphérie (Betton).

A l'automne 1980, les travaux du groupe technique chargé du test du réseau sont terminés et la plupart des agents rejoignent peu à peu le MEGAT (Sous - Direction de la DPR ayant en charge les missions de Maintenance, Exploitation, Gestion et Assistance à la Télématique) nouvellement créé dans le sud de Rennes (avenue de Crimée, devenue plus tard avenue Henri Fréville, où se trouvent les directions technique et de l'exploitation de Transpac) sous l'autorité de Frédéric PLATET.

En novembre, le service de téléalarme est testé auprès de 8000 personnes âgées. Le test durera jusqu'en mars 1981, avant que le service soit ouvert au public.

Le 14 devient, après avoir servi à la transmission des télégrammes, le numéro d'appel unique des services commerciaux des télécommunications. Le 15 est conseillé pour l'appel des secours d'urgence.

Le 6 janvier 1981, le navire câblier des PTT, Marcel Bayard, est détruit par un incendie.

Le 9 avril 1981, l'expérience annuaire électronique est étendue à 3 communes d'Ille et Vilaine dont Betton.

La Direction Générale des Télécommunications dépose la marque MINITEL (Médium Interactif par Numérotation, d'Informations Téléphoniques). Ce nom remplace celui de TAE, Terminal d'Annuaire Electronique.

En avril un annuaire des télécopieurs en service est mis à la disposition des usagers. Le 11 mai, le service de téléréunion est étendu à toute la France.

Le 23 mai, l'Europe adopte une norme commune sur le vidéotex. Les ingénieurs de TDF et du CCETT mettent au point un système de télétexte commun.

Le 4 juin, le satellite Intelsat V est lancé, offrant 10000 circuits de télécommunications.

Le 16 juin 1981, à Betton, qui a été choisi avec Montfort sur Meu et Retiers pour expérimenter l'Annuaire Electronique est organisée une réunion de présentation du nouveau système d'information sous l'égide de Jacques Billard. Plus de 500 personnes étaient présentes. Cette réunion a été suivie par un test de distribution massive de "Terminaux Annuaire Electronique" ; 800 appareils seront distribués les 19 et 20 juin ; les abonnés formeront une queue de plus de 60 m dans les abords de la Mairie. Trois semaines plus tard la foudre tombe sur la ville, 10% des appareils sont HS ; l'EDF est chargée de vérifier les mises à la terre de ses postes, le CNET vient sur le terrain et trouve rapidement la parade : augmenter la distance entre les lames de l'interrupteur "Marche/Arrêt" … et la Télématique est sauvée !!!

Le 9 juillet 1981, Louis Mexandeau, ministre des PTT, lance le test grandeur nature du serveur télématique français. Versailles, Vélizy et Val de Bièvres sont choisies pour l'expérience TELETEL3V.

Fin août 1500 terminaux télétel sont installés en Bretagne.

Le 7 septembre, Eurosignal, service de radiomessagerie, est mis en service en Bretagne. La couverture de la Bretagne sera assurée par trois émetteurs : Roc-Trèdudon, Moustoirac et Saint-Pern, auxquels seront rapidement adjoints des émetteurs secondaires à Brest et Plounéour-Lanvern pour couvrir les zones où la réception est aléatoire.

Le 18 septembre, Louis Mexandeau inaugure le nouveau central E10 N de Brest.

Au début de Novembre 1981, inauguration du premier point d'accès Télétel officiel avec le site ADM (Aide au Diagnostic Médical) du Professeur Lenoir du CHR de Rennes.

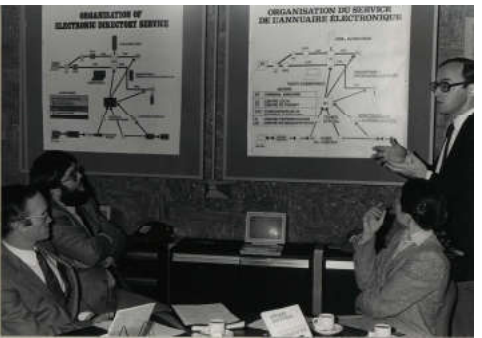

Le 15 décembre, en partenariat avec une banque, le Minitel est testé dans 15 foyers de Minneapolis aux Etats-Unis.

Le 23 décembre 1981, un annuaire téléphonique petit format est proposé aux usagers dans certaines régions. L'expérience sera abandonnée.

Le 13 janvier 1982, les PTT lancent le téléphone pour malentendants.

Le 1<sup>er</sup> février, INMARSAT, organisation mondiale de télécommunication en mer par satellite est opérationnelle.

Le 11 février, à Nantes, Louis Mexandeau, Ministre des PTT inaugure le premier réseau télématique d'informations mis à disposition dans des lieux publiques.

**INVITATION** 

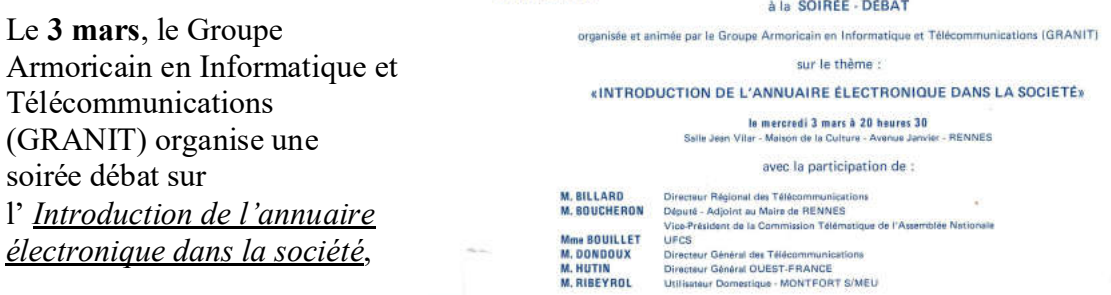

avec la participation de Mme Bouillet pour l'Union Française des Consommateurs (UFCS) et de M.M. Billard Directeur Régional des Télécommunications (DRT), Boucheron (Député d'Ille et Vilaine), Dondoux Directeur Général des Télécommunications (DGT), Hutin (Directeur Général de Ouest France) et Ribeyrol (utilisateur domestique de Montfort sur Meu).

Le 10 mars ,la DGT lance un programme d'étude sur la carte à puce électronique utilisable dans les publiphones. Il sera géré par la délégation carte à mémoire.

Le 23 avril, M. Pilpré, adjoint au Directeur Régional, part en retraite.

Le 3 mai, est ouvert un service de visioconférence compatible avec les services audio, entre Issy les Moulineaux et Lannion.

Le 4 juin, Louis Mexandeau présente le Minitel au sommet des pays les plus industrialisés.

Le 8 juin, Thomson abandonne ses activités téléphoniques.

Le 23 juillet, le navire câblier Raymond Croze est lancé à La Rochelle-La Pallice.

Ce même mois, la station de télécommunications de Pleumeur-Bodou retransmet un programme expérimental de TV numérique.

Le 20 septembre, le Léon Thévenin, navire câblier, est lancé au Havre. Il doit remplacer le Marcel Bayard et sera basé à Brest

Du 16 au 26 novembre, le CCITT (Comté Consultatif International Télégraphique et Téléphonique) crée une commission pour la mise au point d'un mode commun mondial d'interconnexion des services de vidéotex : le WWUVS - World Wide Unifited Videotex Standard-.

Le 23 décembre 1982, l'expérimentation des zones de télécommunications est stoppée. Les directions régionales reprennent leur autonomie. Onze d'entre elles deviennent fonctionnelles. Elles coordonnent l'action des Directions Opérationnelles. Une Direction Opérationnelle, créée à RENNES, et la Direction Opérationnelle de Quimper sont rattachées à la DR de Bretagne, à Rennes.

En début d'année 1983 :

Philippe Grall est nommé DO à Rennes, François Le Gall l'étant déjà à **Ouimper** 

Les 3<sup>ème</sup>, 4<sup>ème</sup> et 5<sup>ème</sup> étages de la Mabilais, libérés par le départ du CCETT, vont permettre à la nouvelle Direction Régionale, après remise en état et réaménagement des locaux, de s'installer aux  $3^{\text{eme}}$  et  $4^{\text{eme}}$  étages, tandis que la Direction Opérationnelle de Rennes prendra sa place aux  $1<sup>er</sup>$  et  $2<sup>ème</sup>$  étages. Le centre de Calcul Régional, le CCR, suivra au 5ème étage bleu.

Une réunion des cadres de la direction régionale des télécommunications de Bretagne se déroule dans l'amphithéâtre du nouveau CCETT à Cesson Sévigné. Le Directeur des Affaires Commerciales et Télématiques de la DGT, François Henrot, présente les nouveaux produits de télécommunications et demande aux participants de *« se les inoculer »* (les utiliser) avant de les placer chez les usagers.

Le 4 février 1983, Louis Mexandeau, Ministre des PTT, inaugure à Rennes, en présence de M. Edmond Hervé, Ministre délégué auprès du Ministre de l'Industrie et Maire de Rennes, M.M. Dondoux, DGT, Billard, DRT,… :

1° le Centre serveur de l'annuaire électronique, dont il visite les installations, allée de la Goupillais avant d'assister à une démonstration de l'annuaire électronique à la Maison de la culture, rue Saint-Hélier, à Rennes.

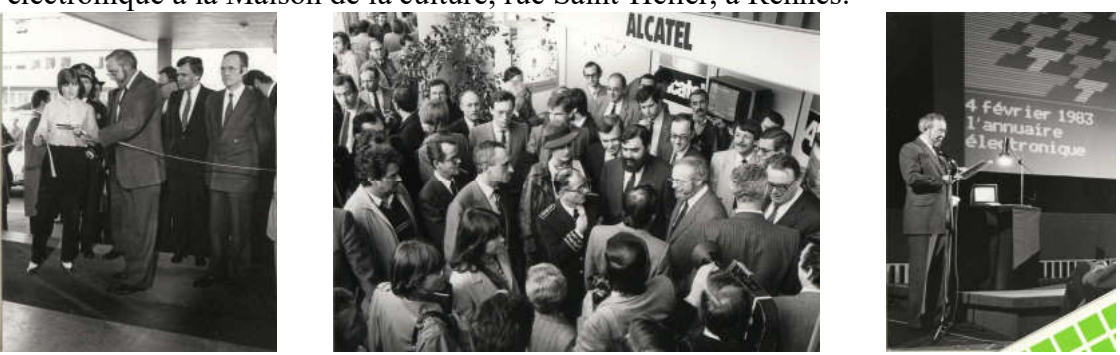

2° le nouveau bâtiment du Centre Commun d'Etudes de Télédiffusion et de Télécommunications, rue du Clos Courtel à Cesson Sévigné, dont la réunification sera décidée dans le courant de cette année 1983, Jacques Sabatier prenant la Direction du nouvel ensemble.

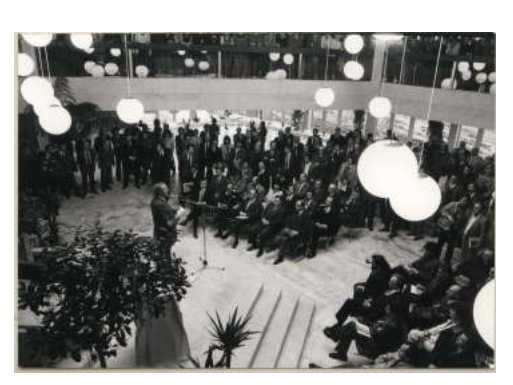

Le 7 juin 1983, M. Jacques Billard est invité et reçu à l'Elysée par le Président de la République, Monsieur François Mitterrand.

Le 28 septembre 1983, il recoit MM. Georges Ashe, ministre de la Communication du Canada et Alan Gordon, vice Ministre. Il leur présente l'annuaire électronique.

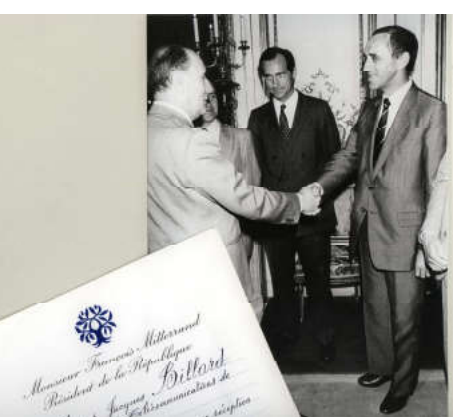

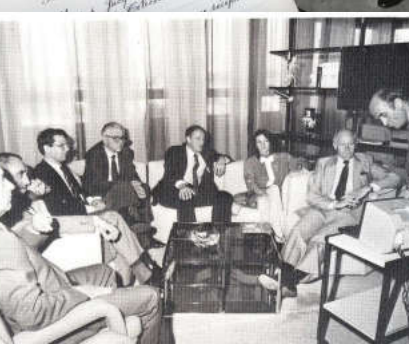

aire éle ue a reti a Parte ion de MM. Gordo sierne e<br>a gauch

La présentat

Le 30 octobre, à l'occasion des 100 ans de l'Union Internationale des Télécommunications, un concours international de dessin, avec pour thème « les télécommunications pour tous » est ouvert à tous les jeunes de 8 à18 ans. Cinq lauréats (3 Finistériens et 2 Rennais) sont désignés sur cent cinquante concurrents bretons pour participer aux épreuves finales à Genève.

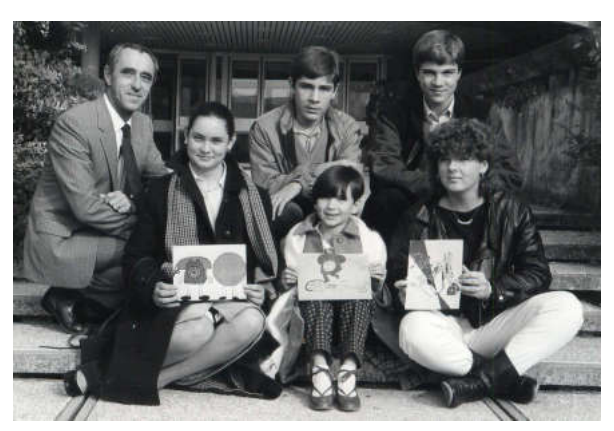

En 1983, 67500 Minitel 1 à clavier alphabétique seront distribués gratuitement au personnel des Directions des Télécommunications de l'immeuble de la Mabilais et aux habitants de l'Ille et Vilaine volontaires.

En fin d'année, Philippe Grall nommé DOT à Quimper est remplacé par Jean Louis Debiesse à Rennes.

Le 18 janvier 1984 : le Minitel est présenté aux conseillers généraux des Côtes du Nord.

Le 2 Juillet 1984, Jacques Billard, Chef de Service Régional des Télécommunications de Bretagne fait organiser, sous la présidence de Gilbert Carrère, Préfet Commissaire de la République de la région de Bretagne et du département d'Ille et Vilaine, une cérémonie pour marquer les « 100 ans du téléphone » et l'atteinte de « 1 million d'abonnés au téléphone en Bretagne ». Il veut marquer cet évènement par un souvenir pour chaque agent de la Région. Faute d'enveloppe financière suffisante pour réaliser ce qu'il souhaitait, il fait imprimer des mouchoirs de « Cholet » sur lesquels sont mentionnés ces évènements. Les agents manifestent. Ils auraient préféré une journée de congé ou une prime. Ils demandent si les mouchoirs ne leur ont pas été envoyés pour sécher leurs larmes, allusion à la chanson bien connue des guerres de Vendée, et certains retournent à la Direction Régionale leurs mouchoirs noués en guirlande.

Le 4 août 1984 : lancement par la fusée Ariane du satellite Télécom 1A. Une station terrestre d'accès au satellite est implantée dans le complexe téléphonique de Rennes Patton.

En Octobre 1984 : Jean Pierre Gervois remplace Jacques Billard, promu à Paris comme conseiller du Directeur Général.

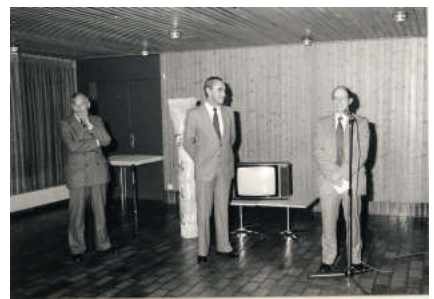

Cette même année, Jean Le Mézec succède à Jean Jerphagnon à la tête du CNET Lannion B

En Février 1985 : l'automatique télégraphique L43 mis en service en 1961 au Palais du Commerce est démonté. Son panneau de mesures et le TG 24, autocommutateur des préfectures de Bretagne, sauvés de la casse, sont présentée sur les paliers des étages de la Mabilais.

Tous les cadres de la direction régionale sont équipés d'un micro-ordinateur et prennent en charge la dactylographie de leur courrier.

Un premier service de messagerie interne aux services des télécommunications de la Mabilais est instauré avec les Minitel.

Le premier réseau informatique est câblé dans les services de la DR Bretagne à la Mabilais. Il permettra la mise en relation des services et des différents responsables et la mise en commun de matériel bureautique en particulier les imprimantes.

En présence de Jacques Dondoux, DGT, et de Jean-Pierre Gervois, Louis Mexandeau, ministre des PTT, signe avec Edmond Hervé, maire de Rennes, une convention cadre pour la création du réseau de vidéocommunication de la ville de Rennes. Il sera piloté par Robert Lesaige.

A l'occasion du festival international du son et de l'image vidéo (du 10 au 17 mars 1985) deux chaînes de télévision, canal-espace et National 5, sont distribuées par le satellite Télécom 1 dans 50 000 foyers de 9 villes câblées, dont Rennes.

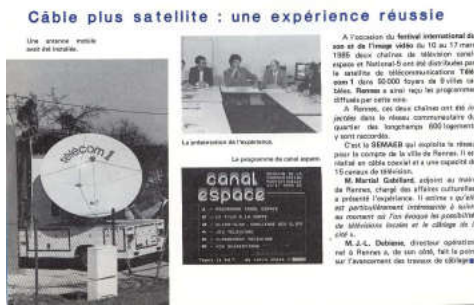

Le 7 mai, inauguration à Rennes, par Louis Mexandeau, ministre des PTT, et Jacques Dondoux, DGT, de la base na1tionale de l'Annuaire Electronique installée dans le complexe de télécommunications de Rennes Crimée. Tout possesseur de Minitel peut obtenir des renseignements sur les 23 millions d'abonnés métropolitains. On observe quotidiennement 50 000 mouvements sur cette base, qui est consultable 24 heures sur 24 par des milliers d'usagers simultanés, ce qui fait du système le plus grand système d'information répartie au monde.

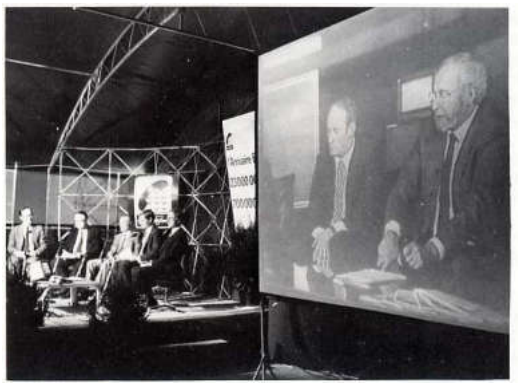

mettait en relation Rennes et le SICOE

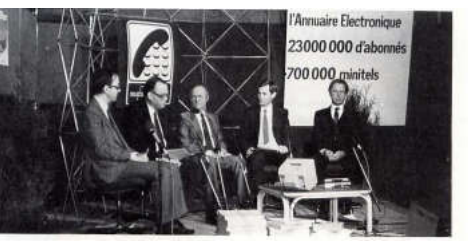

En Juillet 1985 est ouvert le service Télétex qui permet de « réaliser localement et à distance, les diverses fonctions des machines à écrire et des machines de traitement de texte ». (à ne pas confondre avec le Télétexte, service de vidéographie)

Le 25 octobre1985, à 23 heures, 23 millions d'abonnés français passent en numérotation à 8 chiffres dont 1 084 000 en Bretagne. L'opération parfaitement préparée se déroule sans problème. Pour la DRT, le PC de l'opération était installé à la direction de l'équipement, au 4<sup>ème</sup> étage, aile verte.

A partir de Février 1986, le service Radiocom 2000 s'installe à Vannes, Vitré et Rennes. Il fait suite au téléphone de voitures, ouvert depuis 1956 à Paris en 150MHz, automatisé en 1973, et étendu progressivement ensuite en France. En 1983 un nouveau système en 450 MHz est ouvert. Les deux systèmes confondus arrivant à saturation, un nouveau service, Radiocom 2000, est lancé sur Paris au mois de novembre 2005.

En Septembre 1986, Jean-Daniel Lallemand remplace Jean-Louis Debiesse, qui prend la direction de la DTRN à Toulouse, à la tête de la D.O. de Rennes

Les 16 et 17 octobre 1986, se tiennent au Palais du Grand Large à Saint-Malo les « rencontres EOT-DGT 86 » qui réunissent les chefs d'établissement opérationnels du Grand Ouest, ainsi que ceux des départements d'Outre Mer. Les journées sont ouvertes par Gérard Longuet, ministre des PTT, et présidées par Jacques Dondoux, directeur général des télécommunications.

En Décembre 1986, les services de liaisons spécialisées à « fort débit » TRANSCOM (64 Kbits) et TRANSDYN empruntant le satellite Télécom 1 sont ouverts.

C'est au cours de cette année 1986 que le CCETT ouvre son studio numérique de télévision et lance l'industrialisation d'une machine de synthèse d'images tridimensionnelles.

Le 20 Mars 1987, le Président de la République, M. François Mitterrand, inaugure le réseau câblé de Rennes, « *de type 1 G (en fibre optique), en étoile, le premier de ce type le plus avancé, ouvert commercialement en France ».* 

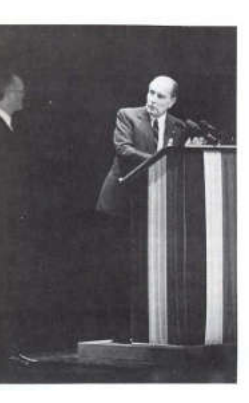

on du

Le jeudi 21 mars 1987, un incendie se déclare à la station hertzienne de Roc-Trédudon. Il touche le pylône et détruit les câbles qui relient les antennes aux équipements du centre. Un reroutage du trafic vers d'autres supports et la mise en place d'un faisceau provisoire entre Quimper, Lorient, Vannes et Rennes permettront de rendre quasiment transparent aux abonnés bretons des télécoms cet incident. La télévision mettra plus longtemps à s'en remettre.

Le 25 juin 1987, Alain Madelin, Ministre de l'Industrie, inaugure Radiocom 2000 à Rennes. Il déclare à cette occasion « *qu'un accord de coopération entre les principaux pays de la CEE pour adopter une norme unique afin d'aboutir, à un radiotéléphone numérique européen dès 1991 vient d'être signé ».* 

Première en France : CASTEL (Club Armoricain des Services TELétel) organise une manifestation destinée au grand public et entièrement dédiée à Télétel, avec installation d'un vaste chapiteau place de la mairie à Rennes et présentation des services offerts par les prestataires de la région.

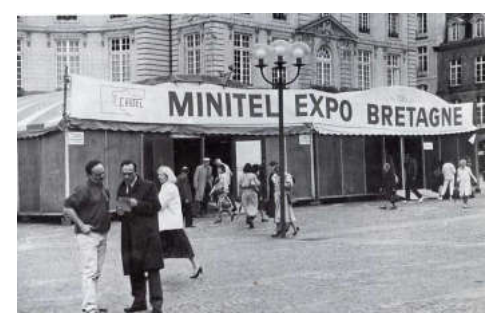

Pendant la nuit du 16 au 17 octobre 1987, la Bretagne encaisse de plein fouet un terrible ouragan, qui traverse la Bretagne du Finistère sud à St Malo et au Cotentin avec des vents avoisinant, et même dépassant par endroits, les 200 kilomètres/heure. L'ouragan occasionne plus de 100 000 dérangements, casse ou couche plus de 14 000 poteaux, étire ou rompt plus de 10 000 kilomètres de câbles ou de lignes.

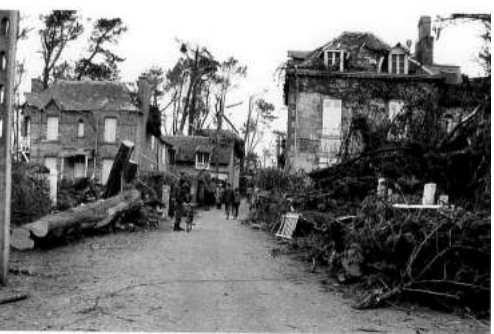

EDF, également touchée, n'est plus en mesure d'assurer l'énergie dans tous les centraux. I faut se procurer en catastrophe des groupes électrogènes, demander des moyens dans d'autres régions, les déplacer au gré des besoins… Les interventions sont pilotées à partir des cellules de crise de la Direction régionale et des Directions Opérationnelles. Les effets de cette tempête fragiliseront le réseau pour plusieurs années. Le coût de la remise en état, 132 millions de Francs, permit cependant, en arrondissant la somme à 200 millions, de moderniser et endurcir le réseau en enterrant les câbles, en avance sur le programme prévu.

Le 31 octobre 1987, à minuit …les Télécommunications françaises sont assujetties à la TVA et deviennent le plus grand collecteur d'impôts pour le compte du Trésor. Tous les compteurs des abonnés au téléphone sont relevés. Il s'agit de bien séparer le trafic échangé avant cette date, et non assujetti à cet impôt indirect, de celui qui le devient. Les dimensions même de la facturation dans les deux DOT suffisent à montrer l'ampleur du problème qui s'est présenté à leurs services financiers et deviner les multiples opérations de listage, saisie, contrôle qu'ils eurent à réaliser.

Le 21 décembre, le Réseau National à Intégration de Service (RNIS ou RENAN qui fut son nom de baptême au CNET Lannion pendant sa gestation) est ouvert au public, pour une ouverture commerciale en avant première à Saint Brieuc. Le matériel initial a été présenté en vitrine au 4<sup>ème</sup> étage de la Mabilais

Le 1er janvier 1988, naissance de France Telecom, qui remplace la DGT.

Le 4 janvier, ouverture de l'agence commerciale de Rennes-Patton.

Le 5 février, celle de Lorient est inaugurée.

#### En Avril le RNIS est ouvert à Rennes.

Le 29 avril, Jean-Pierre Gervois reçoit les insignes de chevalier dans l'ordre national du mérite.

Jacques Poncin succède à Jacques Sabatier à la tête du CCETT.

En Septembre, pour la première fois en France, une Direction Régionale de FT organise, depuis son siège et sur l'ensemble de sa zone d'activité, une quinzaine commerciale pour faire connaître son réseau de vente.

Ce sont les 92H de France Telecom en Bretagne, lancées par le hissage, en haute de la tour de la Mabilais, d'un drapeau marqué du sigle des 92 heures. Cet « exploit » (la tour atteint près de 92 mètres) est réalisé par deux alpinistes.

En fin d'opération, Jean Pierre Gervois utilise la « soucoupe volante », dominant la DR, pour organiser une conférence de Presse présentant le bilan de l'opération.

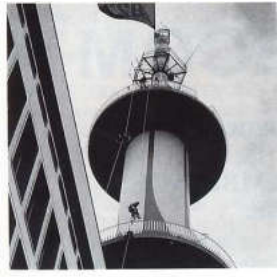

La descente de la tour de la di rection régionale

En novembre, René Grincourt succède à Jean Pierre Gervois. Le 29 novembre, Marcel Roulet inaugure Numéris à Rennes.

Les 30 novembre, 1 et 2 décembre 1988, la direction régionale organise dans ses locaux de la Mabilais le Forum régional INNOVATION 88-Bretagne.

Ce forum est l'occasion pour 110 agents ou équipes de la DRT de présenter leurs suggestions pour l'amélioration de leurs outils et de leurs méthodes.

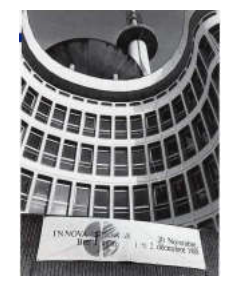

Le 10 janvier 1989, la Direction Régionale s'engage par convention à assurer le parrainage de l'Ensemble Vocal de Bretagne (créé en 1987 à l'initiative de la direction régionale des affaires culturelles) durant toute la saison et à participer au financement du groupe.

De même, une convention de parrainage est signée avec le comité régional de la Fédération Française de Gymnastique.

En Mars 1989, les abonnés au réseau câblé peuvent vivre en direct la soirée électorale de clôture des élections municipales, grâce à une liaison vidéo provisoire mise en place par la DO de Rennes entre les locaux de Ouest-France où était le plateau des invités et le centre commercial Colombia où se trouvait la tête de réseau qui recevait les images produites par *TV Rennes*.

Le 31 mai, une première retransmission d'imagerie médicale est réalisée entre Lannion et le Centre Hospitalier Universitaire (CHU) de Rennes, via Numéris

Depuis le 24 septembre, il est possible de téléphoner depuis les TGV circulant entre Rennes et Paris.

Le 12 octobre 1989, le service de radiomessagerie Alphapage est lancé sur Rennes.

Le 18 décembre 1989, le dernier Socotel est déposé, à Kerlouan, dans le Finistère. Les centraux électromécaniques bretons ont tous été remplacés par des centraux électroniques.

La R&D de Lannion change de directeurs :

- Patrice Collet remplace Jean-Noël Mereur à la tête du CNET Lannion A
- Michel Laurette remplace Jean Le Mézec à la tête du CNET Lannion B..

Le 9 février 1990, France Telecom lance le 3614, nouveau service qui permet par Minitel d'être en relation avec les agences commerciales 24H sur 24.

Le  $1<sup>er</sup>$  mars, une exposition sur les cent ans de l'annuaire téléphonique est inaugurée à la Tour Eiffel.

Le 4 avril, France Telecom décide de se doter d'un réseau de fibres optiques.

Le 15 juin, la télévision Haute Définition est utilisée à l'occasion du match Etats-Unis – Italie, valant pour la coupe du monde de foot ball.

En septembre, le service national de courrier électronique par Minitel est ouvert.

En octobre, TDF devient filiale à cent pour cent du Groupe France Télelecom.

En décembre, le réseau NUMERIS est étendu à toute la France.

Le  $1<sup>er</sup>$  janvier 1991 France Telecom, exploitant autonome de droit public, nait officiellement. Marcel Roulet en est le premier président.

Le 25 mars, le ministre Paul Quilès lance le Global Standard for Mobile Communication (GSM). Deux opérateurs sont retenus pour développer le radio téléphone numérique en France : France Telecom et la SFR. Bouygues viendra les rejoindre quelques années plus tard.
Le musée des télécommunications de Pleumeur-Bodou est ouvert le 6 juillet et inauguré le 11 par Jean Marie Rausch et Marcel Roulet.

Daniel POMMIER est nommé Directeur du CCETT en remplacement de Jacques PONCIN.

En Septembre 1991, Dominique Espinasse est nommé Directeur Opérationnel de Rennes où il remplace Jean Daniel Lallemand. Daniel Sommer remplace Pierre Ricq à la tête de la DOT de Quimper.

Les 26 et 27 septembre, l'ensemble des cadres supérieurs de France télécom se réunissent en banlieue briochine pour leur congrès annuel. Jacques Voisard, Président du Comité de Décentralisation et du Groupement d'Etudes et de Réflexions Interrégionales (GERI) intervient dans le cadre d'une conférence-débat sur l'aménagement du territoire.

En Novembre 1991, Philippe Bodin succède à René Grincourt comme Directeur Régional de France Télécom Bretagne.

Le 27 novembre, suite à une nouvelle réorganisation, les directions opérationnelles deviennent directions régionales et les directions régionales multi-DO, évoluent vers des missions d'expertise et de soutien.

Les 19 et 20 février 1992, France Télécom Bretagne invite une soixantaine de personnalités bretonnes, journalistes et institutionnels, sur le site des jeux olympiques d'Albertville. Une occasion pour les invités de découvrir l'important dispositif de télécommunications mis en place pour cette grande fête sportive.

Le 2 mars 1992, dans le bureau de Philippe Bodin et sous sa direction se déroule la première réunion d'un groupe de travail constitué en vue de la création d'un Musée des Télécommunications à Rennes.

Les 19, 20 et 21 avril, se déroule un deuxième forum innovation de Bretagne à la Mabilais.

Le 18 juin 1992, Emile Zuccarelli, Ministre des PTT, inaugure la Zone de Télécommunications Avancées de Rennes Atalante. Il est accompagné de Philippe Bodin Directeur Régional de France Telecom Bretagne, Edmond Hervé maire de Rennes et Marcel Roulet, Président de France Telecom.

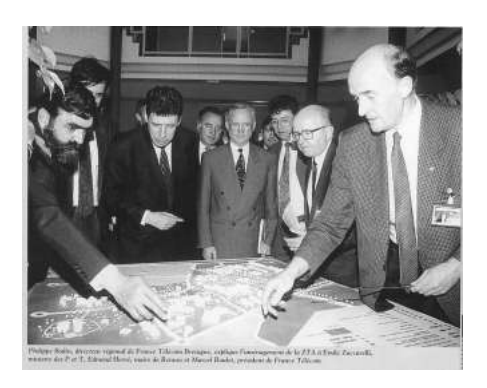

Le 21 septembre 1992, inauguration du centre de rééducation de Kerpape, près de Lorient, au financement et à la réalisation duquel France Télécom a participé.

Le 8 octobre 1992, la première Assemblée Générale de l'Association ARMORHISTEL se tient dans l'amphithéâtre de la Mabilais.

Le 3 décembre 1992, France TELECOM change de logo.

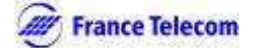

Le 1<sup>er</sup> janvier 1993, France Télécom modifie son organisation. Des Directeurs Exécutifs Délégués (DED) sont nommés, dirigeant plusieurs régions de France Telecom. La Direction Régionale de Bretagne est supprimée. Elle est remplacée par deux directions régionales, l'une à Rennes (ayant en charge les départements des

Côtes d'Armor et d'Ille et Vilaine) et l'autre à Quimper (ayant en charge les départements du Finistère et du Morbihan)

Dominique Espinasse prend en charge la direction de Rennes, Daniel Sommer se voyant confier celle de Quimper.

Le 22 avril, le premier jury régional des « Suggestions » décerne quatre récompenses financières.

Le 27 mai, Dominique Espinasse reçoit Pierre Fortin, DED Ouest. Les responsables d'Armorhistel profitent de l'occasion pour exposer à ce dernier leur projet de Musée des télécommunications à Rennes.

Le 27 août, un nouveau commutateur, l'E10B3, est mis en service à Rennes Sud.

En Septembre, Jean François Bodin, responsable des ressources humaines prend sa retraite. Il avait suivi les travaux de construction de l'immeuble de la Mabilais pour ensuite gérer les petits problèmes de la vie d'un bâtiment. RESEDA (réseau des agences de France télécom) entre en opération sur la DR de Rennes.

Le 28 octobre, Dominique Espinasse et Jean Pierre Brabant, représentant la fédération interprofessionnelle de la communication d'entreprise (FICOME), signent une convention régionale de partenariat.

Du 8 au 20 novembre, avec la participation de France Telecom, du CCETT, d'ARMORHISTEL et du CCSTI, la ville de Rennes fête les 10 ans du MINITEL.

Le 23 novembre, Dominique Espinasse, Directeur Régional, inaugure officiellement Itinéris à Rennes.

Le 6 décembre, il reçoit à l'Espace Entreprises, le Président du CES de Bretagne, M. Yves Morvan, et une trentaine de ses conseillers, venus découvrir les actions de France Télécom qui concourent à l'aménagement du territoire.

Début janvier 1994 démarre, dans le cadre d'un projet national, une action de changement pour la production des produits professionnels. L'Objectif en est d'améliorer la qualité de service en optimisant le triplet « délai-coût-qualité » du processus commande-livraison des liaisons NUMERIS et TRANSFIX. Prévue pour six mois, la démarche doit voir ses enseignements profiter ensuite aux autres régions.

Le 7 avril, le tour de France de la qualité fait étape à Rennes. La DR tient un stand dans l'Espace « Service clients » de la Grande Halle de la Qualité, au Parc des Expositions.

Le 18 avril, tous les cadres de la DR et des ONS de Rennes participent à une « Journée des Cadres » organisée au Centre Culturel du Triangle à Rennes. Plus de 350 cadres sont réunis. Objectif de la journée, animée par Rodolphe Landais, journaliste à Radio-France Loire-Océan : informer sur le contexte de l'évolution des télécommunications et débattre des incidences possibles de la situation nouvelle.

Le premier à intervenir, après que Dominique Espinasse ait ouvert la journée et rappelé l'importance de l'enjeu, est Jacques Billard, Conseiller spécial du Président et du Directeur Général de France Télécom, ancien Directeur Régional de Rennes.

*« Avant on était sur des rails, dans une coquille. Aujourd'hui, cette coquille est devenue fragile »* 

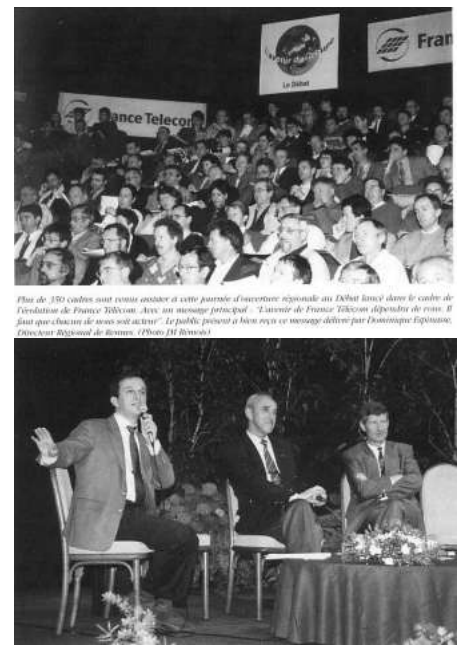

Le 21 avril, Dominique Espinasse réunit tous les encadrants de premier niveau à Guitté, dans les Côtes d'Armor. Il s'agit d'une première de ce type pour la DR de Rennes. Les témoignages, le ressenti du terrain, vont constituer l'ossature des différentes interventions.

Le débat sur l'avenir du groupe est en marche.

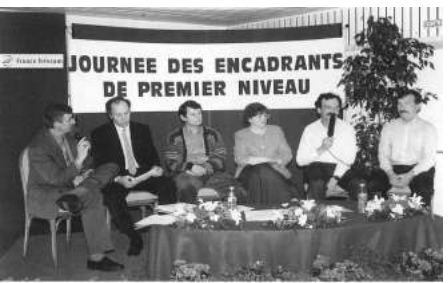

Le même jour, 21 avril, est lancé le Challenge Qualité 1994. Michel Mélisson en est le correspondant à l'Agence Patton.

« *La qualité n'appartient à personne. C'est le fruit du travail de tous ».* 

En Septembre 1994, une exposition est organisée dans les locaux de la DR pour marquer les 20 ans de La Mabilais. Elle relate les différentes phases de la construction, les débuts de l'occupation de l'immeuble et les transformations internes intervenues en 20 ans.

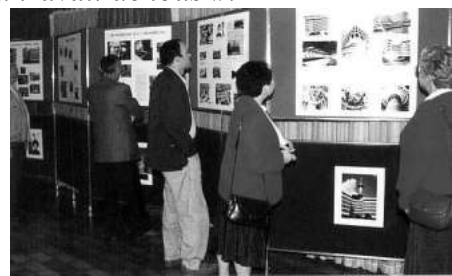

Ce même mois, la Direction des Ressources Humaines lance les « Entretiens de Progrès ». Avant fin 1995, tous les agents des établissements opérationnels, ainsi que ceux des Directions de la DR, devront avoir eu un entretien de progrès.

Le 21 octobre, à l'espace Entreprises, Alain Thomas, Directeur commercial, remet à Yves Hamon, de l'ONS STS, le chèque voyage, gros lot du jeu Itinéris.

Le 3 novembre, lancement à Saint-Malo par les forces de vente du marché Professionnels de « La Route des Pros », un challenge national prévu durer 6 semaines.

Le 6 novembre, la DR est à nouveau au départ de la Route du Rhum. Des présentations d'Itinéris et du visiophone, avec démonstrations impliquant les visiteurs, sont faites dans le village installé à cette occasion pour les partenaires de la course.

Le 1<sup>er</sup> janvier 1995, Christiane Schwartz succède à Daniel Pommier à la Direction du CCETT.

Le 3 avril 1995, Dominique Espinasse invite tout le personnel à la Générale publique de « La veuve Joyeuse » à l'Opéra de Rennes. C'est la première année que la DR apporte son soutien à la saison de l'Opéra de Rennes.

Le 15 avril 1995, le CPE de Rennes ouvre un nouveau service à ses clients : l'ASP, l'assistance aux services professionnels.

Le 27avril 1995 :

- Laurent Chouinard est nommé chef de projet PMT (Planification à Moyen Terme) sur la DR de Rennes. La PMT constitue l'un des 3 objectifs majeurs de la deuxième phase de réorganisation de France télécom, avec « l'engagement » et « EO2 ».

- Dominique Espinasse reçoit 10 responsables des Télécoms roumaines.

Le 1<sup>er</sup> juin 1995, visite de Charles Rozmarin, Directeur Général de FT, venu se rendre compte sur le terrain de la politique d'investissement aux Lignes menée par le Centre de Construction des Lignes (CCL) de Rennes-Département.

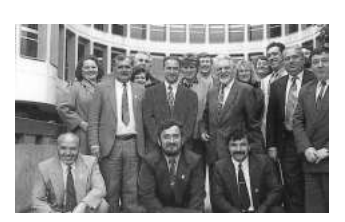

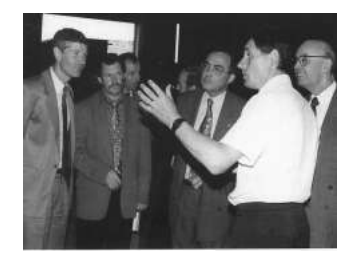

Le 1<sup>er</sup> septembre 1995, la bibliothèque de la DR prend en charge le choix et l'acquisition de ses livres, dans le cadre d'une dotation financière du GIP social. Un comité de lecture, nouvellement créé, guide ses choix.

Le 4 septembre 1995, un nouveau directeur de la logistique, Jacques David, remplace Daniel Domalain

Le 7 septembre une manifestation de sympathie est organisée dans les locaux du restaurant administratif pour le départ de Dominique Espinasse, nommé à la Direction générale ; en présence de Jean-Jacques Souchotte qui le remplace à la DR de Rennes, de Pierre Fortin, Directeur Exécutif Délégué et d'Alain Thomas, Directeur commercial, adjoint au DR de Rennes.

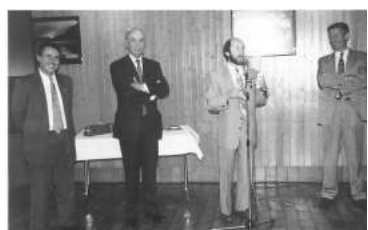

Du 27 au 29 septembre 1995, se déroulent les journées de lancement de « l'engagement France télécom ». Elles réunissent plus de 240 agents de la DR à Guitté (22) et sont axées sur des témoignages d'acteurs montrant ce qui a été fait et permettant d'entrevoir ce qui reste à faire pour tenir les 15 engagements de France Télécom (5 pour les Résidentiels, 5 pour les Professionnels, et 5 pour les Entreprises).

Le 12 octobre 1995, Jean-Jacques Souchotte présente à des journalistes rennais des missions et actions de l'ASP.

Le 18 octobre, France Telecom signe à Kerlann (près de Rennes) une convention avec EDF pour assurer une meilleure coordination des travaux à réaliser ensemble.

Le 23 octobre, mise en service d'ALAMBIC (Appareil Liaison Associé à Mirabel pour les Besoins Interactifs de Communication !) dans les CPE de Rennes-Patton et de Fougères, avant sa généralisation début 1996.

En Novembre 1995, le pôle juridique inter régional de France télécom est transféré de Nantes à Rennes. Il a désormais son siège dans l'immeuble de La Mabilais.

Le 21 novembre, EO2 est présenté aux cadres de la DR réunis au Triangle à Rennes.

Le 24 novembre, la nouvelle réglementation applicable aux travaux réalisés à proximité des réseaux est présentée à une centaine de maires d'Ille-et-Vilaine. La présentation est faite à « l'Aire Libre », à St-Jacques de la Lande près de Rennes, par Jean-Jacques Souchotte, accompagné de M. Vattier, Directeur-adjoint d'EDF GDF Services, de M. Fauvel, Président de l'association des Maires d'Ille-et-Vilaine, et de M. Lannuzel, Directeur départemental de l'Equipement d'Ille-et-Vilaine.

En Décembre 1995, la DR passe au fichier Client, qui réunit les fichiers de trois applications informatiques : AGATE pour les installations téléphoniques, ANAIS pour les installations NUMERIS, et 02Z pour la facturation et le recouvrement. Les agences commerciales ont désormais une vision globale des télécommunications de leurs clients *« pour mieux les connaître et mieux les servir ».* 

En fin d'année 1995, inauguration d'une nouvelle technique en matière de réseau de transmission : la *Hiérarchie Numérique Synchrone, HNS*. Deux anneaux, s'appuyant sur des boucles optiques de 30 fibres, font le tour de la ville de Rennes.

La DR de Rennes termine à la 5<sup>ème</sup> place au classement des ventes des 50 DR participant au challenge CAP clients lancé en octobre.

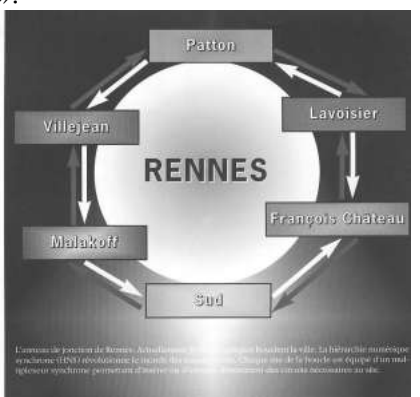

Le 24 janvier 1996, le Centre de calcul régional achève la migration des applications 42C et MIRABEL des IN8000 vers des DPX 20. Deux DPX 20 remplacent désormais les quatre IN8000 qui réunissaient auparavant les données des deux applications.

Entreprise en janvier 94, la migration se termine deux ans après avec le basculage du site de Saint Malo-Dinan.

Le 1<sup>er</sup> février 1996, après Nourédine Sobhi, embauché en 1995 à l'agence Patton de Rennes, un deuxième athlète, Christel Robert, championne du monde de tumbling en 1994, est embauché par la DR de Rennes. Elle travaille à mi-temps au 12 tout en poursuivant son entrainement de sportive de haut niveau.

Le jeudi 15 février 1996 a lieu la deuxième séance d'essais nationaux pour le prochain passage en numérotation à dix chiffres. Huit défauts sont observés sur les appels concernant la DR. Ils trouvent tous très vite une solution.

Le 13 mars 1996, Jean-Jacques Souchotte invite le personnel de la DR à la générale publique de Werther, spectacle proposé dans le cadre de la politique du mécénat. Trois cents personnes de la DR assistent à ce drame lyrique de Jules Massenet : c'est un succès.

Les 3 et 4 avril 1996, tous les cadres supérieurs de la DR de Rennes se réunissent pour réfléchir ensemble sur la manière d'accroître le trafic du téléphone d'ici le 1<sup>er</sup> janvier 1998, date de l'ouverture totale des télécommunications à la concurrence. Dominique Rousset, journaliste à Radio France anime ces journées..

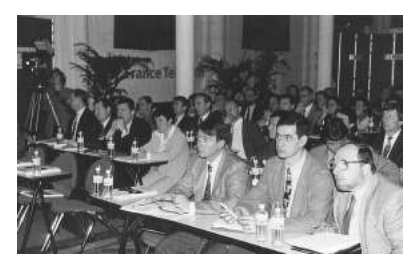

Le 19 avril 1996, Jean Jacques Souchotte fête le départ de 4 directeurs de la DR : Marie-Dominique Guillet, Jean Esnault, Jean-Louis Pagès et Alain Thomas, au restaurant de la Mabilais.

Cinq nouveaux directeurs sont accueillis par la Direction régionale : Didier Le Bouler – Directeur de la Communication, Yvon Bellon – Directeur des ressources Humaines, Pierre Arcangeli – Directeur de l'Unité Infrastructure Réseau de Rennes, Patrice Guyot – Directeur de l'Agence Ille et Vilaine Rennes-Redon, et Patrick Costes – Directeur de l'Agence Professionnelle Ille-et-Vilaine – Côtes d'Armor.

Le 2 mai 1996, France Telecom lance Wanadoo, l'Internet par France Télécom.

Le 10 mai, le projet DORA, autoroute de l'information entre Chantepie, Le Rheu, Saint Jacques de la Lande et Vezin le Coquet est lancé. Son objectif est de réaliser 10 000 raccordements dans ces communes en 1999.

Le 21 mai, le Comité de pilotage national de France Télécom Assistance, qui se réunit habituellement à Paris, Place d'Alleray, se réunit exceptionnellement à Rennes. C'est une première. Ses membres ont voulu visiter le service rennais d'assistance aux utilisateurs, ouvert officiellement depuis la veille et qui dessert treize DR : Rennes, Nantes, Quimper, Tours, Lyon, Grenoble, Agen, Bordeaux, Annecy, Avignon, Paris Nord, Nancy et Strasbourg.

Durant l'été, une opération de récupération d'annuaires téléphoniques périmés sur le département d'Ille-et-Vilaine permet de récolter 68,3 tonnes de papier. L'objectif visé était de 48 tonnes. Les fonds recueillis sont versès au profit d'actions menées dans le domaine de l'autisme.

Le 25 août 1996, Chrystel Robert est sacrée à Vancouver (Canada) championne du monde de tumbling pour la quatrième fois, mettant à l'honneur le Centre de Renseignements Téléphoniques (CRT) du Palais du Commerce de Rennes où elle effectue un mi-temps depuis le  $1<sup>er</sup>$  février, le « 12 ». Le 10 septembre, Jean-Jacques Souchotte, Directeur régional, l'honore en présence de ses collègues et amis, de Jeanine Huon, adjointe aux grands évènements sportifs de la ville de Rennes, et de Georges Rivoal, directeur technique national de la Fédération française de gymnastique. Il lui remet un téléphone portable Itinéris, tandis que Jeanine Huon et Georges Rivoal lui remettent respectivement la médaille de la ville de Rennes et la médaille du ministère de la Jeunesse et des Sports.

Le 27 septembre, Michel Bon, Président de France Télécom, passe la journée à Rennes. Il visite les services de France Télécom Assistance et de l'Agence Professionnelle Ille-et-Vilaine Côtes d'Armor.

Le Vendredi 18 octobre 1996 à 23 heures, les 29 centraux électroniques de la Direction Régionale basculent dans le nouveau système de numérotation à 10 chiffres. Préparé de longue date, le basculement est un sans faute.

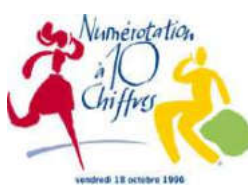

Le 25 octobre 1996, dans l'Amphithéâtre de la Mabilais, .se déroule la première Assemblée Générale d'Armorhistel.

Pendant trois week-end, entre le 15 novembre et le 2 décembre, plus de 40 applications informatiques du domaine Client sont mises à niveau pour être adaptées à l'organisation EO2.

Le 27 novembre, Jean-Jacques Souchotte annonce officiellement le lancement d'une opération exceptionnelle : l'actionnariat. Un chef de projet, Jean-Luc Orhan, et deux formateurs ont pour mission d'informer le personnel et de les aider à se déterminer en toute connaissance. Trente agents volontaires sont chargés de relayer l'information au plus près du terrain.

En Décembre, Elisabeth Margary, chef de projet, lance l'opération « Delta Minutes » qui vise à développer le trafic téléphonique sur le territoire de la Direction régionale de Rennes.

Cent cinquante neuf agents de la Direction régionale bénéficient des mesures de départ prévues dans l'accord du 2 juillet 96 portant création du congé de fin de carrière (CFC).

Le 19 décembre, inauguration par Jean-Marie Tourret, Directeur national du service, Nicolas Rousseau, directeur de l'unité Ouest, et Jean-Jacques Souchotte, Durecteur régional, de nouveaux locaux pour l'OCISI (Organisme Central d'Intégration et de Soutien Informatique), avenue François Château à Rennes.

Le 31 décembre 1996, France Telecom devient société anonyme, avec l'Etat comme actionnaire principal.

C'est en 1996 que Claude Héno prend la succession de Pierre Lorand à la tête des Services Communs Lannionais (SCL).

Les 22, 23 et 24 janvier 1997, 250 personnes de l'Agence Professionnels participent à des journées d'information et de sensibilisation sur la stratégie commerciale, avec la participation de Bertrand Duchéneaut, Directeur de l'Ecole supérieure de Commerce de Rennes.

Fin janvier, mise en place de 31 espaces communication sur l'ensemble de la Direction régionale pour mieux informer le personnel sur l'ouverture du capital.

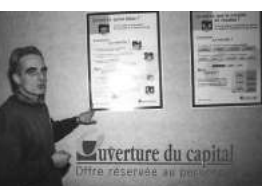

En Avril 1997, dans le cadre d'un partenariat conclu avec l'Espace des Sciences de Rennes, l'Agence Professionnels met à disposition de celui-ci plusieurs abonnements Wanadoo pour la durée de l'exposition sur « les autoroutes de l'information » et offre au personnel la visite gratuite de l'exposition.

Le 12 mai 1997, un espace vente est ouvert à l'entrée du centre commercial Colombia à Rennes dans un nouveau concept : le concept boutique

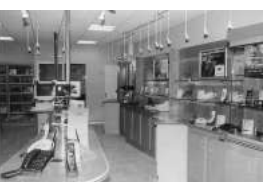

En Juin 1997, les organisations syndicales et la DR de Rennes signent l'accord d'intéressement 97-99 introduisant une part locale. 2 indicateurs par unité opérationnelle abondent le montant de l'intéressement national.

Le service GESPERTEL (Gestion Personnalisée de la clientèle par Téléphone), service couvrant les Directions Régionales de Rennes et de Quimper. Il permet aux clients d'avoir un seul interlocuteur, toujours le même.

En Juillet 1997, Jean-Pierre Serre rejoint la Direction Régionale de Rennes en tant que Directeur du développement, directeur régional adjoint.

Le 11 septembre, présentation de l'organisation du Système d'Information de la DR à Michel Davencens, Directeur du Système d'Information à France Télécom et présentation par ce dernier des évolutions du SI de France télécom à moyen et long terme. Puis rencontre des utilisateurs sur le terrain. Ecoute, dialogue, satisfaction des utilisateurs sont les trois mots clés de cette visite.

Les 25 et 26 septembre 1997, avec plus de

500 participants, toutes les Unités de la Direction Régionale sont présentes aux Journées Cadres et Maîtrises 97, intitulées « Concurrence totale : J-100 ».

De nombreux témoignages, dont ceux de Laurence Bret – France Télécom North America, et Philippe Nieto – présentant Deutsche Telekom, viennent enrichir les interventions de Yves Lasfargue du CREFAC, et Gabrielle Rolland, consultants.

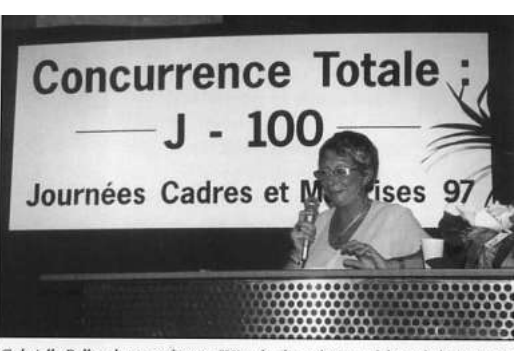

Gabrielle Rolland - consultante : "Hier, le client était en debors de l'entreprise aujourd'hui, il est au coeur, il exige, il est pressé."

Le 23 octobre, France télécom entre en bourse à Paris et à New-York. 2 agents sur 3 ont souscrit à l'opération « *ouverture du capital, offre réservée au personnel* ».

Le 16 novembre 1997, ARMORHISTEL organise une exposition « Des signaux de fumées à l'électronique » sur les moyens de transmission anciens dans les halls de la Direction Régionale. Ces moyens anciens voisinent avec les moyens plus modernes, NUMERIS, MINITEL, câbles en fibre de verre…, déjà exposés.

#### En Décembre 1997, la *Mabilais est en habit de lumière*.

A l'occasion des fêtes de Noël, en complément à la campagne de promotion d'OLA, l'immeuble de la Direction régionale est illuminée pendant toute la semaine de Noël.

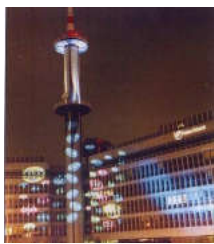

Les Unités d'Infrastructures Réseaux (UIR) 35 et 22 ont fusionnées afin d'optimiser l'efficacité de leur gestion.

En Février 1998, « Fréquences Côtes d'Armor – Ille-et-Vilaine » succède à « Fréquences Rennes » et s'ouvre aux différentes composantes du groupe dans le bassin d'emploi. Le premier numéro du nouveau Fréquences traite abondamment de Transpac à Rennes, de ses « opportunités à saisir en 1998 ».

Délocalisation oblige, la Direction régionale ouvre un centre de Renseignements Téléphoniques à Ploufragan, et le réseau « *Ill'Armor »* constitué des CRT de Rennes, Guingamp et Ploufragan se voit confier le traitement d'un flux supplémentaire de 230 000 appels par mois émanant de la région parisienne.

Les premiers équipements de Télécom Développement (filiale de CEGETEL et de la SNCF) sont installés à l'URN de François Château.

Le 6 février, inauguration du 6.000ème site Itinéris ouvert sur le territoire, à Chateaugiron.

Le 1<sup>er</sup> avril 1998, dans le cadre du Plan d'Action Régional destiné à « booster » les ventes, la DR met en place une équipe projet Internet chargée de promouvoir ce nouveau média. Pilotée par Didier Le Bouler, Directeur de la Communication, elle est placée sous la responsabilité de Philippe Gouénard, chef de projet. Jean-Michel Rémois est chargé de la sensibilisation des agents à l'Internet et d'animer des stages de formation et de découverte. Un espace Internet est mis à la disposition des salariés au 1er étage de la Mabilais.

Le 1<sup>er</sup> juin, un pôle « Assurances» est implanté à La Mabilais, interface de la DIA (Direction de l'Immobilier et des Assurances) pour les directions régionales de Rennes, Quimper, Nantes, Angers, Caen, Orléans et Tours.

A partir du 6 juin 1998, journée européenne du vélo, 200 vélos aux couleurs d'OLA circulent dans la ville de Rennes, au titre d'un partenariat ADSHEL (nouveau titulaire du marché de l'affichage et du mobilier urbain) – France Télécom.

Le 18 juin, près de 70 Secrétaires Généraux et Directeurs Généraux des mairies de Bretagne participent à une journée d'initiation à l'internet et aux nouvelles Technologies de l'Information et de la Communication (les TIC). La journée se tient au Palais des Congrès de Perros-Guirec et prévoit une rapide visite du musée des télécommunications de Pleumeur-Bodou.

Le 22 juin un chèque de 12 150 F est remis à la maison d'accueil de jour pour adultes autistes, « Le Bourg Nouveau » à Betton, pour la réalisation d'un atelier de jardinage Durant l'été, début de la mise en place par l'URN Ouest, avenue François Château, du Centre d'Exploitation des Services Internet (CESI) nouvellement créé.

Le 15 juillet, disparition du dernier commutateur E10N3 en service en Ille-et-Vilaine avec l'installation du premier commutateur AXE10 de 3<sup>ème</sup> génération.

En Octobre 1998, ouverture au cœur du centre commercial « Grand Quartier » à Rennes d'un quatrième Espace-vente. France télécom R&D et TDF participent au Mondial de l'automobile.

Début 1999, la R&D de France Télécom se réorganise : des Directions de Recherche et Développement sont créées au sein du CNET. Les laboratoires du CCETT intègrent la nouvelle organisation.

#### En Août 1999, Christian Le Cornec succède à Jean-Jacques Souchotte.

Un test en vraie grandeur de l'ADSL turbo Wanadoo se déroule dans le district de Rennes. Il s'agit d'une opération importante pour France Télécom et le futur développement de l'accès au haut débit.

Le 8 novembre 1999, Jean-Philippe Vannot, Directeur de FTRSI, et Christian Le Cornec rencontrent les élus locaux pour leur proposer des pistes de réflexion pour la reconversion du site de Pleumeur-Bodou. Un groupe de travail (élus locaux, France Télécom, Etat et acteurs économiques) est mis en place, piloté par le Sous-préfet.

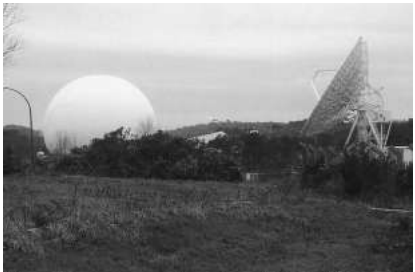

Le 26 décembre 1999, pour le nord de la région, puis le 28 pour le sud, une tempête de Suroit, avec des vents de 150 km/h et plus, traverse la France, du Finistère à l'Alsace, endommageant en Bretagne plus de 15 000 lignes téléphoniques, 2300 poteaux et 15 000 km de câbles. Elle occasionne pour 50 millions de Francs de dégâts à la Direction Régionale de Rennes. Les assurances lui alloueront au final : 28.326.371 F. Du 27 décembre, au 14 janvier 2000, le PC de crise établi à la Mabilais réunira tous

les soirs le Directeur régional et son Etat - Major, les Directeurs d'Agence, ceux de l'UIR et de l'UER, et les responsables Interventions des différentes Unités.

Le 1<sup>er</sup> janvier 2000, tous les équipements électroniques et informatiques ont passé sans dommage le cap de l'an 2000. Un PC de supervision de l'opération avait été installé au 6ème étage de la Mabilais. Une nouvelle organisation est mise en place au CCETT. Désormais, trois entités cohabitent à Rennes : des équipes CNET de R&D, une direction de Site Cnet Rennes, et une Direction d'Etablissement TDF.

Le 25 janvier 2000, Michel Monzani, Directeur de la Division Distribution et Service à la Branche Grand Public, remet le 1<sup>er</sup> prix du challenge national 1999 « le 12 fait son numéro » aux représentants des Centres de Renseignements Téléphoniques du réseau Ill'Armor. C'est la deuxième fois qu'Ill'Armor remporte ce trophée. Christian Le Cornec lance le défi d'une troisième victoire qui permettrait de conserver définitivement le trophée.

Le 2 février 2000, inauguration de « Ouessant », sixième bâtiment construit par Transpac sur la technopole de Rennes-Atalante et alors que la construction d'un septième bâtiment est déjà en cours, qui portera la surface de planchers construite à plus de 40 000 mètres carrés.

#### Le 1<sup>er</sup> mars 2000, le CNET devient France Télécom R&D.

Les 17 et 18 mars, lancement de l'ADSL. « Les Journées Netissimo » organisées à l'INSA de Rennes accueillent plus de 1000 visiteurs. Les rennais apparaissent sensibles au haut débit. De juin 98 à mars 2000, jusqu'à 450 clients expérimentaux ont testé sur la ville de rennes et sur 3 communes de sa périphérie l'Internet accéléré de France télécom, ainsi qu'une offre élargie de services multimédias.

Le 4 mai 2000, l'Europe a désormais une devise « Unité dans la diversité ». C'est à la Direction Régionale de Rennes, interface naturel de l'organisateur Ouest-France, qu'a été confiée la responsabilité de coordonner ce projet pour le groupe France Télécom.

Pendant plus de 15 mois, la Direction de la Communication de la DR a été complètement immergée dans l'opération « Une Devise pour l'Europe ». Didier Le Bouler, chargé du projet, et Jean-Yves Huchedé, webmaster du site Internet de l'opération, accompagnaient Christian Le Cornec à Bruxelles.

Les 6, 7 et 8 juin 2000, les journées régionales de la Net Compagnie, au « cœur du Net », attirent plus de 2 500 personnes au parc des expositions de Rennes.

Au cours de chacune des journées, des conférences attirent de nombreux cybernautes, amateurs ou confirmés.

Le 18 juillet 2000, Wanadoo fait une entrée remarquée en bourse. Dans son patrimoine de marques, on trouve Pages Jaunes ayant son pôle « Développement Ingénierie Exploitation » à Rennes.

Le 4 septembre 2000, François Picand est nommé directeur régional Ouest de TDF. Septembre 2000 toujours, quatre nouveaux directeurs prennent leurs fonctions à la Direction Régionale de Rennes :Yann Le Du à France Telecom Câble Rennes,

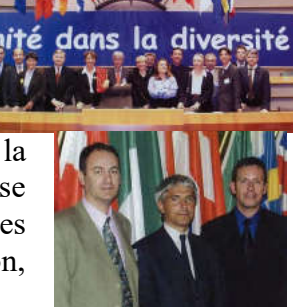

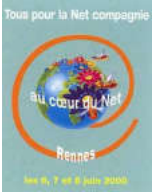

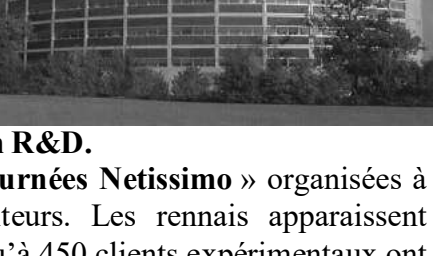

Michel Guérin à FT R&D Lannion, Frédéric Marquand à Pages Jaunes Bretagne, Claude Moulis à l'Unité de Service par Opérateurs.

En octobre 2000 la Bretagne numérique est en marche. Pour la première fois en France, la commission permanente d'un Conseil Régional est réalisée en visiocommunication en Bretagne. Les élus bretons expérimentent le haut débit entre le siège du Conseil Régional à Rennes et son antenne de Brest.

Le 1<sup>er</sup> décembre 2000, Renan L'Helgouac'h prend la responsabilité du Développement Net Compagnie à la Direction du Développement de Rennes dirigée par Jean-Pierre Serre. Il était auparavant ingénieur Grands Comptes à la Branche Entreprises.

Le 1<sup>er</sup> janvier 2001, naissance à Rennes de l'Agence Entreprises Bretagne (AEB)

A partir du 8 janvier 2001, toutes les équipes de la Direction régionale sont invitées à participer à un grand concours « le challenge marque » soutenu par la Direction de la Communication du groupe.

Le 12 janvier 2001, France Télécom Transpac Global One inaugure sur la technopole de Rennes-Atalante « Bréhat », son septième immeuble.

Les 1<sup>ers</sup>, 2 et 3 février, la DR de Rennes participe, pour la 3<sup>ème</sup> année consécutive, au forum « Univers métiers » organisé au Liberté à Rennes par l'Inspection Académique. Le 3 mars, la « Fête de l'Internet» a lieu place de la Mairie à Rennes.

Le 16mars, la DED Ouest organise, en collaboration avec FT R&D, Transpac et la DR de Rennes, le « Forum Grand-Ouest » qui réunit au Centre Culturel de Rennes près de 800 cadres supérieurs issus des 8 bassins d'emplois du Grand Ouest. C'est un succès.

Le 11 avril, le musée des télécommunications de Pleumeur-Bodou inaugure une exposition sur « les télécoms du futur », en présence de Marie-Claude Perrache, Directrice de la communication, et de Pascal Viginier, Directeur de France Télécom R&D.

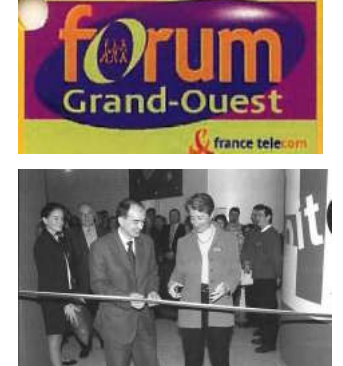

Courant mai 2001, le site internet WWW.Francetelecom.com/Bretagne est créé. Son objectif est de faire connaître l'entreprise et valoriser son action en Bretagne.

A partir du 15 mai, un serveur vocal interactif (SVI) accueille les clients de la DR de Rennes au 1014.

Le 17 mai, un groupe d'actionnaires de France Télécom, membres du Club, est reçu à l'AST de Rennes.

Les 19 et 20 mai, dans le cadre des journées de l'autisme, organisation à Kerguelen, près de Larmor-Plage (56) de l'Armorcup.com, challenge voile ouvert à l'ensemble du personnel de la DED Ouest. D'autres manifestations : spectacle de rue à Rennes, concert à Montfort-sur-Meu…marquent ces journées, qui permettent de recueillir plus de 165.000 francs de dons.

Le 21 juin, France Télécom lance sa nouvelle, et désormais unique, marque de téléphone mobile : « Orange »

Le 2 juillet 2001, est mis en service le  $1<sup>er</sup>$  répartiteur à brassage automatique. Désormais, « zéro jarretière » à passer, mais des commandes opérateur à lancer à partir d'un terminal.

Le 8 juillet 2001, lancement sur la DR de l'opération « chalenge sur la marque ». Le 14 juillet, basculage en €uro de la facturation du téléphone fixe Grand Public.

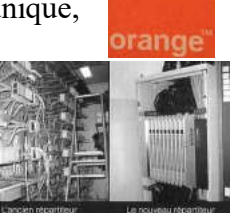

Pendant l'été 2001, ouverture en plein cœur de Rennes, au Palais du Commerce, d'un Espace Multimédia.

En Septembre 2001, Marie-Christine Alabédra succède à Didier Le Bouler nommé Directeur de la communication de la Branche Réseaux (BRX) à Paris.

Le 7 septembre, une opération de télé-chirurgie, une ablation de la vésicule biliaire se déroule entre les locaux d'EQUANT à New-York, où se trouve le chirurgien, et le CHU de Strasbourg, où se trouve la patiente. Baptisé « Lindbergh », en référence à l'aviateur qui traversa le premier l'atlantique en avion, cet exploit consacre les travaux des laboratoires bretons de France télécom R&D.

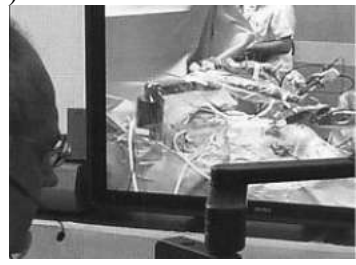

Les 25,26 et 27 septembre, se déroulent les « 3èmes journées de la net compagnie ».

Le 19 octobre, Marie-Claude Perrache, Directrice de la communication du groupe FT, et Christian Le Cornec, Directeur régional, dévoilent les lauréats du challenge sur la marque organisé par la DR. L'équipe de l'Agence d'Ille et Vilaine (AIV) gagne le 1<sup>er</sup> prix, un voyage à Amsterdam.

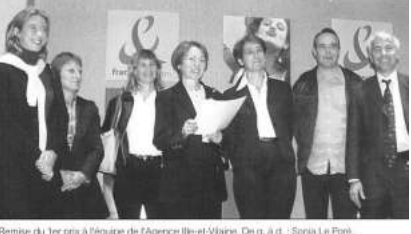

En novembre 2001, France Telecom cède ses actifs immobiliers et devient locataire de ses locaux. Pour le bassin d'emploi de Rennes, l'accord passé avec CGW (consortium regroupant CdC - Ixis, GE capital et White Hall) porte sur la reprise de 13 bâtiments (473 immeubles sont cédés au plan national).

En décembre 2001, Christian Le Cornec, DR de Rennes, et Guy Morel, DR de Quimper, annoncent la fusion prochaine des états majors des deux DR. 1+1=1

Le 1<sup>er</sup> janvier 2002, le téléphone local est ouvert à la concurrence.

Le 15 janvier, Michel Bon, PDG du Groupe France Télécom, remet les Prix de l'Innovation FT R&D 2001, à la Bibliothèque Nationale de France à Paris. La cérémonie est retransmise par VIF à Rennes. Sur les 5 prix décernés, 2 viennent récompenser des projets bretons : le logiciel de messagerie instantanée « le Messager » développé par FT R&D Rennes, et le projet « North America Backbone Network » (NABN) piloté par FT R&D Lannion.

Le 19 janvier, se déroule à l'espace « Le Ponant » de Pacé, le gala du centre clients Orange de Rennes,.

Le 25 janvier, la première réunion plénière de l'établissement R&D de TDF, réunit ses deux centres : TDF C2R (Metz) d'une part, et TDF CCETT (Rennes Atalante) d'autre part.

Ce même mois de Janvier 2002, des volontaires de l'URR de Rennes participent au rétablissement des réseaux téléphoniques de l'Ile de la Réunion, fortement endommagés par le cyclone Diana

En mars 2002, la Direction Régionale de Bretagne renait, et avec elle « Fréquences Bretagne ». Christian Le Cornec est le Directeur Régional de la nouvelle DR au territoire élargi à l'ensemble de la Bretagne, Jean-Pierre Serre en est le Directeur du développement, Yvon Bellon le Directeur des Ressources Humaines, Ali Guemguem le Directeur Finances et Gestion, et Marie-Christine Alabédra la Directrice de la Communication.

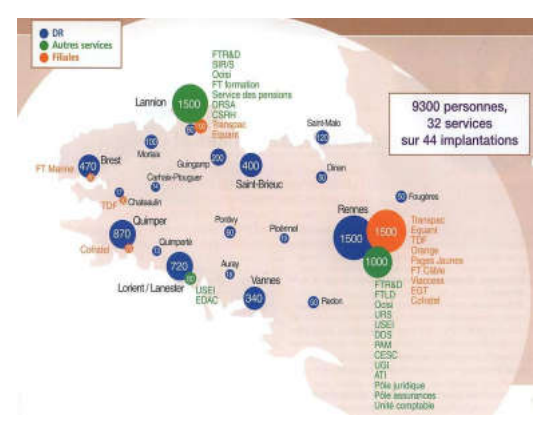

Courant mars 2002, invitée sur le pavillon d'honneur de la région Bourgogne au\_ salon de l'agriculture à Paris, la démonstration « œnologie » de FT R&D Rennes fait sensation.

A compter du 2 avril 2002, les DED Ouest et Sud-Ouest sont regroupées et rattachées à la Branche entreprises. Rémy Dullieux en est le Directeur exécutif délégué.

Le 23 avril 2002, Patrick Costes, Directeur de l'Agence Entreprises Bretagne (AEB), remet à Rennes le trophée de meilleur accueil téléphonique à la fédération Départementale des Chasseurs du Morbihan.

Le 5 mai, retour gagnant à Brest du maxi catamaran Orange. Bruno Peyron et son équipage sont les nouveaux détenteurs du trophée Jules verne. Ils ont pulvérisé le record de vitesse à la voile autour du monde détenu par Olivier de Kersauson.

Les 14 et 15 juillet 2002 le Tour de France traverse la Bretagne. Une semaine plus tard, le 22 juillet, 14 représentants de la DR empruntent le parcours de la  $17<sup>eme</sup>$  étape (142 kilomètres, dont 60 d'ascension, entre Aime (73) et Cluses (74)) dans le cadre d'une manifestation sportive organisé par « Vélo Magazine » en partenariat avec France Télécom.

Du 2 au 6 septembre, deux équipages représentant le bassin d'emploi de la DR Bretagne participent au championnat de France Inter Entreprises, l'Armorcup. Parmi les engagés, les plus grandes entreprises françaises, dont 6 avec des skippers professionnels. L'équipage de France Télécom R&D se classe troisième, c'est plus qu'honorable !

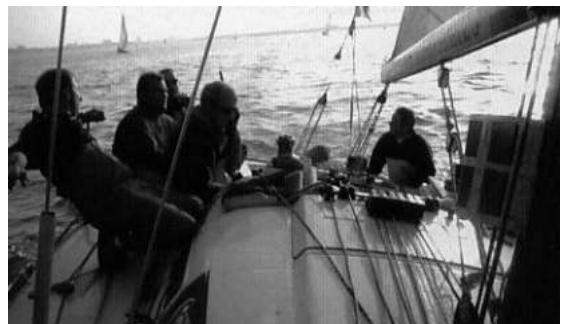

Le 9 septembre, le plan CRISTEL est déclenché. Volontaires et matériel disponible prennent la direction du Gard et du Vaucluse qui connaissent des inondations catastrophiques.

Le 25 septembre, Marie-Hélène Daucé, Vice Présidente du Conseil Général d'Ille-et-Vilaine, et Christian Le Cornec, Directeur régional, inaugurent le « Point 35 Multimédia » du Collège Pierre de Dreux à Saint-Aubin-du-Cormier. L'accès Internet par satellite est expérimenté dans sept collèges ruraux avant d'être généralisé à l'ensemble des collèges ruraux du département.

Courant Octobre 2002, l'E10 N1 ne répond plus en Bretagne. Il a été remplacé par des autocommutateurs de 3ème génération.

Le 2 novembre, 83 000 personnes à travers le monde suivent la  $4^{\text{eme}}$  édition du « Cyber fest-noz » organisé à Quimper. L'évènement, relayé sur le portail national haut débit de Wanadoo, est retransmis en direct par France Télécom.

Le 5 novembre, l'opération « Argonaute 3D » une première médicale mondiale a lieu au CHU de Brest. Elle permet de partager et travailler à plusieurs, en temps réel, sur une image 3D, qui reconstitue à partir des scanners ou IRM d'un patient, le cas clinique à étudier.

Le 15 novembre, la production des offres « Oléane VPN » est décentralisée ver l'Unité Services Entreprises Bretagne.

Du 7 au 18 décembre 2002, Eric Liedmann participe à Mar Del Plata aux championnats du monde de natation organisés par l'Intenational Paralympic Comity. Il enrichit son palmarès de trois nouveaux titres mondiaux. Eric Liedmann travaille à la DR Bretagne sous le statut de sportif de haut niveau.

Le  $1<sup>er</sup>$  janvier 2003, nouvelle réorganisation territoriale : 3 nouvelles entités, 3 nouveaux directeurs. L'Agence Bretagne-Océan, dirigée par Yann Guellaff à Quimper, l'Agence Haute Bretagne, dirigée par Jean-Pierre Lartige à Rennes, et l'Unité d'intervention Multi-Marchés, dirigée par Michel Lagrange.

Lancement du programme TOP en Bretagne. Jean-Pierre Serre, Directeur du développement, en assure la coordination au niveau de l'ensemble de la DR Bretagne.

Le 31 janvier 2003, le premier « Relais FT » en Bretagne est installé à Châteaulin. L'objectif de ces relais installés chez les commerçants est de renforcer la présence de France Télécom dans les zones rurales, de se rapprocher des clients.

Le 28 février 2003, Christian Le Cornec accompagne Madame Malgorn, Préfète de région, dans la visite qu'effectue celle-ci à France Télécom R&D Rennes.

Les 13 et 14 mars 2003, 250 personnes participent aux journées sur la Communication organisées par l'Agence Entreprises Bretagne.

Le 14 mars, inauguration à FT R&D Rennes, par Pascal Viginier Directeur de France Télécom R&D, des Jardins de l'Innovation. Des institutionnels locaux et régionaux, des clients internationaux et des représentants de France télécom assistaient à l'inauguration. Ce nouveau concept est dédié à la présentation de l'innovation du Groupe France Télécom.

Le 11 avril 2003, conférence de presse à la Maison Verte, dans le quartier de Villejean, pour présenter l'expérimentation en cours de services à l'habitat réalisée dans un immeuble neuf de quarante logements, rue de Gascogne à Rennes et en tirer un premier bilan. Pilotée par la direction du développement, l'expérimentation s'appuie sur des services développés localement par FT R&D.

Les 24 et 25 mai 2003, nouvelles Journées de l'Autisme organisées par la Fondation France Télécom. Plus de 17 000 €uros sont recueillis, plaçant une fois de plus la DR Bretagne en tête de liste

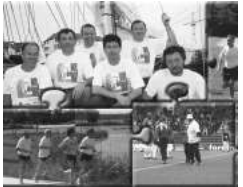

En mai et juin, pendant 5 semaines, le centre clients Orange de Rennes organise le Challenge Géo. Pour répondre aux priorités du programme TOP, les conseillers clients doivent placer un maximum d'options sur les appels entrants. Les meilleurs partiront en voyage !

Du 1<sup>er</sup> au 3 juin, les équipes CRISTEL de Lanester apportent leur concours à l'organisation du G8 à Evian.

Le 12 juin, Rémi Dullieux, DED Ouest Sud-ouest, et Jean-Yves Gouiffès, Directeur de la distribution Fixe et Distribution France (FDF) participent à une réunion à la DR à la Mabilais, puis visitent l'Agence Entreprises.

Courant Juillet 2003, signature d'un contrat avec « Coudé Mail Création », une PME vitréenne, pour la fourniture, en partenariat avec la Téléphonie

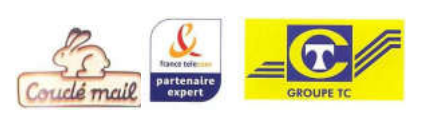

Centrale, d'un réseau interne d'entreprise

Durant l'été, opération nationale « Turbo S2 » visant reconquérir du chiffre d'affaire sur le marché résidentiel du Fixe. La DR Bretagne se classe 2ème, atteignant 69% de son objectif sur les 10 300 clients ciblés.

Le 19 septembre 2003, inauguration des locaux de la télévente PagesJaunes, Bd Albert 1<sup>er</sup> à Rennes, par le président du directoire de PagesJaunes, Michel Datchary, en présence d'Edmond Hervé, Maire de Rennes qui évoque l'inauguration du centre annuaire électronique, vingt ans auparavant, dans le même lieu.

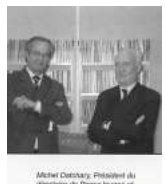

Le 22septembre, Patrice Grandclément, directeur de France Télécom Formation (FTF) et Christian Le Cornec, directeur régional, inaugurent l'espace « clic-n-learn » du siège de la DR à Rennes. La DR s'est engagée comme DR pilote dans le déploiement d'espaces dédiés à la formation à distance.

Le 23 septembre, lancement de « ORANGE Deiz » (jour en breton) visant la signature de 300 contrats d'acquisition de ligne renouvellement, reconquête de client. Record battu : près de 3 000 placements ou renouvellements sont réalisés !

Les 2-3 octobre, dans le cadre du Salon Mieux Vivre Grand Ouest 2003, France télécom présente ses solutions handicap, en présence de Marie-Thérèse Boisseau, Secrétaire d'état aux personnes handicapées.

Christian Lecuyer remplace Michel Guérin à la Direction du site FTR&D de Lannion Les 21 et 22 novembre 2003, la recherche de Lannion fête ses quarante ans.

Du 4 au 6 décembre, retransmission simultanée et en direct, sur le portail Wanadoo, le site internet des Trans, et des terminaux mobiles en local, des Trans Musicales de Rennes. En tout, plus de 60 000 pages sont diffusées.

Fin 2003, ouverture au centre Eugène Marquis à Rennes (centre régional de lutte contre le cancer) d'un Espace de Rencontre et d'Information (ERI) connecté à l'Internet haut débit. Une quinzaine de chambres spécialisées ont été également équipées pour permettre à ceux qui doivent rester isolés de pouvoir communiquer via leur messagerie. C'est la solution Pack Surf Access Internet.

Fin 2003 toujours, afin d'améliorer l'efficacité commerciale et la qualité de service pour ses clients, la DR Bretagne crée deux nouvelles agences : l'Agence Distribution, qui regroupe l'ensemble des boutiques et est dirigée par Yann Guellaff, et l'Agence Vente Services Clients, qui est dirigée par Jean-Pierre Lartige.

#### Le  $1<sup>er</sup>$  janvier 2004 :

- o Christian Drouynot, Directeur du site FT R&D de Rennes prend également la direction du site de Caen. Objectif : renforcer la synergie entre les deux sites.
- o Création de l'URR Bretagne forte de 1,5 million de clients répartis sur l'ensemble du territoire breton. Elle est dirigée par Pierre Bettinelli.
- o Fusion des Agences Vente Indirecte et de Publiservices (AVIP) Bretagne/Pays de la Loire et Normandie/Centre. Création de l'AVIP Ouest, basée à Caen et dirigée par Philippe Mahot.

Le 6 janvier 2004, annonce par Thierry Breton, PDG de France Télécom, de l'initiative « Départements Innovants » destinée à accélérer et renforcer le déploiement du haut débit en France.

Le 26 février 2004, Thierry Breton signe avec les présidents de Conseil Généraux d'Ille et Vilaine et des Côtes d'Armor les premiers engagements départements innovants.

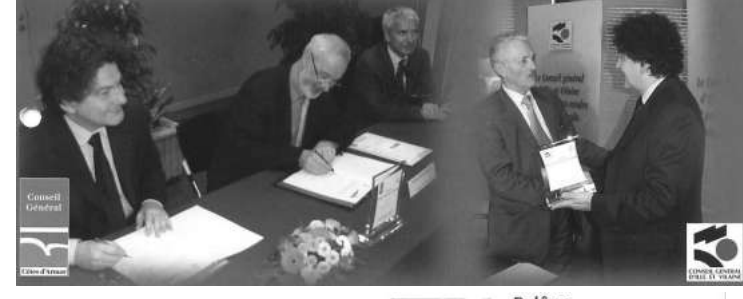

En Février 2004, débute l'expérimentation dans la région de Dinan (22) d'une solution  $\textbf{WiP}$  + Wi-Fi, préfigurant le Wimax, alternative haut débit. Pilotée par les équipes rennaises de FT R&D, l'expérimentation s'appuie sur les équipes de la DR de Bretagne.

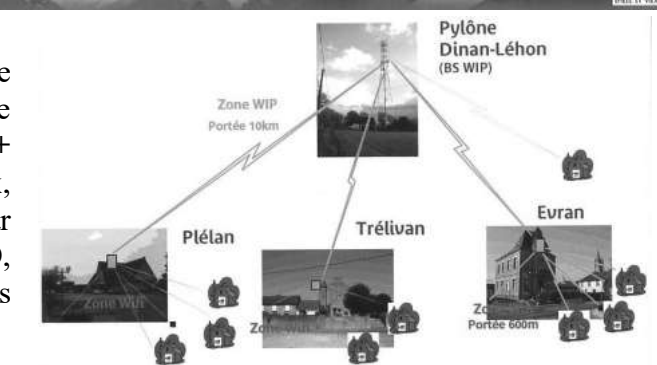

Le 2 mars 2004, la Bretagne passe le cap des 100 000 abonnés ADSL.

Le 6 avril 2004, l'Administrateur en chef des affaires maritimes, directeur du CROSS Corsen, l'inspecteur général de la Société Nationale de Sauvetage en Mer (SNSM) pour l'Atlantique, et le Directeur Régional des Télécommunications, signent une convention pour l'expérimentation d'un système de diffusion d'alertes maritimes plus rapide et plus sûr le long des Côtes d'Armor et du Finistère : Se@ren, mis au point par FT R&D et les équipes opérationnelles de la DR de Bretagne.

Le 27 avril 2004, la technopole de Rennes Atalante fête ses vingt ans en présence des élus locaux.

Les 15 et 16 mai 204, journées de l'autisme 2004, marquées une fois de plus par une forte mobilisation des agents France Télécom de Bretagne.

Le 17 juin 2004, inauguration du premier hot spot Wifi des restaurants Mc Donald's d'Ille-et-Vilaine au restaurant de Rennes Longchamps.

Le 29 juin 2004, signature par Christian Le Cornec, directeur régional, et la Directrice de l'URSSAF de Quimper d'une convention de partenariat pour la mise à disposition gratuite des clients des 5 URSSAF de la région Bretagne d'un kit de connexion Internet leur permettant d'accéder aux services proposés par les URSSAF, au prix d'une communication téléphonique locale.

Le 1<sup>er</sup> juillet 2004, Laurent Gouriou est nommé directeur finances et gestion de la DR Bretagne.

Courant Août 2004, visite de représentants de China Télécom (avec qui Thierry breton a signé un partenariat stratégique le 17 juin) des sites FT R&D de Rennes et de Lannion.

Le  $1<sup>er</sup>$  octobre 2004, lancement depuis les salons de l'Hôtel de Ville de Rennes de l'offre UMTS sur Rennes, avec un invité surprise : Alan Stivell. Le multimédia mobile débarque en Bretagne.

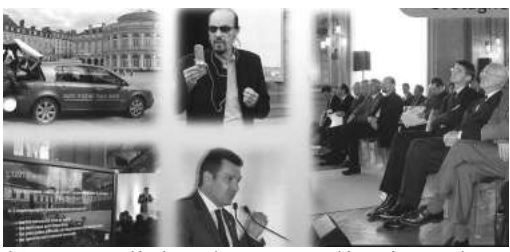

Du 5 au 14 octobre 2004, l'UIT, assemblée mondiale de normalisation des télécommunications se réunit à Florianopolis au Brésil. Cinq des six candidats présentés par France Telecom, tous chercheurs à la division R&D de Lannion, sont élus à la présidence ou à la sous présidence de commissions d'études.

Le 29 octobre 2004, après l'Ille-et-Vilaine et les Côtes d'Armor en février, puis le Morbihan en juin, c'est au tour du Finistère de signer avec France télécom la charte de département innovant. Les 4 départements bretons affirment ainsi leur adhésion à la stratégie France Télécom de développement du haut débit en Bretagne.

Le 2 novembre 2004 , Thierry Breton , PDG de France Telecom, Patrick Le Lay, PDG de TF 1 et Olivier Fisch, directeur général de TPS Star, en présence d'Edmond Hervé, maire de Rennes marquent par une conférence de presse le lancement officiel de Ma Ligne TV sur Rennes et sur Cesson Sévigné.

En 2004, 266 ouvertures de sites ADSL et 231 Journées Portes Ouvertes (JPO) sont comptabilisées pour la DR Bretagne.

Le 11 janvier 2005, inauguration sur Rennes Atalante de l'Espace Ferrié et du Musée des Transmissions. L'Espace Ferrié, qui est membre d'ARMORHISTEL, accueille désormais son siège. Armorhistel est partenaire de l'Espace Ferrié pour la conception et la réalisation des expositions temporaires du musée.

Le 13 janvier 2005, Jean-Pierre Serre, directeur régional adjoint, accueille dans les Jardins de l'Innovation de FT R&D Rennes, l'équipe de direction du site du groupe PSA Peugeot Citroën de Rennes La Janais.

Le 17 janvier 2005, Patrick Devedjian, Ministre Délégué à l'Industrie, visite quelques fleurons de la haute technologie bretonne dans le domaine de l'information et de la communication, dont FT R&D Rennes.

Le 20 janvier 2005, Pascal Viginier, directeur de la R&D France Télécom, remet les Prix de l'Innovation 2004. Sur les 6 prix attribués, 4 sont décernés à des chercheurs issus des laboratoires bretons de Rennes et de Lannion. Louis Guillou, FT R&D Rennes, se voit décerner le Prix de la recherche pour ses travaux sur la cryptologie.

Le 16 mars 2005, Didier Quillot, PDG d'Orange France, et Christian Le Cornec, directeur régional FT, accueillent dans le port de Brest, Orange 2, le maxi catamaran qui vient de remporter le trophée Jules Verne. Bruno Perron et ses équipiers ont pulvérisé le record du tour du monde à la voile en 50J 16H 20MN et 4S ! L'exploit a été relayé en direct et en vidéo sur les terminaux 3G Orange et sur Internet.

Le 31 mars 2005, le cap des 100 000 accès IP VPN est franchi. L'évènement fait l'objet d'une manifestation sur le site Transpac Equant de Rennes.

Le 18 avril 2005, débute l'expérimentation  $S<sup>3</sup>$  au centre client Orange de Rennes, centre retenu comme pilote. Il s'agit de tester auprès des clients l'avantage d'un traitement unique de leurs besoins d'assistance sur des usages intégrés recouvrant les 3 univers : fixe, mobile et internet.

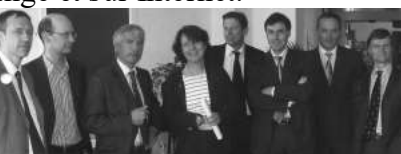

Jacques Stern (professeur à l'ENS) remet le Prix<br>de la Recherche à Louis Guillou

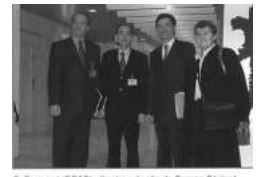

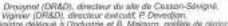

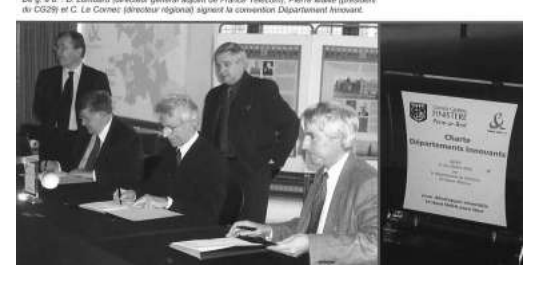

Le 22 avril 2005, présentation par Christian le Cornec, à l'Institut de Locarn, de l'avancée du déploiement de l'ADSL en milieu rural, en présence d'un aréopage d'élus, institutionnels et acteurs du monde économique.

A compter de fin avril 2005, le Pôle d'Expertises Maintenance Soutien des Plates-Formes de Service (PEMS PFS), implanté sur le site de rennes François Château, assure l'exploitation des plates-formes de service de voix sur IP (VoIP) grand public de Wanadoo pour l'ensemble de la France métropolitaine.

Le 13 mai 2005, inauguration du Centre de Formation Vente Multimédia de Rennes.

Début juin 2005, une rencontre est organisée à Gdansk entre des membres du CODIR de la Direction Régionale de Bretagne et la DR correspondante de TPSA (North). Ces travaux sont l'aboutissement d'une première phase d'échanges de bonnes pratiques entre une partie des deux états-majors des deux services. L'opération, dénommée « Twining TPSA-FTSA », est co-présidée par les deux directeurs régionaux.

Le 15 juin 2005, 1000ème cliente de *ma ligne TV* à Rennes.

Le 1<sup>er</sup> juillet 2005, Philippe Maurice est le nouveau Directeur du Développement, adjoint au Directeur Régional, et Mario Pétricola est le nouveau Directeur des Ressources Humaines. Ils succèdent respectivement à Jean-Pierre Serre et Yvon Bellon.

Le 8 juillet 2005, pour le centenaire de sa naissance, France Telecom et la région Bretagne, rendent hommage à Pierre Marzin, fondateur du C.N.E.T. Une exposition « Pierre Marzin, une vie consacrée aux Télécommunications et au développement de la Bretagne » est inaugurée à Lannion.

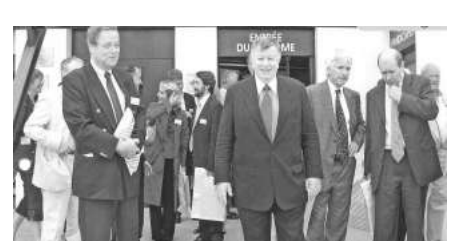

Le 12 juillet 2005, la Bretagne (Rennes, Lannion, Lorient et Brest) est retenue par le gouvernement comme « pôle à vocation mondiale » pour la spécialité « Images et réseaux ». France Télécom assure le pilotage de ce pôle avec Thomson ; Christiane Schwartz en est élue Présidente.

Le 13 juillet 2005, signature à Rennes d'un protocole d'accord entre les trois opérateurs de téléphonie mobile et le conseil général d'Ille-et-Vilaine pour la couverture des « Zones Blanches ». Le même type de protocole avait été signé un mois auparavant avec le conseil général du Morbihan.

Le 6 septembre 2005, FT R&D Lannion présente un nouveau système de transmission VDSL2 permettant un débit de 100 Mbits sur des câbles téléphoniques classiques en cuivre.

Le 12 septembre, Christian Le Cornec, directeur régional de France Télécom, et Joseph Roze, maire de Cesson sévigné, annoncent les projets immobiliers de la direction régionale de FT sur la commune de Cesson (construction d'un bâtiment pour les services de Rennes La Mabilais sur une réserve foncière attenante aux implantations existantes de FT R&D). Ces projets ne déboucheront pas.

A partir du 19 septembre 2005, le recouvrement de l'ensemble des clients du territoire national ayant acheté leur mobile chez un distributeur indépendant est traité par le Centre de recouvrement Entreprises de Saint Brieuc.

Le 1<sup>er</sup> novembre 2005, création de l'UATO (Unité d'Assistance Technique Ouest), ayant son siège à Rennes, Boulevard Albert 1<sup>er</sup>, et rattachée à la DR Bretagne, ainsi que du CCO&R OA (Centre Clients Orange et Renseignements Ouest Atlantique).

Le 2 novembre 2005, les 118 XYZ (pour France Télécom le 118712 ainsi que les, 118711 et 118810) sont mis en service. Ils sont appelés à remplacer le 12 et le 712.

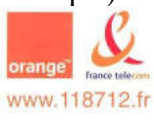

Le 1<sup>er</sup> janvier 2006, Bernard Pichavant remplace Christian Drouynot à la direction des sites FT R&D de Rennes et de Caen, tandis que Jacques Chatras succède à Christian Lécuyer à la direction du site FT R&D de Lannion.

Transpac SA intègre France Télécom SA.

Le 12 janvier 2006, inauguration à Rennes-Cesson de l'un des deux Centres de Tests Clients (CTC) créés au plan national, le deuxième étant à Paris. Le CTC de Rennes, rattaché à la direction du développement de la DR, a en charge le marché Grand Public, celui de Paris s'adressant au marché des Professionnels et des Entreprises.

Du 18 au 20 janvier 2006, le CTC Grand Public de Rennes accueille son homologue polonais, le CBK de Varsovie, rattaché à TPSA.

Le 3 avril 2006, le 12, en fonction depuis le 2 mai 1939, disparait. Il est remplacé par 56 numéros à 6 chiffres, au format 118XYZ, attribués à 26 opérateurs.

Courant Mars 2006, les 1016 de deux AVS Bretagne et Pays de la Loire sont regroupés au sein d'un seul et même service.

En Mai 2006, création à Rennes d'un Guichet d'Accueil Technique (GAT) pour le département d'Ille-et-Vilaine.

Du 16 au 18 juin, l'Armorcup, devenue l'Orange Armor-Cup, réunit à Port-Haliguen 250 équipiers venus des quatre coins de l'Europe (cette année l'évènement coïncide avec la partenariat passé avec la DR de Gdansk). 11 000€ recueillis par les équipages sont versés pour une action en faveur des enfants autistes et de leurs familles.

Le 24 juillet 2006 nait la Direction Territoriale Ouest sur les périmètres des exdirections régionales Bretagne et Pays de la Loire. Elle est composée de 4 directions supports, 2 directions régionales avec des missions renouvelées centrées sur les relations externes avec les collectivités et les média (la DR Bretagne animée par Renan L'Helgoualc'h, et la DR Pays de la Loire, animée par Nicolas Deschamps) et 10 unités opérationnelles. Son siège est à Rennes, à La Mabilais. Elle regroupe sur 9 départements géographiques 7500 salariés sur un bassin d'emploi qui en compte près de 13000. Elle est dirigée pendant 3 mois par Christian Le Cornec avant de l'être par Catherine Jacolot, Christian Le Cornec ayant choisi de vivre une nouvelle aventure comme directeur général de la chambre de Commerce et d'Industrie de Nantes. Le 1<sup>er</sup> septembre 2006, les unités Régionales de Réseau (URR), et les Unités d'Intervention Clients (UIC) sont regroupées pour donner naissance à des Unités d'Interventions(UI). L'UI Bretagne est dirigée par Alain Bernardeau, celle des Pays de la Loire l'est par Patrick Costes.

Le 22 septembre, présentation par Bruno Janet, conseiller du président de France Télécom, d'une première en France : l'expérimentation, en partenariat avec les conseils généraux d'Ille-et-Vilaine et des Côtes d'Armor, d'un dispositif global de services innovants de maintien à domicile des personnes âgées et dépendantes.

Le 5 octobre 2006, lancement de l'offre unik. La convergence arrive. Le Centre de Tests Clients Grand Public, basé à Rennes, et le Centre Clients Orange & Renseignements ont fortement contribué aux évolutions de l'offre unik en menant pendant l'été des tests auprès de leurs prospects.

# Les directeurs régionaux passés par la Mabilais

# Directeur Régionaux des Télécommunications de BRETAGNE

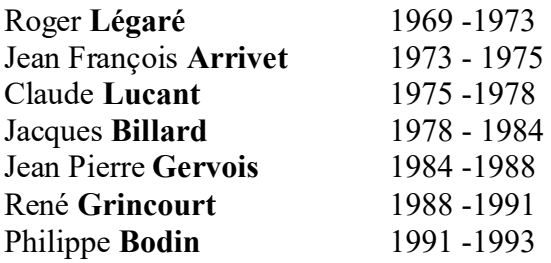

### Directeurs Régionaux de RENNES

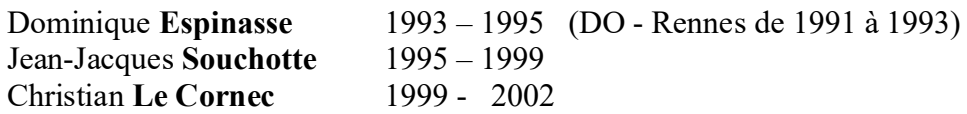

### Directeur Régionaux de BRETAGNE

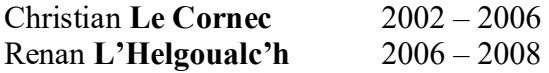

## La Directrice Territoriale OUEST ayant également connu la Mabilais

Catherine **Jacolot** 2006 – 2008

# Directeurs Régionaux

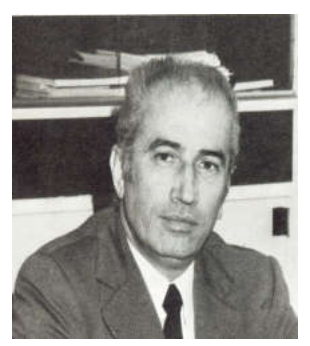

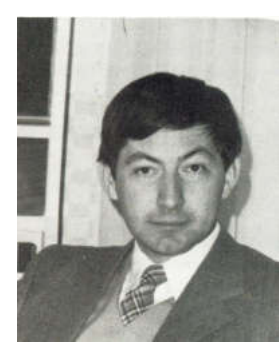

*Roger Légaré Jean-François Arrivet Claude Lucant Jacques Billard* 

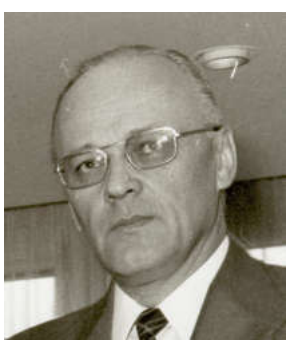

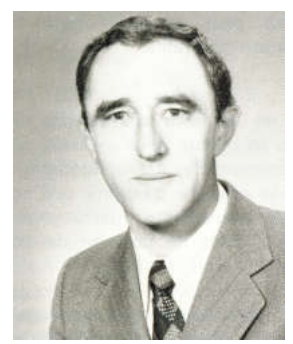

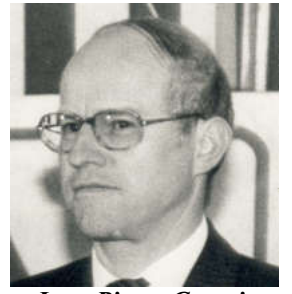

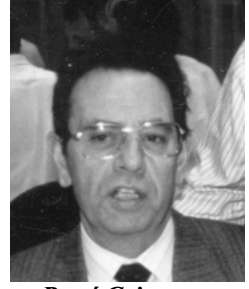

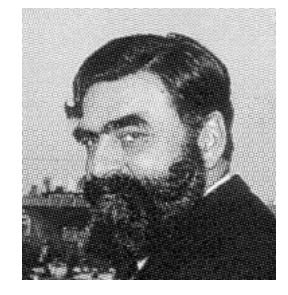

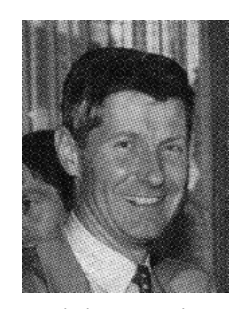

*Jean-Pierre Gervois René Grincourt Philippe Bodin Dominique Espinasse* 

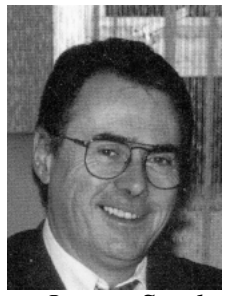

*Jean-Jacques Souchotte Christian Le Cornec Renan L'Helgoualc'h* 

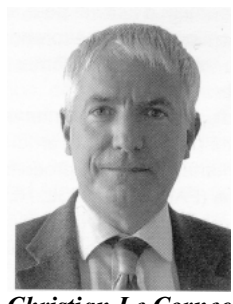

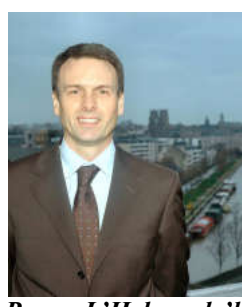

# Directrice Territoriale Ouest

(à compter du 24 juillet 2006)

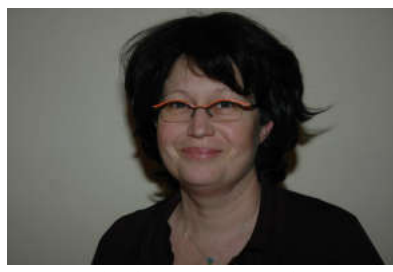

*Catherine Jacolot* 

#### 1974 – 1982 : Les années Mabilais du CCETT

*(Extraits de la publication réalisée pour les 20 ans du CCETT)* 

Quittant le CNET et le Service des Etudes de l'ORTF, des "Parisiens" tentaient l'aventure en se rassemblant dans un Centre Commun d'Etudes de Télécommunications et de Télévision créé à Rennes. En ce matin de septembre 1972, les uns et les autres montaient l'escalier de l'immeuble que l'Education Nationale mettait à la disposition de ce nouveau centre Quai Dujardin.

Alors que les effectifs atteignent près de 200 personnes, le Centre s'installe en 1974 dans les nouveaux locaux de la Direction Régionale des Télécommunications de Bretagne, à la Mabilais. Dans ces bâtiments qui, à l'origine, ne sont pas prévus pour abriter des laboratoires, une vie nouvelle s'organise et il arrive que des commentaires se développent sur la longueur des trajets séparant deux laboratoires. Mais ces longs parcours facilitent les rencontres d'où naissent quelquefois les bonnes idées.

En avril 1974, l'ORTF fait place à sept sociétés autonomes, dont TDF, Télédiffusion de France, qui prend la place de l'Office comme maison-mère du CCETT. Celui-ci devient le Centre Commun d'Etudes de Télédiffusion et de Télécommunications.

La crise économique compromet la première tentative de développement du câble et les études de télédistribution vont en ressentir les effets.

Mais ANTIOPE paraît. La télévision, devenue la compagne de nombreux foyers, a progressivement adopté la couleur et les lignes des images qu'elle achemine recèlent un secret : chaque ligne est distinguée de la suivante par un repère, deux images successives étant séparées par un intervalle de temps plus long. Cet intervalle s'étale sur quelques cinquante lignes pour reprendre à temps l'image suivante. Pour utiliser ce temps mort, des dispositifs dits de télétexte, comme ANTIOPE et CEEFAX ont été imaginés dès 1972, le premier en France par le CCETT et le second par les laboratoires de recherche de la BBC en Grande-Bretagne. Le système ANTIOPE (Acquisition Numérique et Télévisualisation d'Images Organisées en Pages d'Ecriture), en diffusant des informations numériques par le canal de la télévision, met à la portée du téléspectateur des textes pour sa distraction, son information ou sa formation. ANTIOPE, qui connaîtra très vite des débouchés commerciaux, va poursuivre une carrière dans la recherche, car l'idée d'utiliser le téléviseur pour faire autre chose que de la télévision s'est largement développée.

Les travaux sur la **commutation de données par paquets**, initialisés dès la mise en place du CCETT dans le cadre du département RSI (Réseaux et Systèmes Informatiques), se concrétisent : une équipe-projet est chargée de spécifier et de préparer la mise en place du réseau Transpac. La transmission de données entre ordinateurs et terminaux diffère de celle du téléphone par, notamment, la grande dissymétrie des flux et la grande variété des vitesses. En organisant les données en paquets, un gain important sur la souplesse et le coût de la transmission est réalisé. Le réseau ouvrira en 1978 et plusieurs techniciens et ingénieurs du CCETT constitueront le personnel technique de la société Transpac, filiale de France Télécom, dont la Direction Technique, la Direction de l'Exploitation et le Centre de Supervision Nationale du réseau seront installés à Rennes.

Les premiers résultats positifs obtenus en matière de numérisation du signal de télévision conduisent à la conception d'une chaîne expérimentale de traitement du signal. Les améliorations promises par la technologie portent sur le contrôle de la qualité des images, dans les phases de production et de diffusion. Des pourparlers s'engagent pour la rédaction de normes internationales conduisant à un rapprochement avec des offices de télévision étrangers.

1976 est considérée comme une année de transition, car elle clôt la première phase de la convention signée entre l'ex-ORTF et les PTT, pour créer le Centre. La volonté de poursuivre est confortée par un bilan où apparaît la complémentarité des techniques audiovisuelles et informatiques d'autant que des essais prouvent qu'Antiope passe sur "les fils du téléphone". Au mois de septembre 1976, une démonstration d'ANTIOPE dans le cadre du Vidcom de Cannes a un fort retentissement.

Puis naît l'annuaire électronique. L'histoire commence en 1978 avec la décision de mettre des terminaux de consultation de l'annuaire à la disposition d'utilisateurs d'Ille et Vilaine, à titre expérimental. Il est bon de souligner le rôle joué par Jean-Claude Touzalin, trop tôt disparu, qui a vécu, de bout en bout, l'industrialisation de "sa petite boîte".

Le télécopieur numérisé mis au point par le CCETT intéresse également la Direction Générale des Télécommunications qui en fait un télécopieur "grand public". Acheminant aussi bien textes que dessins, il prendra plus tard le pas sur le télex et facilitera la communication de l'écrit.

La télédistribution fait la démonstration de quelques-unes des possibilités du réseau de câbles qui, partant de la station centrale de la Mabilais, véhicule les signaux de télévision jusqu'au pied des immeubles de quelques quartiers rennais et par la voie de retour effectue même des relevés de compteurs d'eau.

L'heure est aux réseaux d'antennes communautaires, construits sous l'égide de TDF avec le soutien du Centre, et aux transmissions sur fibres optiques de la télévision. A la mise sur orbite du satellite OTS, des statistiques sur les conditions de propagation sont établies avec des appareils du Centre. Ces expériences sont le prélude à la télévision diffusée par satellite.

1979 est l'année où le Centre subit un remaniement de son organisation. En vue d'intensifier des études nouvelles, il est découpé en trois entités formant un ensemble tricéphale dont l'effectif dépasse 350 personnes.

Sept ans après sa formation, l'aventure a porté ses fruits.

Par la norme mondiale de télévision numérique ou la norme européenne de videotex, par les rapports du CCIR ou les avis du CCITT, le Centre s'est fait connaître de par le monde, tandis que Transpac, l'annuaire électronique et les réseaux d'antennes communautaires ont répandu, en France, ses solutions techniques originales.

Les Bretons sont à l'aise partout. Des ingénieurs sont envoyés en stage de par le monde : Canada, Japon, Grande-Bretagne et Allemagne. De nombreux brevets d'invention étendus tant en Europe qu'aux USA et qu'en URSS ont jalonné cette période tandis que des articles parus dans diverses revues ont maintes fois porté la signature des chercheurs du Centre.

En 1983, le Centre quitte la Mabilais pour occuper dans la banlieue rennaise, à Cesson-Sévigné de nouveaux locaux construits au cœur de ce qui va devenir la technopôle Rennes Atalante.

Que de projets d'importance nationale, voire mondiale, ont vu le jour dans cet immeuble que le CCETT quitte avec une certaine nostalgie.

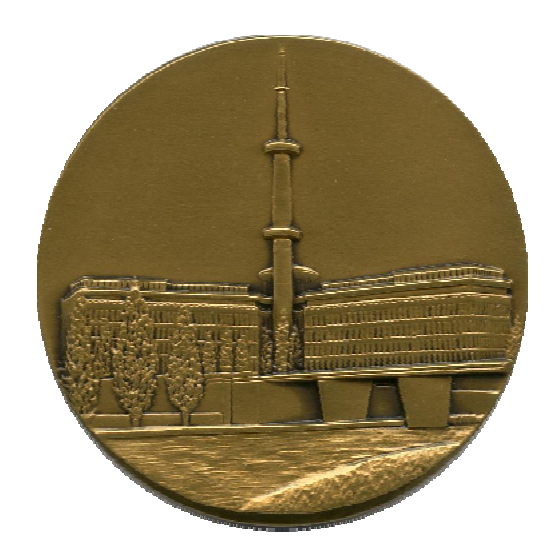

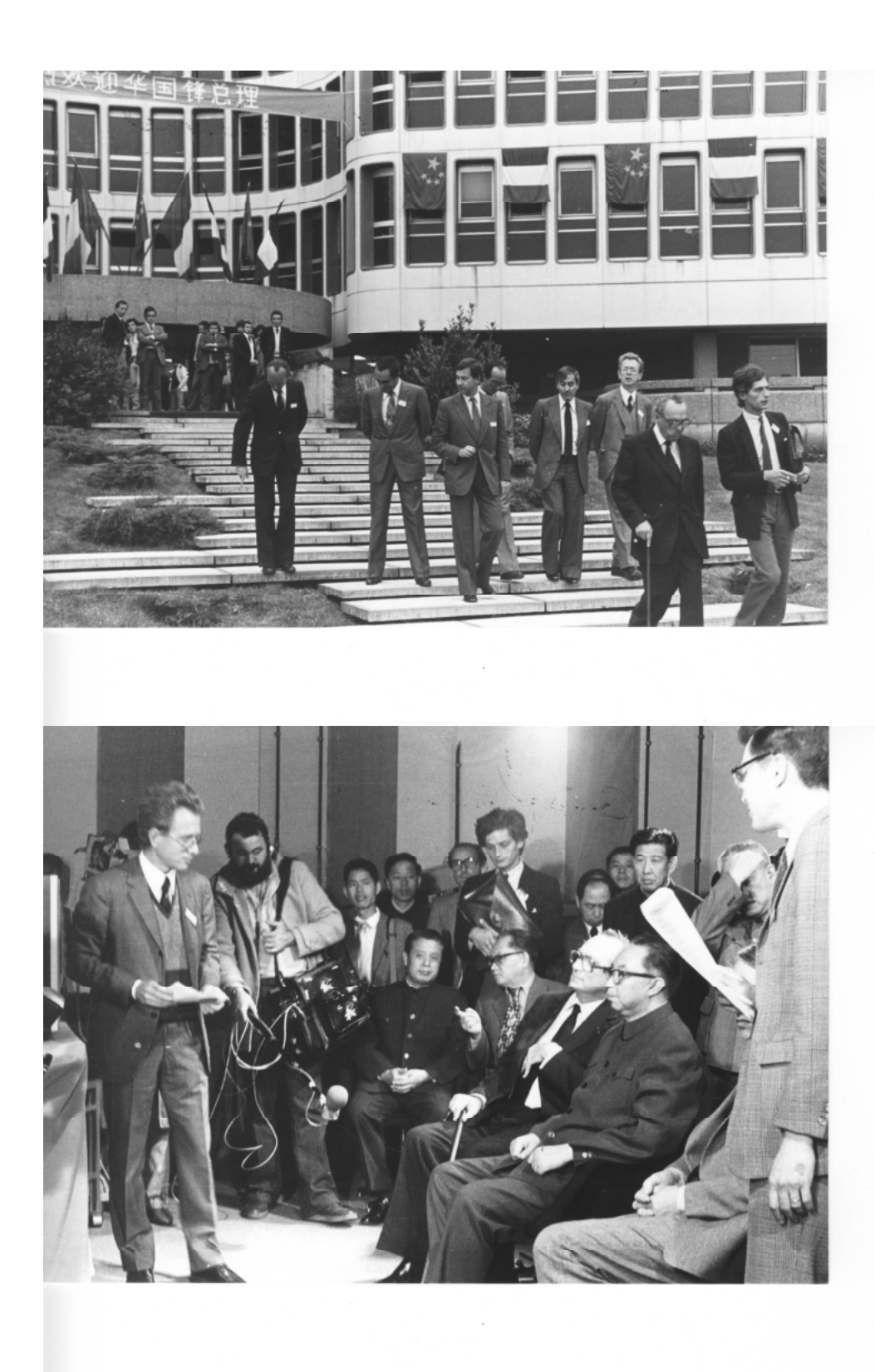

*1979, le Premier Ministre de Chine, M. Hua Guo Feng vient en visite à la Mabilais* 

# Les Directeurs du CCETT des années Mabilais

### **CCETT**

1976 . Directeur Pierre-Yves Conruyt Directeur-Adjoint : Yves Guinet

1972 . Directeur : Maurice Rémy Directeur Adjoint : Pierre-Yves Conruyt

### Division du CCETT en trois entités (CNET / TDF / GIE Coordination)

1980 . Directeur des laboratoires du CNET à Rennes : Pierre-Yves Schwartz<br>Directeur des laboratoires de TDF à Rennes : Yves Guinet Directeur des laboratoires de TDF à Rennes : Yves Guinet<br>
Administrateur délégué du GIE : Yves Matras Administrateur délégué du GIE :

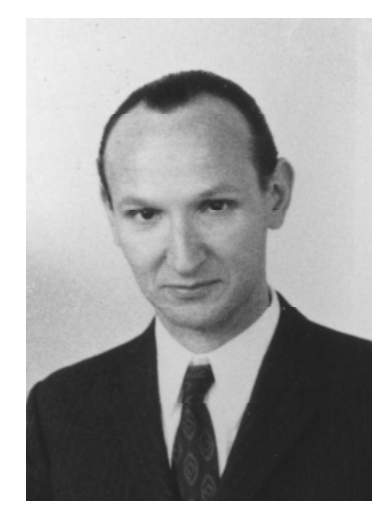

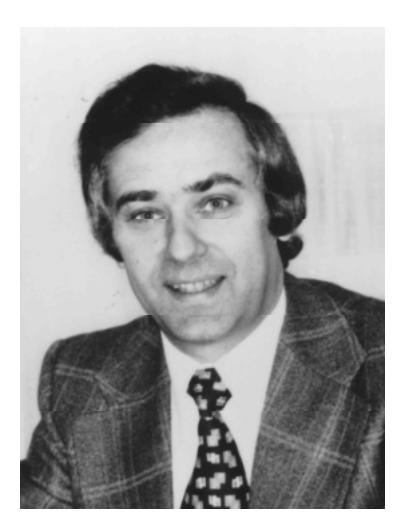

 *Maurice Rémy Pierre-Yves Conruyt* 

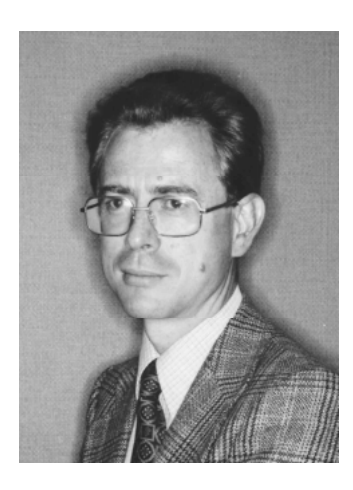

*Pierre-Yves Schwartz Yves Matras Yves Guinet* 

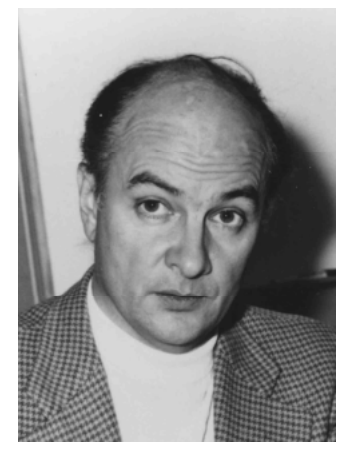

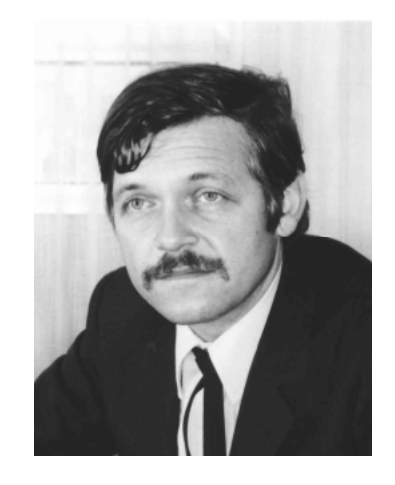

# Glossaire

A.D.S.L. - Asymetric Digital Subscriber Line (système permettant de faire coexister sur une même ligne téléphonique 2 canaux de transmission de données – un canal descendant à haut débit et un canal montant à moyen débit – ainsi qu'un canal de téléphonie)

A.E.B.- Agence Entreprises Bretagne

A.I.V. - Agence commerciale d'Ille-et-Vilaine.

ARMORHISTEL – Association Armoricaine de Recherches Historiques sur les Télécommunications (association créée en 1992 dans les locaux de la Mabilais par des personnes d'origine France Télécom soucieuses de conserver la mémoire des métiers, techniques et services de leur entreprise, ainsi que tout élément matériel et archive les caractérisant pouvant être mis à leur disposition. Elle s'est depuis largement ouvert à toutes les personnes, entreprises, institutions et organismes poursuivant les mêmes buts).

A.S.P. - Assistance aux Services Professionnels.

A.V.I.P. - Agence de Vente Indirecte et de Publi-service.

Bit - Binary Digit – plus petite unité d'information manipulable par une machine numérique et permettant de représenter deux états : 0 ou 1.

CASTEL - Club Armoricain des Services TELétel (club créé en 1984 pour promouvoir les services Télétel en Bretagne).

C.B.K. – centre de recherche spatiale de Varsovie.

C.C.E.T.T. - Centre Commun d'Études de Télévision et Télécommunications créé à Rennes en 1972 conjointement par l'ORTF (Office de Radiodiffusion Télévision Française) et le CNET (Centre National d'Études des Télécommunications - Ministère des PTT) pour le développement des techniques nouvelles en matière de traitement, de transmission et de distribution des signaux audiovisuels. Après la disparition de l'ORTF en 1974, il devient centre commun entre Télédiffusion de France (TDF) et le CNET sous le nom de Centre Commun d'Études de Télédiffusion et de Télécommunications.

C.C.I.T.T. – Comité Consultatif International Télégraphique et Téléphonique (dépendant de l'ONU et s'occupant principalement d'édicter des recommandations dans le domaine des télécommunications). A été remplacé par l'UIT-T.

C.C.O. – Centre Clients Orange.

C.C.R. – Centre de Calcul Régional (des télécommunications).

C.C.S.T.I. - Centre de Culture Scientifique Technique et Industrielle

C.E.E. - Communauté Economique Européenne (créée en 1957 par le traité de Rome).

C.E.L.I.B. – Comité d'Etudes et de Liaison des Intérêts Bretons (fondé en 1950 par Joseph MARTRAY, assisté de René PLEVEN et de François TANGUY-PRIGENT, et composé de

parlementaires et d'élus des cinq (5) départements bretons, ainsi que des représentants du monde économique et social, pour aider au désenclavement de la Bretagne et réduire l'émigration de ses cadres. A été le moteur du réveil de la Bretagne).

C.E.S. – Conseil Economique et Social (assemblée constitutionnelle consultative placée auprès des pouvoirs publics et visant à favoriser la collaboration des différentes catégories professionnelles entre elles et assurer leur participation à la politique économique et sociale du gouvernement).

C.E.S.I. – Centre d'Exploitation des Services Internet.

C.F.R.T. – Centre de Facturation et de Recouvrement des Télécommunications.

C.G.C.T. - Compagnie Générale de Construction Téléphonique.

C.G.W. – Computer Grafic World

C.H.U. – Centre Hospitalier Universitaire.

C.N.E.T. - Centre National d'Etudes des Télécommunications (créé en 1944).

C.O.D.E.R. Commission de Développement Economique Régional (commission rassemblant élus et responsables économiques et professionnels mise en place en 1964 pour assister les préfets de région)

CODIR – Conseil de Direction.

C.P.E. – Centre Principal d'Exploitation (des télécommunications).

CRISTEL.- Plan de Crise du réseau de Télécommunication

C.R.I.T. – Centre Régional d'Informatique des Télécommunications (devenu CFRT).

C.T.C. – Centre de Test Clients.

D.E.D. – Directeur Exécutif (interrégional) Délégué (des télécommunications).

D.E.S.T. – Direction de l'Enseignement Supérieur des Télécommunications (ayant pris pour la DGT puis FT le relai de la DES en 1971, et remplacée par le GET – le Groupe des Ecoles de Télécommunications - rattaché au Ministère de l'Industrie, en 1997)

- D.G.T. Direction Générale des Télécommunications, ou Directeur Général des Télécommunications.
- D.O.T. Direction Opérationnelle des Télécommunications, ou Directeur Opérationnel des Télécommunications.

DORA – Distribution Optique dans le Réseau d'Accès (projet ayant concerné en 1997 quelques 10000 professionnels et particuliers de Chantepie, Le Rheu, Saint-Jacques-de-la-Lande et Vezin-le-Coquet. Objectif de l'expérimentation menée : mieux connaître les besoins des clients, les services à leur offrir, leur viabilité économique).

D.R.T. - Direction Régionale des Télécommunications, ou Directeur Régional des Télécommunications

D.S.E. - Direction des Services d'Enseignement (des PTT) dépendant de 1942 à 1971 du ministère des PTT.

D.T.R.N. - Direction des Télécommunications du Réseau National.

E.N.S.P.T.T – Ecole Nationale Supérieure des Postes et Télécommunications

E.N.S.T – Ecole Nationale Supérieure des Télécommunications (fondée en 1878, sous le nom d'Ecole Supérieure de Télégraphie –EST – devenue plus tard ESPT puis ENSPTT, séparée de la partie Poste gardant le nom de ENSPTT en 1942, rattachée à la DGT en 1971, membre du GET (Groupe des Ecoles de Télécommunications) à partir de 1997, suite à la dérèglementation, dénommée depuis le 1<sup>er</sup> janvier 2008 : Telecom Paris Tech pour l'ENST Paris et Telecom Bretagne pour l'ENST Bretagne, le GET lui-même devenant : l'Institut Télécom)

E.O.T - Etablissement Opérationnel des Télécommunications.

E.S.A.T. - Ecole Supérieure et d'Application des Transmissions (ayant succédé à l'ESEAT et hébergeant l'Espace Ferrié et le Musée des Transmissions)

E.S.E.A.T. – Ecole Supérieure d'Electronique de l'Armée de Terre (créée en 1971 et installée à Cesson Sévigné en 1973. A pris plus tard le nom d'ESAT)

Espace clic-n- learn – Espace pour l'enseignement par ordinateur

E. 10 N. 1 – Commutateur Electronique Temporel de niveau 1.

FICOME – Fédération Interprofessionnelle de la COMmunication d'Entreprise (créé en 1946 sous le nom de SNIT – Syndicat National des Installateurs en Téléphonie – pour réaliser une autorégulation de la profession).

F.N.T. - Fédération Nationale des Télécommunications (d'abord association, puis syndicat autonome des techniciens des télécommunications).

FT – abréviation de France Télécom, l'opérateur de télécommunications historique français.

FTR&D – abréviation de France Télécom Recherche et Développement

G.C.I. - Grand Centre Interurbain.

GERI – Groupe d'Etude et de Réflexion Interrégional (associant les divers acteurs du développement régional pour mettre en œuvre une recherche indépendante sur l'évolution socio-économique des territoires).

GRANIT – Groupe Armoricain en Informatique et Télécommunications (association de professionnels du secteur des Technologies de l'Information et de la Communication – TIC – de la région rennaise créée en 1976).

G.T.A. – Guichet d'Accueil Technique.

Hertz – unité de fréquence exprimant le nombre d'apparitions d'un phénomène dans un intervalle de temps de 1 seconde.

Hot Spot Wifi – Borne Wifi qui permet de se raccorder à Internet avec un téléphone portable ou un agenda dans des lieus publics équipés.

Internet - Réseau informatique mondial constitué d'un ensemble de réseaux nationaux, régionaux et privés qui sont reliés par le protocole de communication TCP/IP et qui coopèrent dans le but d'offrir une interface unique à leurs utilisateurs.

I.P.- Internet Protocol : adresse identifiant chaque ordinateur connecté à Internet.

IRIS 80 – Ordinateur le plus puissant réalisé dans les années 1970 par la Compagnie Internationale pour l'Informatique (CII) dans le cadre du plan calcul.

Jardins de l'innovation – Lieux d'exposition de matériel nouveau mis en place dans les centres R&D de France télécom pour faire comprendre les innovations technologiques les plus pointues à des non spécialistes.

J.P.O. – Journées Portes Ouvertes.

L.G.D. - Lignes à Grande Distance.

L.43 - comme « Lesigne 1943 » version améliorée du système de commutation à rotatifs R6 utilisé entre autre, de 1954 à 1966, pour la mise en automatique du réseau télégraphique français.

M.H.Z. Méga Hertz - mesure de fréquence valant 1 million d'Hertz

NUMERIS - ou RNIS - ou Renan – trois noms utilisés au cours du temps pour désigner le Réseau Numérique à Intégration de Service français.

Oléane V.P.N. – Solution de réseau privé virtuel IP permettant de créer un intranet virtuel entre différents sites et d'accéder à Internet en toute sécurité.

O.V.N.I.- Objet Volant Non Identifié.

P.C. - Poste de Commandement.

P.M.T. – Planification à Moyen Terme.

R.O.A – Renseignements Ouest Atlantique

R. & D. – Recherche et Développement.

Sea@ren – Système de Diffusion d'Alertes Maritimes.

S.N.S.M. – Société Nationale de Secours en Mer.

SOCOTEL - SOciété mixte pour le développement de la technique de la COmmutation dans le domaine des TELécommunications. Par extension, types de commutateurs

électromécaniques étudiés et normalisés par cette société et pour certains fabriquées par d'autres (A.O.I.P., C.I.T.,…).

T.D.F. – TéléDiffusion de France.

T.G. 24 - système télégraphique automatique L 43 à 24 directions.

T.P.S. 1ère chaine de Télévision Par Satellite.

T.P.S.A. – Telekomunikacja Polska S.A. - Société de Télécommunications issue de l'opérateur historique Polonais et au capital duquel est entré France Télécom.

TRANSPAC - Réseau de transmission de données par paquets conçu et exploité par France Télécom.

Transpac a aussi été le nom de la filiale de France Télécom créée en 1978 pour exploiter le réseau et en commercialiser les services. Cette filiale (dont les directions techniques et de l'exploitation étaient installées sur la technopole de Rennes Atalante) avait d'abord pour but dans les années 1980 de gérer le réseau X.25 de France Télécom (alors le plus grand réseau X.25 du monde). Progressivement, son activité changeait pour proposer des services de réseaux d'entreprises, tout en mettant en place de nouvelles technologies (xDSL, ATM, Frame Relay, VPN, liaisons louées) intégrées dans l'offre entreprise de France Télécom. La filiale a été absorbée par sa maison mère le 1er janvier 2006, puis intégrée à Orange Business Services le 1er juin 2006.

U.A.T.O. – Unité d'Assistance Technique Ouest.

U.I.B. – Unité d'Intervention Bretagne.

U.I.C. – Unité d'Intervention Client.

U.I.T.- Union Internationale des Télécommunications. C'est la plus ancienne organisation internationale technique de coordination, puisqu'elle a été créée sous le nom d'*Union internationale du télégraphe* en 1865. Son siège est à Genève en Suisse. Le développement du téléphone aidant, elle adopte son nom actuel, *Union internationale des télécommunications* (en anglais : International Telecommunication Union ou ITU) en 1932 et se voit rattachée directement aux Nations unies en 1947.L'UIT, au sein de laquelle les États et le secteur privé se coordonnent, est chargée de la réglementation et de la planification des télécommunications dans le monde, elle établit les normes de ce secteur et diffuse toutes les informations techniques nécessaires pour permettre l'exploitation des services mondiaux de télécommunications. Dans ce cadre, elle gère aussi l'attribution des bandes de fréquences radioélectriques pour la communication hertzienne (IFRB, International Frequency Registration Board)

UIT – T – partie de l'UIT chargée de la normalisation dans le secteur des Télécommunications. A succédé au CCITT.

U.M.T.S. – Universal Mobile Telecommunications System (système de télécommunications mobiles universelles) technologie de téléphonie mobile et dénomination de la norme retenue en Europe pour les systèmes de radiocommunications mobiles de troisième génération. Elle succède, en Europe, à la norme GSM. Exploitant une bande de fréquence plus large et utilisant un protocole de transfert des données par « paquets » hérité des réseaux

informatiques, elle propose un débit bien supérieur à celui de son aînée et des possibilités bien plus grandes, notamment concernant le transfert de données et les nouveaux services accessibles à partir du mobile comme la vidéo à la demande.

U.P.R.O. –Unité de Pilotage Réseau Ouest.

U.R.R. – Unité Régionale Réseau.

V.D.S.L. - Very High Rate *DSL* - technologie issue de la famille xDSL dont la particularité réside dans la possibilité d'amener les débits via une connexion en fibre optique jusqu'aux sous-répartiteurs, puis de les distribuer chez les clients via la paire de cuivre et un équipement DSLAM (Digital Subscriber Line Access Multiplexer - multiplexeur permettant d'assurer sur les lignes téléphoniques un service de type DSL) spécifique à la Sous Répartition. Le VDSL permet d'atteindre de très hauts débits : il peut fournir jusqu'à 52 Mbit/s en flux descendant et 2 Mbit/s en flux montant sur une seule paire de cuivre.

V.D.S.L.2 - C'est le successeur du VDSL. Parmi les améliorations notables, la vitesse passe à 100 Mbit/s en full-duplex, et la distance entre l'utilisateur et le DSLAM est portée à 3 500 Le VDSL2 est une technologie standardisée et plutôt efficace : elle permet d'obtenir une bande passante de 100 mégabits à 500 mètres sur une simple paire de câbles de cuivre (en symétrique), comme celle utilisée actuellement avec l'ADSL (250 mégabits à la source Aussi efficace que l'ADSL sur les grandes distances, le VDSL2 est très rapide en dessous de 500 mètres, et au dessus la technologie reste équivalent à l'adsl2. À partir de 1,6 km, le VDSL2 est d'ailleurs équivalent à l'ADSL2+ au niveau des performances.

VO IP – Voix sur IP (aussi connu sous le nom de VoIP, Téléphonie sur IP, Téléphonie Internet) fait référence à la technologie qui permet de router les conversations vocales sur Internet ou un réseau informatique. Pour appeler par VoIP, un utilisateur a besoin d'un programme de téléphone SIP ou d'un téléphone VoIP. N'importe qui, n'importe où peut appeler : que ce soit des numéros

Wifi – contraction de Wireless Fidelity - est le nom d'une norme donnée à un type de réseau sans fil développé pour les communications informatiques et permettant de relier des ordinateurs portables, des ordinateurs de bureau, des assistants personnels (PDA) ou tout type de périphérique à une liaison haut débit (11 Mbps ou supérieur) sur un rayon de plusieurs dizaines de mètres en intérieur à plusieurs centaines de mètres en environnement ouvert. La liaison utilise des ondes radioélectriques. Pour communiquer en réseau sans fils, les ordinateurs, les modems et les périphériques doivent être équipés de récepteurs/émetteurs WiFi

WIMAX - acronyme pour Worldwide Interoperability for Microwave Access - est une norme technique basée sur le standard de transmission radio 802.16, validé par l'organisme international de normalisation IEEE, permettant des transmissions sans fil avec des performances nettement supérieures au Wifi.

 $WIP - Work In Progress = travail non achevé.$ 

Zones Blanches – zones non couvertes par des émissions radio.

3G – 3 ème stade des normes de téléphonie mobile = UMTS.

# PLANS TYPES D'UN ETAGE DU BATIMENT

### DE LA MABILAIS

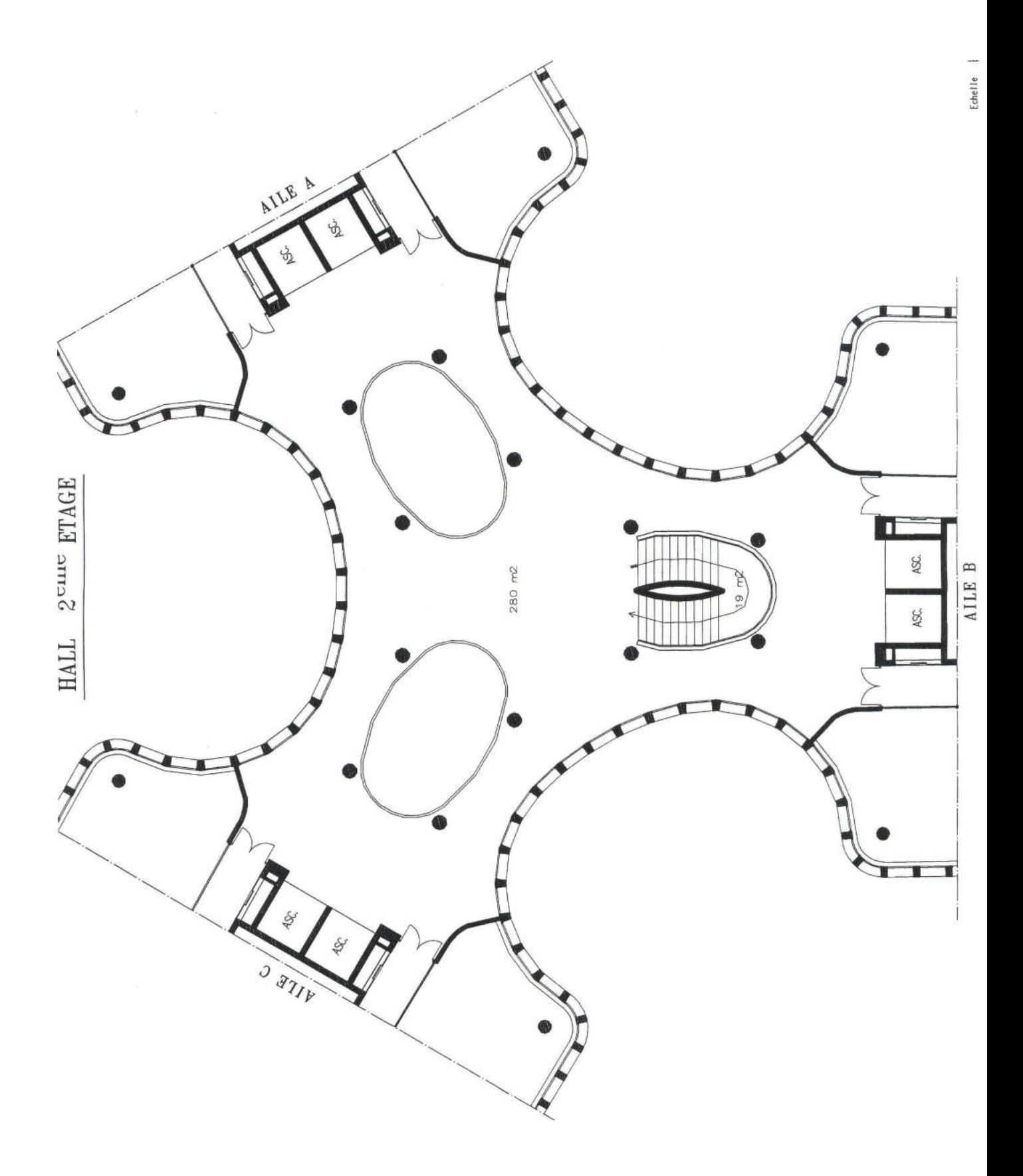

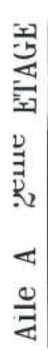

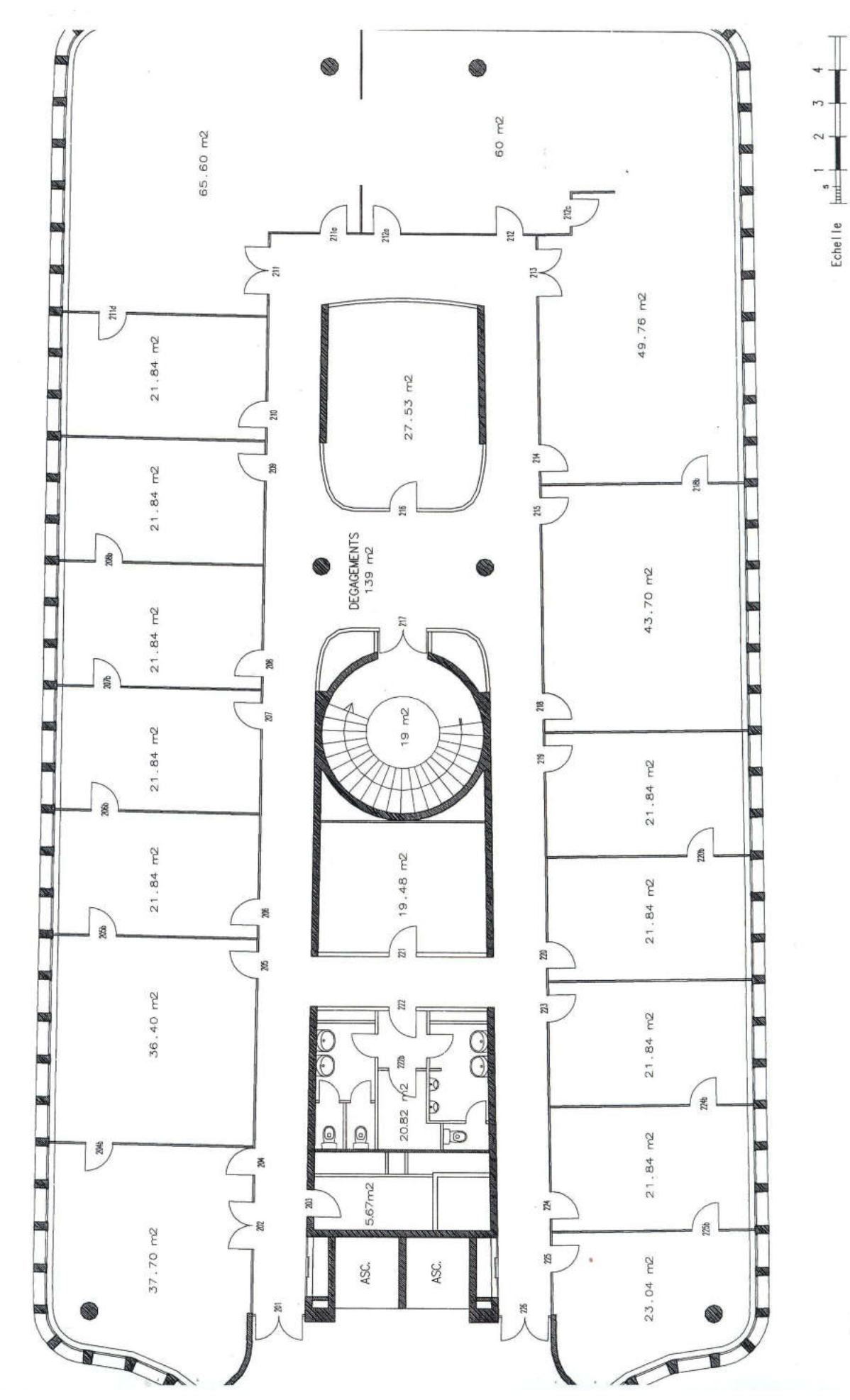

/m /n $7$ 

Aile B 2<sup>6</sup>me ETAGE

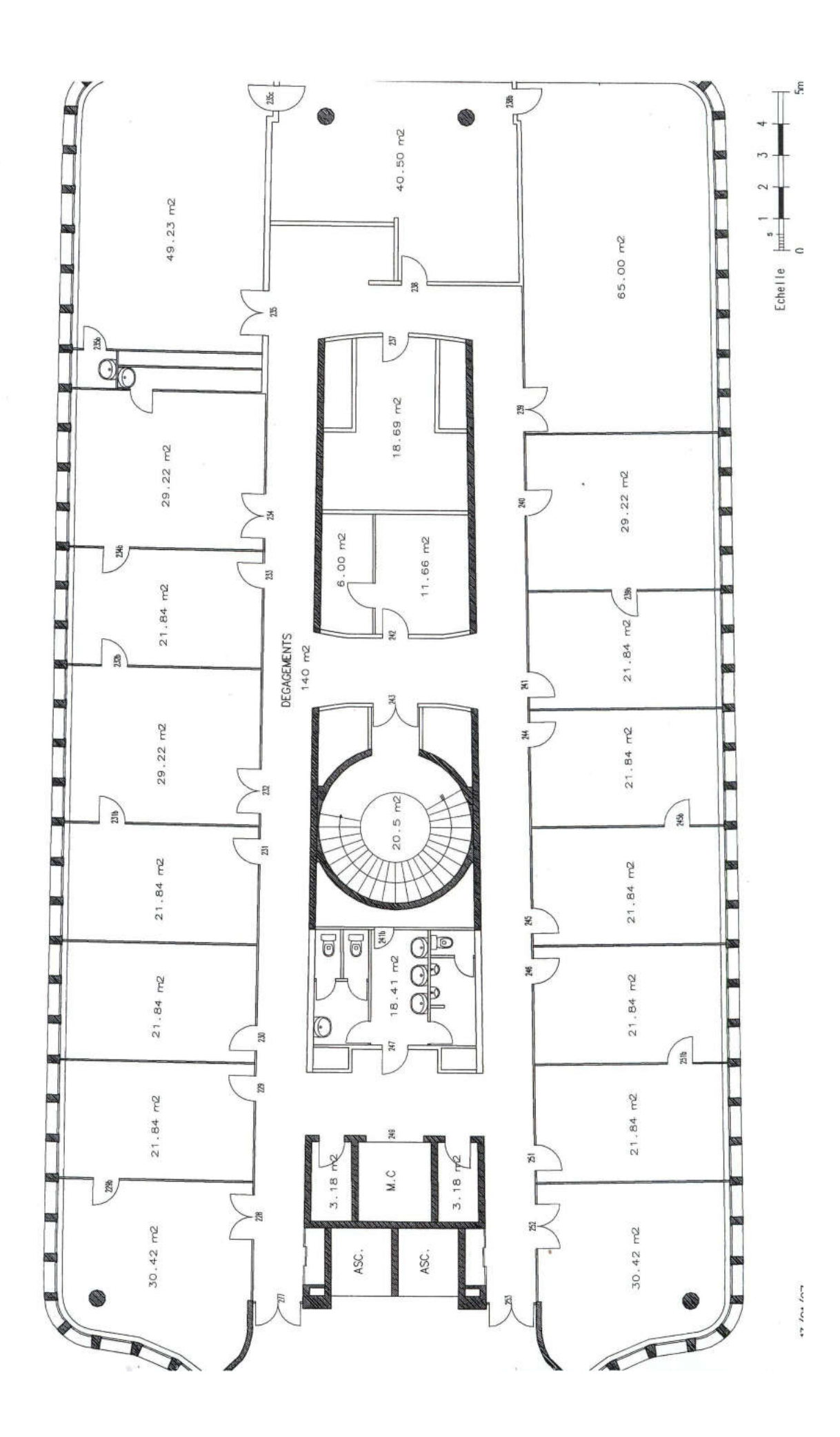

72
Aile C 2eme ETAGE

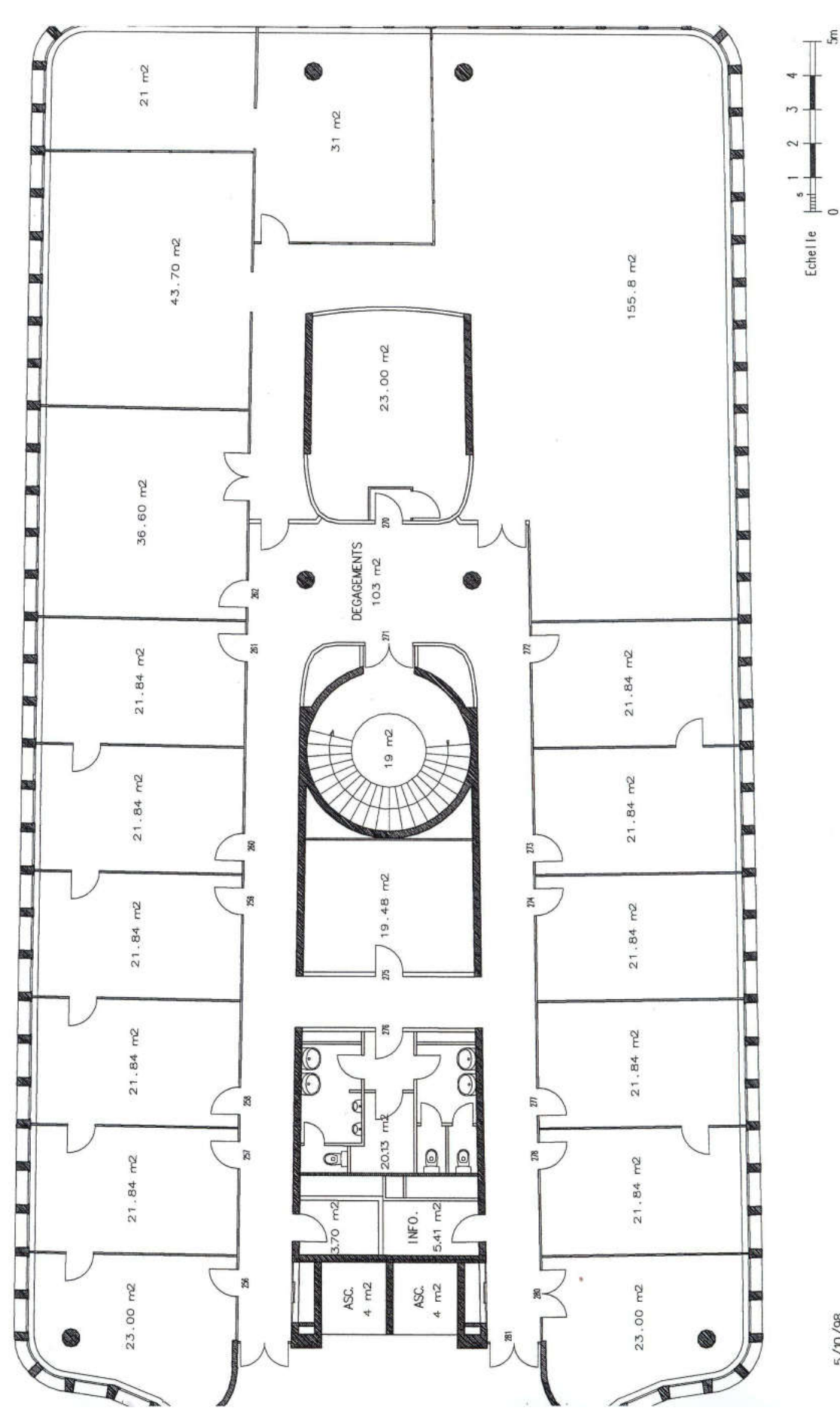

 $5/10/98$ 

## PROJET D'EXPOSITION PAR ARMORHISTEL D'UNE PARTIE DE SES COLLECTIONS DANS LE BATIMENT (années 1990)

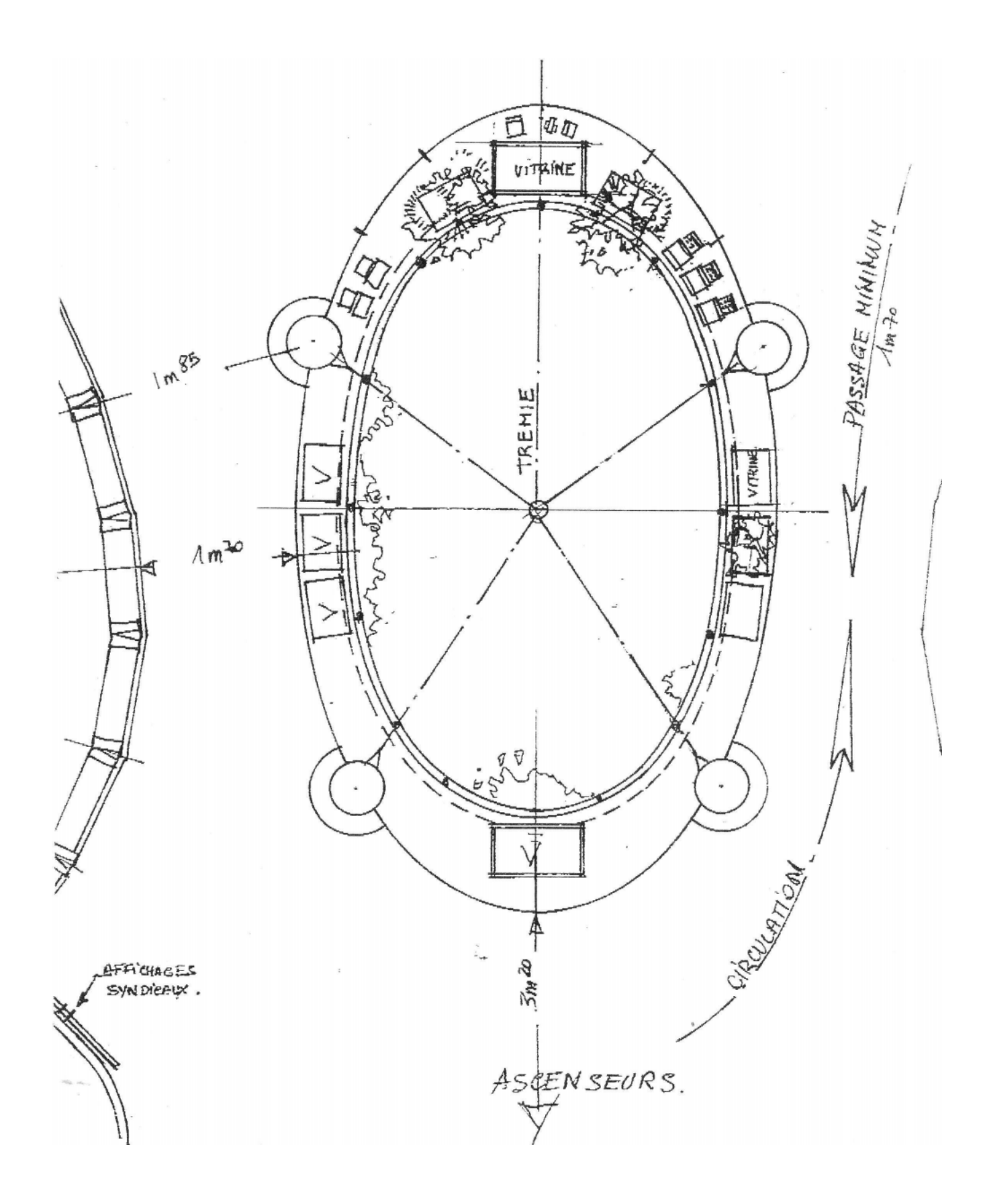

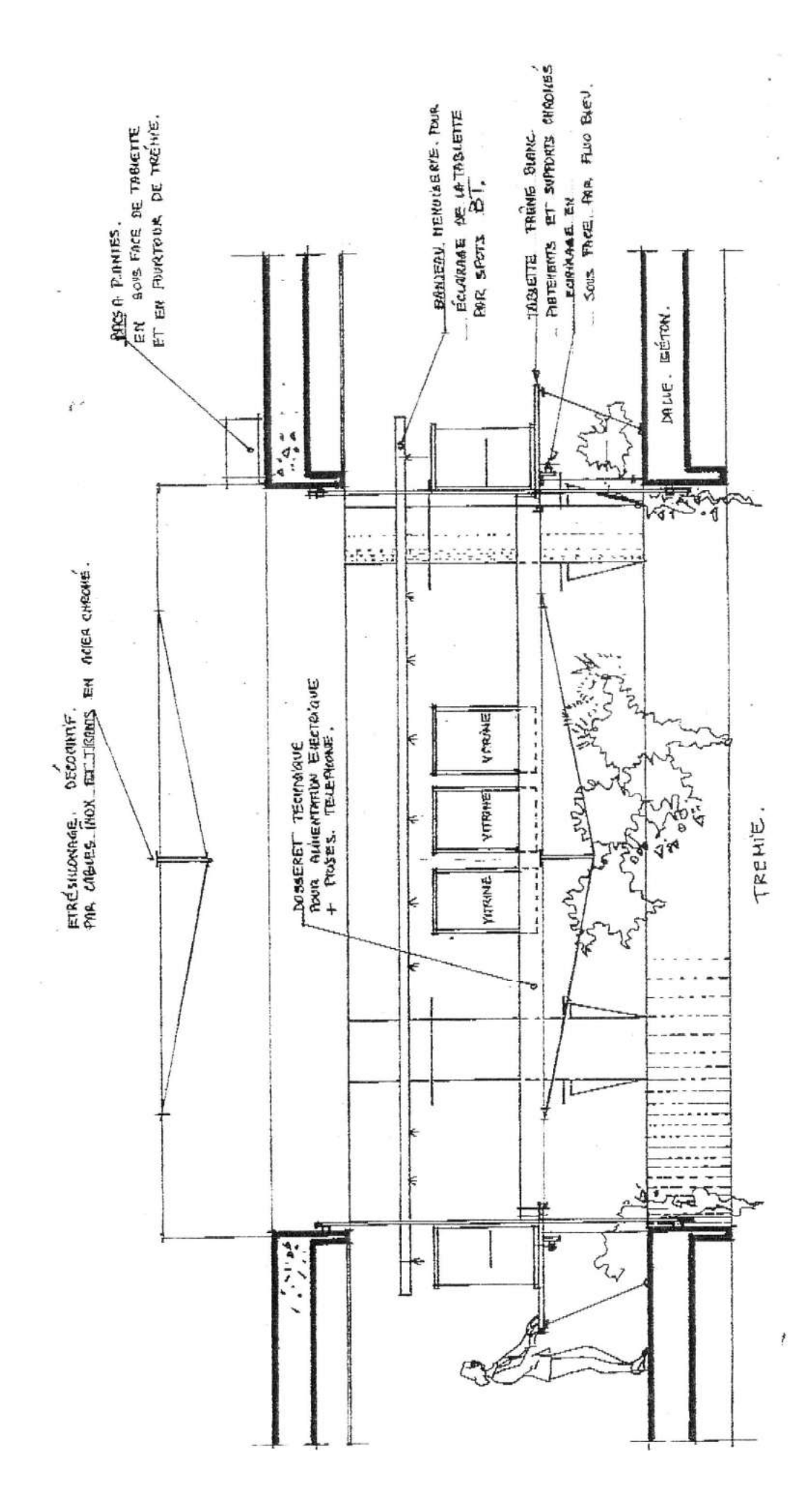

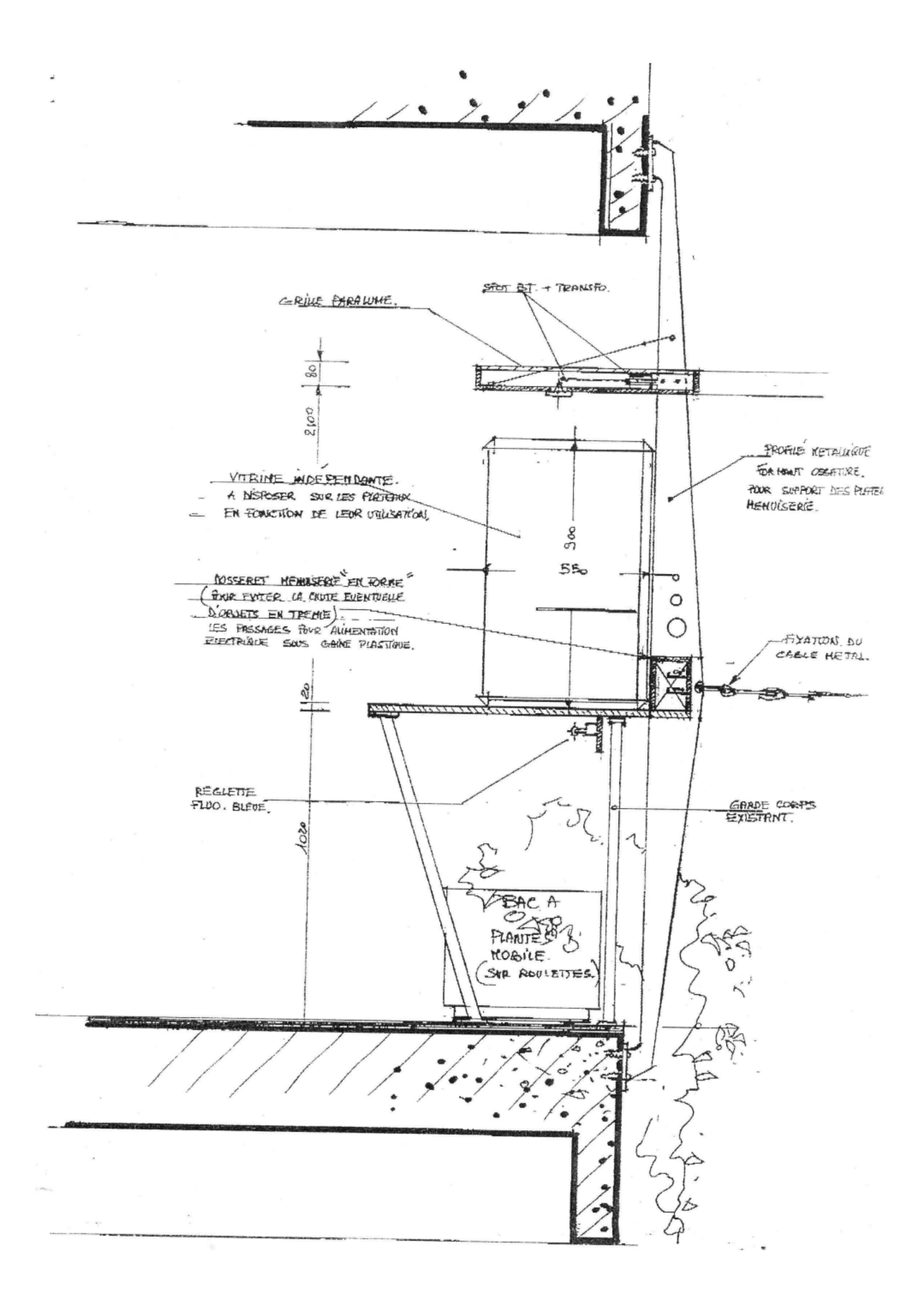

## L'association ARMORHISTEL

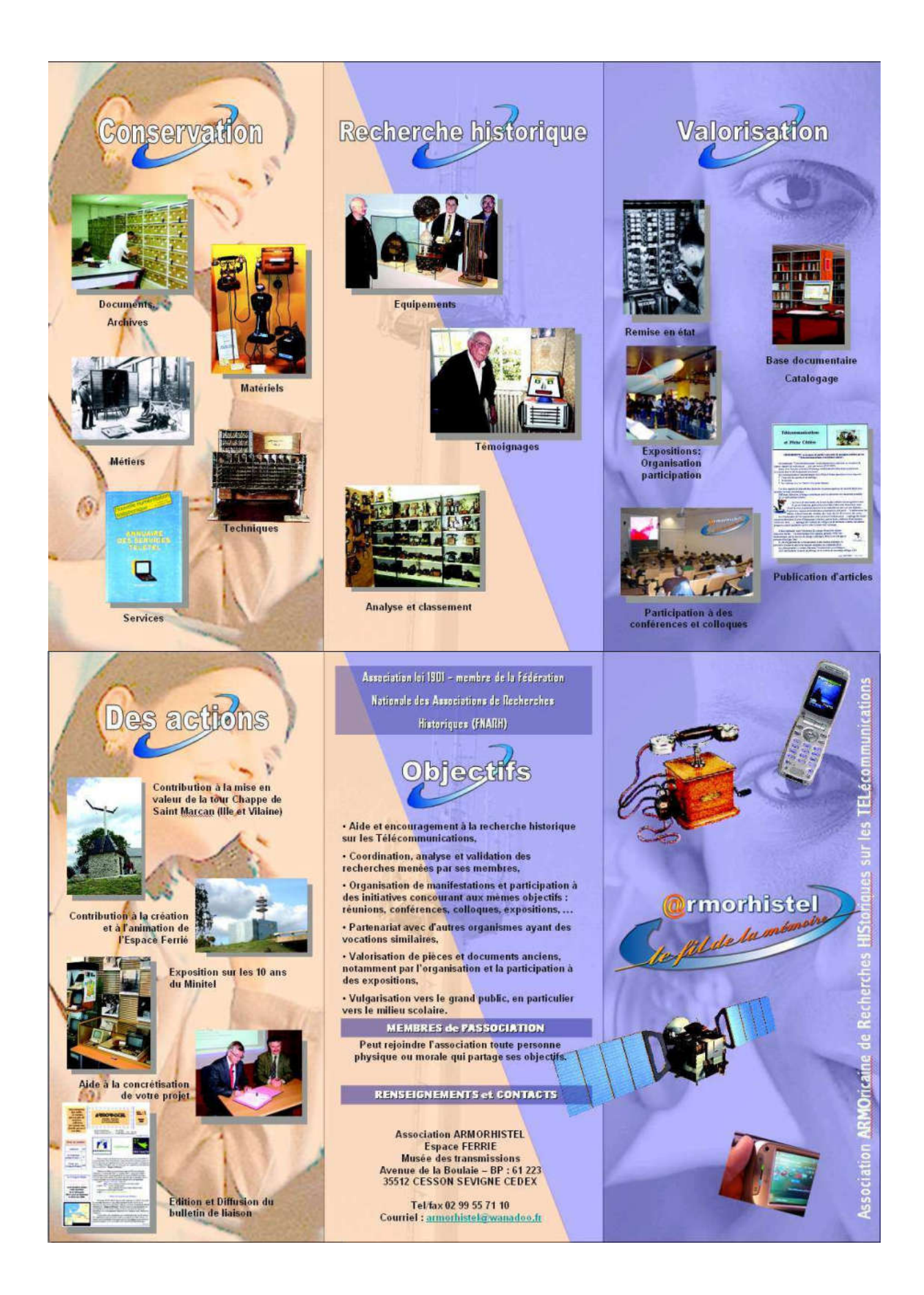